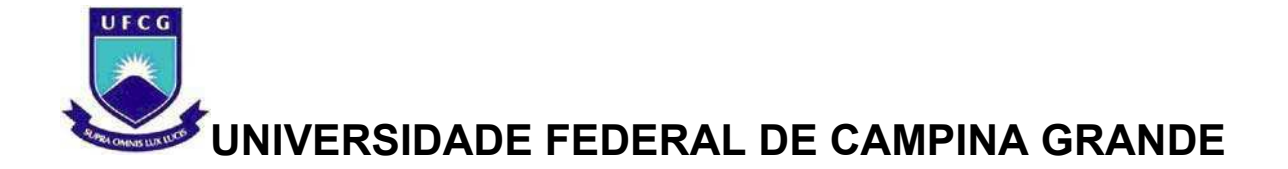

## **CENTRO DE CIÊNCIAS E TECNOLOGIA**

## **COORDENAÇÃO DE PÓS-GRADUAÇÃO EM ENGENHARIA ELÉTRICA**

## **SISTEMA DE AQUISIÇÃO DE DADOS PARA ACOMPANHAMENTO REMOTO DE RECÉM-NASCIDOS PREMATUROS**

**DISSERTAÇÃO DE MESTRADO** 

**MARCELO SYLVIO MARTINS DOS SANTOS** 

**Campina Grande, Paraíba, Brasil.**  DEZEMBRO / 2006

## **SISTEMA DE AQUISIÇÃO DE DADOS PARA ACOMPANHAMENTO REMOTO DE RECÉM-NASCIDOS PREMATUROS**

## **DISSERTAÇÃO DE MESTRADO**

Dissertação de Mestrado submetida à coordenação dos Cursos de Pós-Graduação em engenharia Elétrica da Universidade Federal de Campina Grande - Paraíba como parte dos requisitos necessários para obtenção do grau de Mestre em Ciências no domínio da Engenharia Elétrica.

Área de Concentração: Automação Industrial

### **MARCELO SYLVIO MARTINS DOS SANTOS**

### **RAIMUNDO CARLOS SILVÉRIO FREIRE, Prof. Dr. - UFCG ORIENTADOR**

### **FERNANDO RANGEL DE SOUSA, Prof. Dr. - UFRN ORIENTADOR**

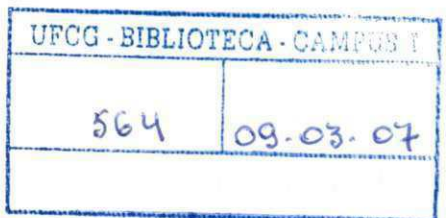

Título

#### **FICHA CATALOGRÁFICA ELABORADA PELA BIBLIOTECA CENTRAL DA UFCG**

I S237s Santos, Marcelo Sylvio Martins dos 2006 Sistema de aquisição de dados para acompanhamento remoto de recémnascidos prematuros/ Marcelo Sylvio Martins dos Santos.- Campina Grande, 2006.<br>102f.: il.  $1021.$ : 11.  $\overline{102}$ Referências. Dissertação (Mestrado em Engenharia Elétrica) - Universidade Federal de Campina Grande, Centro de Engenharia Elétrica e Informática. Orientadores : Raimundo Carlos Silvério Freire e Fernando Rangel de Sousa. 1 Redes sem Fio 2 Aquisição de Dados - Crianças Recém-Nascidas I-

CDU 621.391:004.6-053.31

1

### **SISTEM A D E AQUISIÇÃ O D E DADO S PAR A ACOMPANHAMENT O REMOT O D E RECÉM-NASCIDOS PREMATUROS**

#### **MARCELO SYLVIO MARTINS DOS SANTOS**

Dissertação Aprovada em 20.12.2006

orins undo Coulos Silvan Freire **RAIMUNDO CARLOS SILVÉRIO FREIRE , Dr., UFCG** 

**Orientador** 

**FERNANDO RANGEL DESOUSA, Dr., UFRN** 

**Orientador** 

Trible Se R **AU** 

**ALESSIO TRINDADE DE BARROS, D.Sc., CEFET-PB Componente da Banca** 

 $\vec{a}$ **RÔMULO PIRES COELHO FERREIRA, D.Sc., CEFET-AL**  $Componente da Banca$ **Componente da Banca** 

> CAMPINA GRANDE - PB Dezembro - 2006

## **Dedicatória**

Dedico este trabalho a Deus por sempre estar ao meu lado em todos os passos de minha vida.

Dedico este trabalho a minha esposa Ieda, esta companheira que Deus colocou ao meu lado em minha jornada, que sempre me apoiou e esteve ao meu lado durante este trabalho, seu esforço e dedicação em todos os momentos desta dissertação.

Dedico este trabalho a minha família em especial ao meu Pai Walfrido e minha mãe Antônia pelo empenho na minha formação, incentivo, compreensão, amor e por tudo que construí na vida.

Ao meu irmão Alexandre, as minhas irmãs Tatiana, Amanda e Stephanie e aos meus sobrinhos João Mateus, João Pedro e Fábio Júnior pela compreensão, amor e apoio nos momentos difíceis;

### **Agradecimentos**

A Deus por tudo que ele representa em minha vida;

Aos orientadores, professores RAIMUNDO CARLOS SILVÉRIO FREIRE, JOSÉ FELÍCIO DA SILVA e FERNANDO RANGEL DE SOUSA pelo apoio, orientação, contribuição, qualidade deste meu trabalho;

Em especial: Ao professor Raimundo Carlos Silvério Freire por todo seu incentivo, ajuda no desenvolvimento deste trabalho, do conhecimento adquirido e de sua amizade;

Aos professores Fernando Rangel de Sousa, Gutembergue, Antonio Marcus, Deep, Zé Sergio, Ângelo, João Marques, Benemar e Péricles, pelo apoio que me deram ensinando os conhecimentos e fornecendo livros e equipamentos necessários no desenvolvimento desta dissertação.

Aos professores Aléssio e Rômulo por participarem da banca examinadora e pela sua contribuição neste trabalho;

A PRONEX/FAPESQ/CNPq, os engenheiros Luciano Oquendo, Elizabeth Amaral, Ricardo Albuquerque, Renede, Paulo Silva, João Batista, Rilton Silva (Oi PCS), Jasmine, Luciana Cordeiro, Cleber Ribeiro (Amazônia Celular), Renato Lyra (Alcatel) e Fábio Seguins (TIM Brasil), pelo apoio técnico e financeiro.

A Francisco, Lucilene, Reginardo, Rodolfo Deodato, Euler e Rodrigo pelo apoio e amizade em todos os momentos necessários;

Aos meus amigos de estudo e de vida: Irmão Cláudio e Waltinho pelo auxílio e amizade que me deram em Manaus e Campina Grande;

Aos meus amigos do LIMC (UFCG): Aristides, Will, Bruno, Brunelli, Elyson e Guilherme que sempre me ajudaram diretamente ou indiretamente com sua amizade e conhecimento;

Em especial aos meus amigos: Francisco, Lucilene, Euler e Rodrigo, pela atenção e contribuição dadas na elaboração deste trabalho;

### **Resumo**

Este trabalho, intitulado "Sistema de Aquisição de Dados para Acompanhamento Remoto de Recém-Nascidos Prematuros" descreve o projeto e o desenvolvimento de um sistema dedicado à para a verificação de funcionalidade dos parâmetros de controle de uma incubadora neonatal através de um conjunto de hardware e módulos de programa que integrados a linguagem de programação C para microcontroladores PIC e C++ Builder 6 para interface da porta serial dos dados adquiridos com o microcontrolador PIC186F4520, propiciem ao mundo externo condições para que sejam monitorados em tempo real os dados de temperatura, umidade, velocidade do ar, e ruído de uma incubadora neonatal podem ser testados, monitorados e armazenados em tempo real. Estes dados podem vir a ser visualizados no local de aquisição ou remotamente por meio de uma rede intranet TCP/IP, Internet ou através de um telefone celular em uma rede GSM/GPRS utilizando o protocolo de aplicação sem fio (Wireless Application Protocol - WAP).

O projeto desenvolvido oferece uma ferramenta de baixa complexidade de operação, baixo custo, portátil para diferentes plataformas de trabalho e a possibilidade de armazenamento e consulta aos dados coletados, que visam maximizar os recursos de pessoal médico e possibilitam um melhor acompanhamento à evolução clínica do recém-nascido prematuro. Este ambiente valoriza o conceito de ensino–aprendizagem pela observação e aplicação de novos métodos de abordagem e tratamento aos conceitos existentes em função do conhecimento adquirido com os dados coletados.

A concepção modular do projeto provê meios para que tecnologias disponíveis comercialmente e outras desenvolvidas no futuro possam ser agregadas ao ambiente, proporcionando opções de escolha quanto a recursos e materiais.

### **Abstract**

This work describes the project and the development for the verification of the functionality of control of environmental parameters in an newborn premature incubator (NPI) through a hardware group and program modules, that integrated the programming language C for PIC microcontrollers and C++ Builder 6 for interface for the serial port of the acquired data with the PIC18F4520 microcontroller, propitiate to the world express conditions so that temperature data, relative humidity and air flow velocity of an NPI are tested, monitored and stored in real time. These data can be viewed at the acquisition place or remotely through a TCP/IP network, Internet or by GSM/GPRS cellular phones by a wireless application protocol (WAP).

The developed project offers a tool of low operation complexity, low cost, portable for different workstations and also can store and consult to the collected data. The main goal is to maximize the resources of medical staff and make possible a better care of the data of the clinical conditions of newborn premature. This environment offers the concept of teach-learning trough observation and application of new methods of approching and treatment to the existing concepts in function of the knowledge acquired with the collected data.

The modular conception of the project provides ways so that available technologies and to be developed in the future can be added to the environment, providing options to different resources and materials.

#### *Keywords: Data Acquisition, Internet, newly born premature, wireless.*

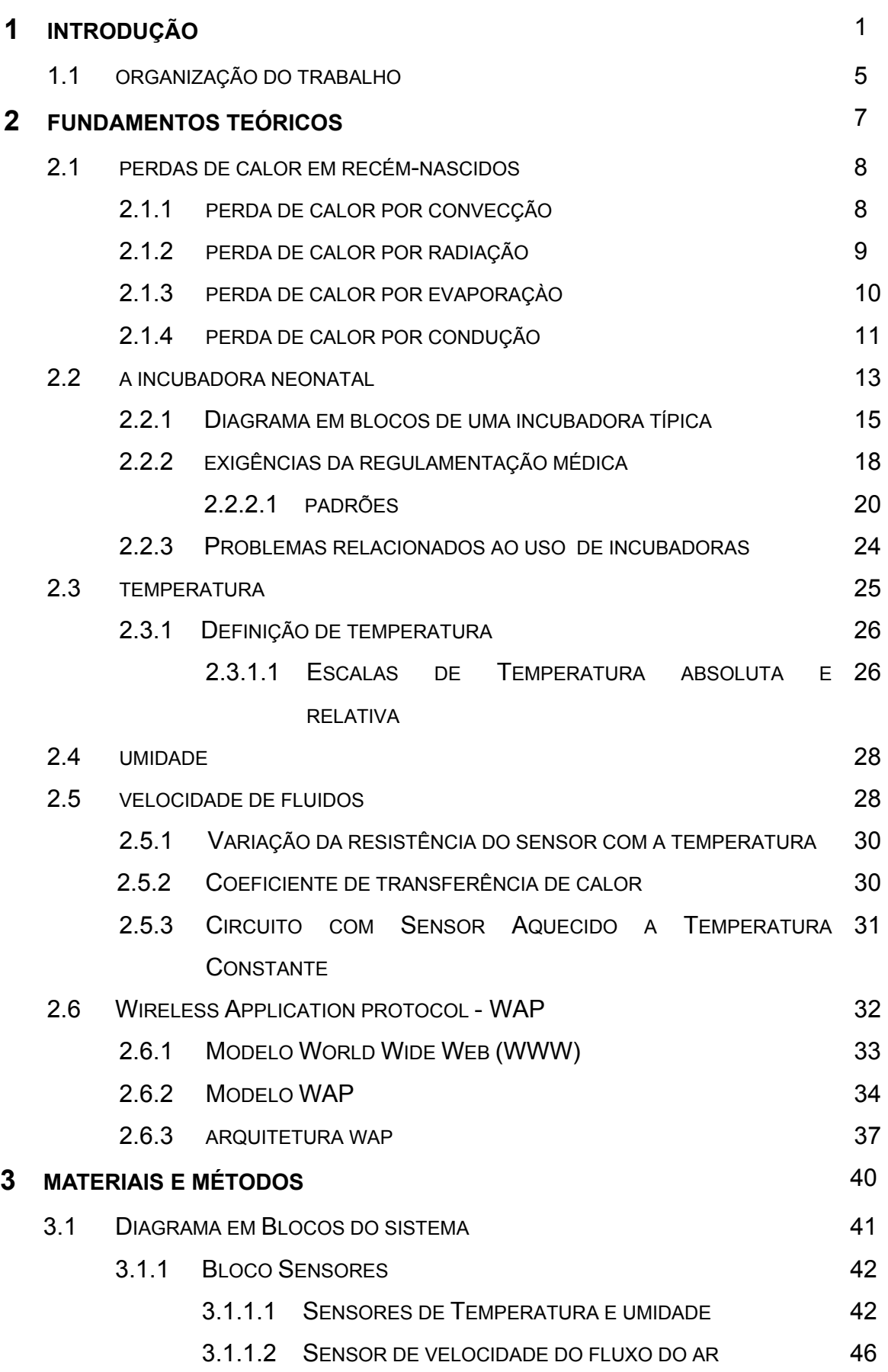

## **SUMÁRIO**

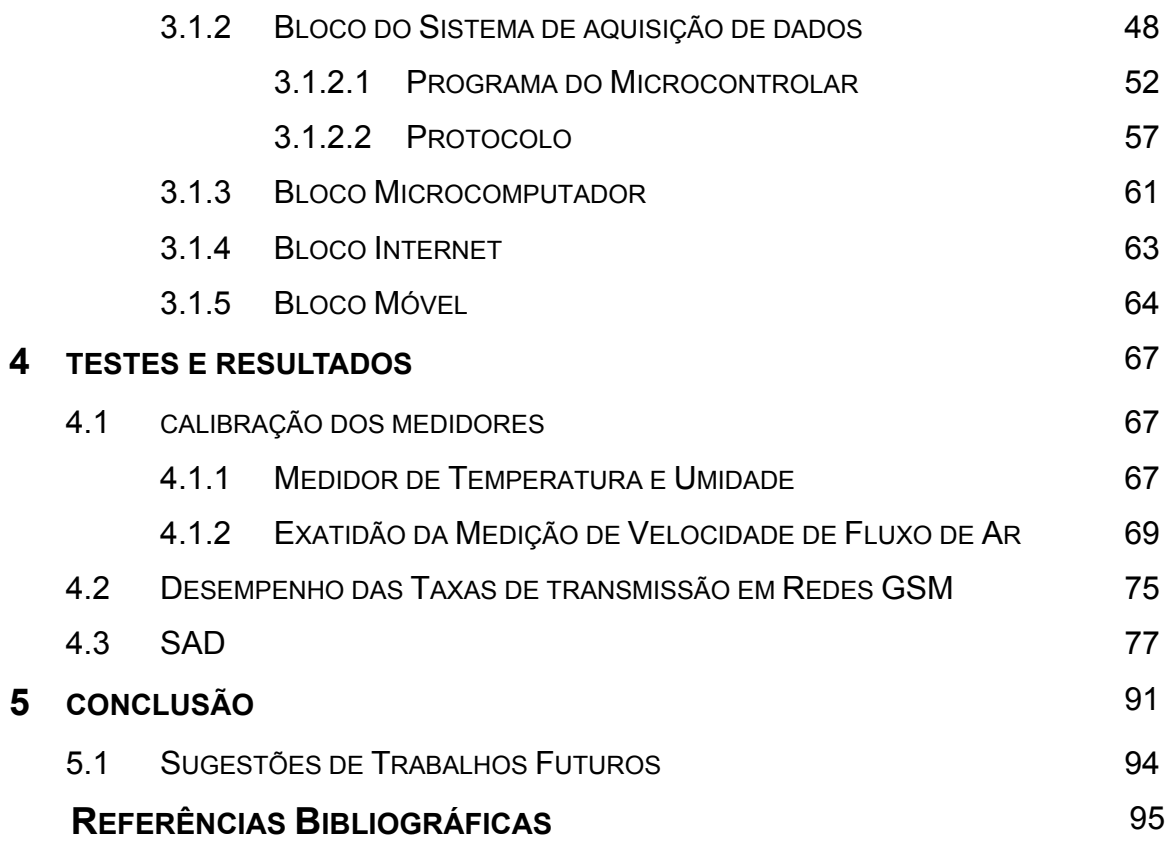

## **LISTA DE FIGURAS**

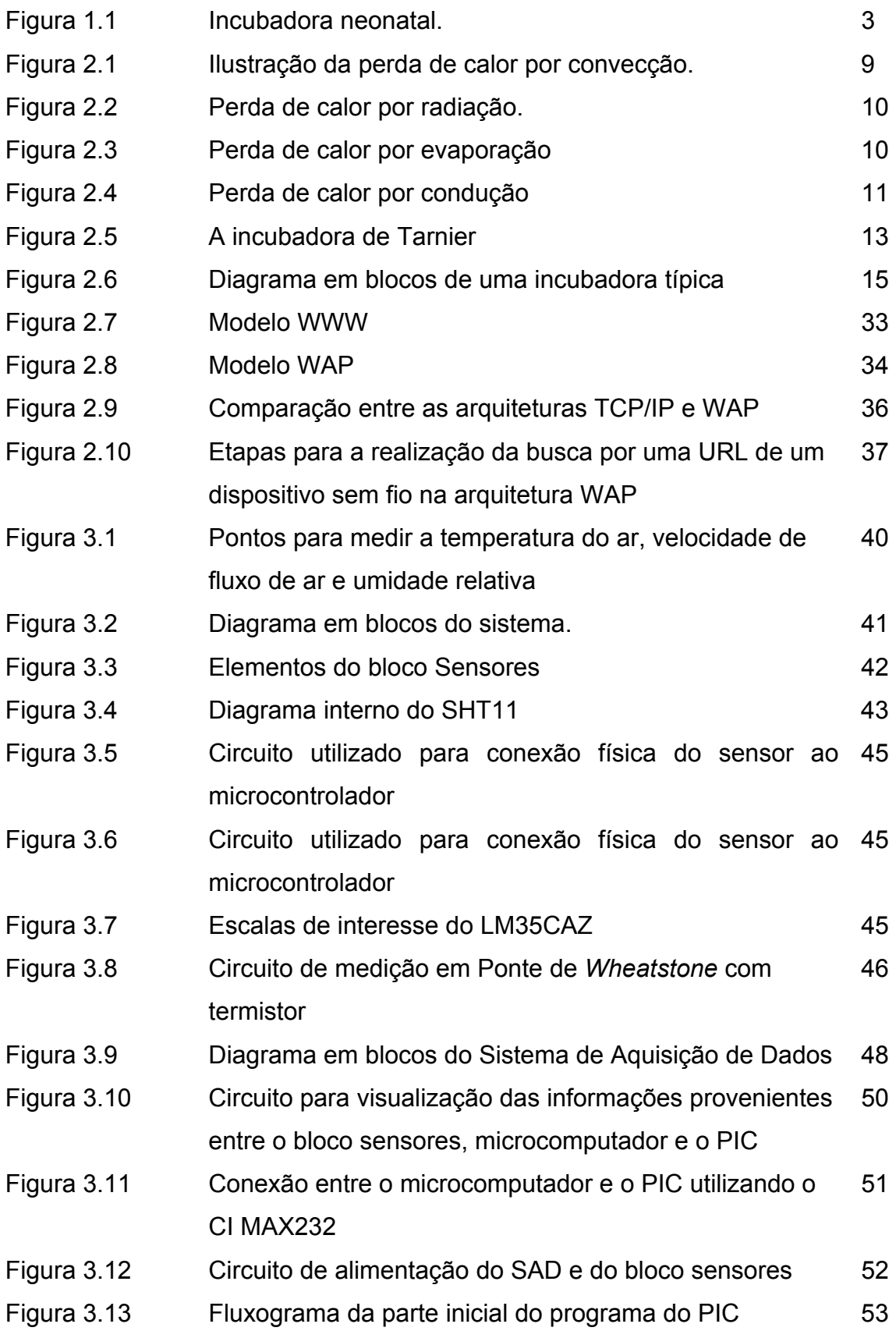

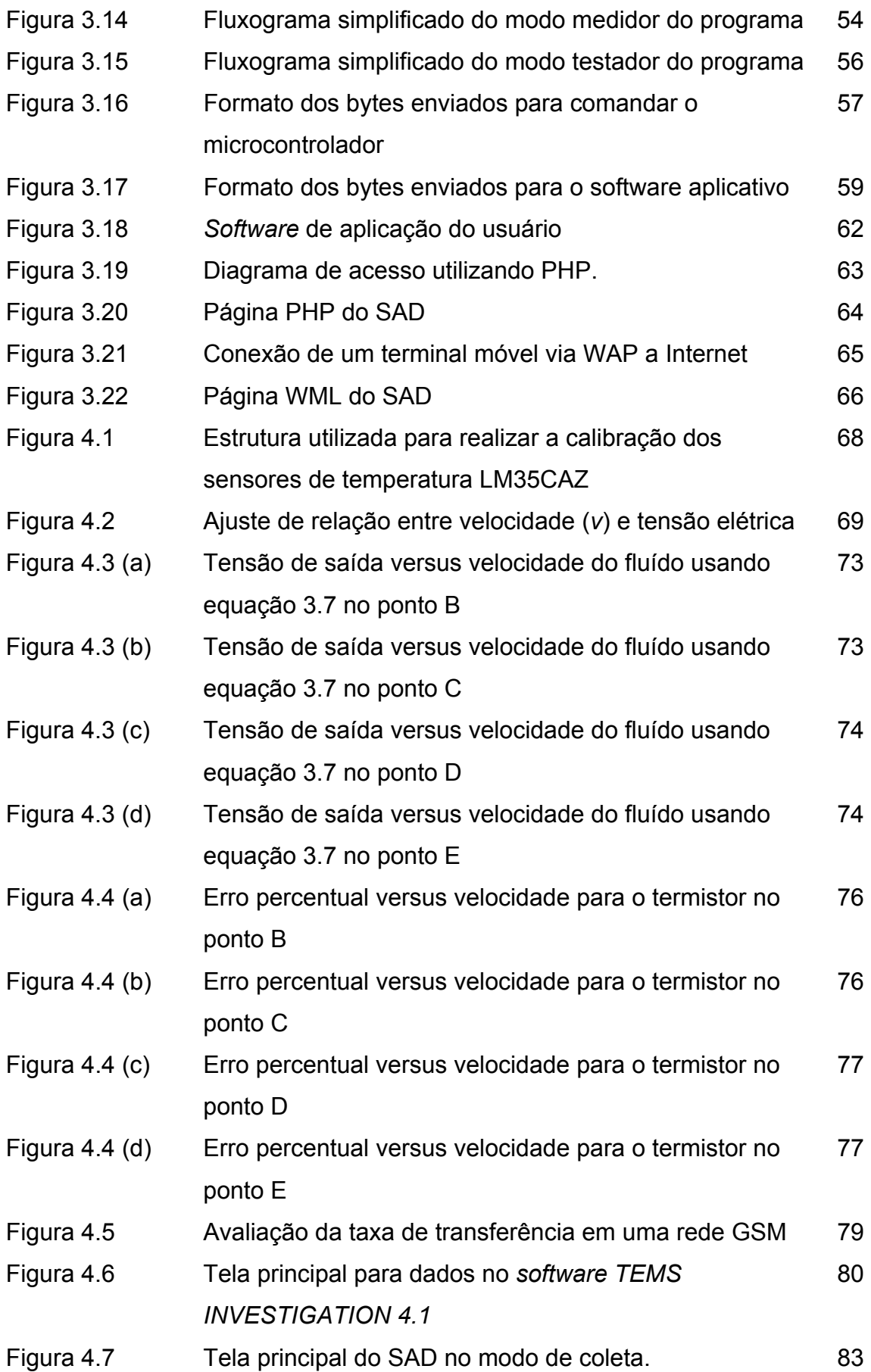

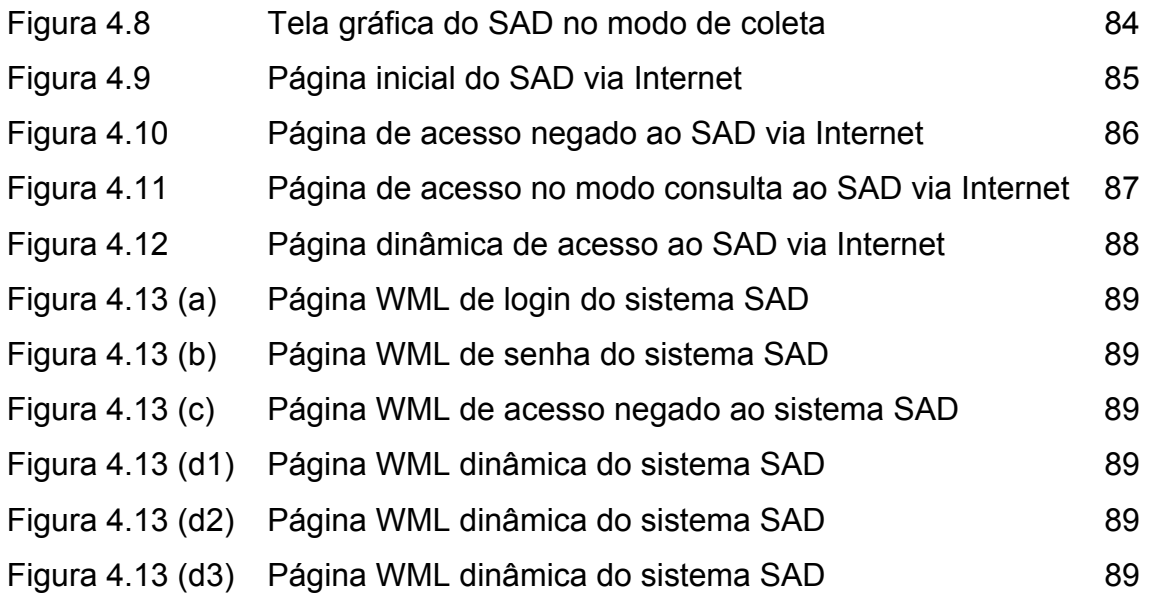

## **LISTA DE TABELAS**

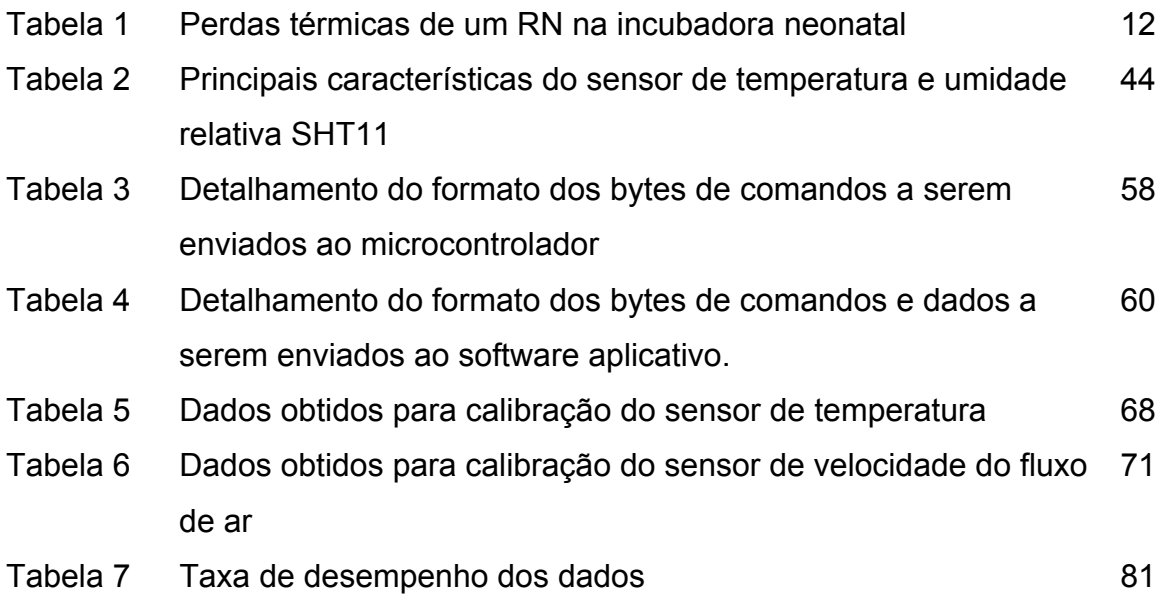

- $Q_{\text{cv}}$  Fluxo de energia térmica  $[J.s^{-1} = W]$ ;
- $h_c$  Coeficiente de transferência de calor por convecção [W.m<sup>-2</sup>.K<sup>-1</sup>];
- $T_p$  Temperatura da pele do RN [K];
- Tar Temperatura do ar circulante [K];
- A A área da superfície do corpo em contato com o ar [m<sup>2</sup>].
- *a* Constante da lei de *King*
- $\alpha_1$  Coeficiente de temperatura do sensor termo-resistivo metálico
- *b* Constante da lei de *King*
- $\beta$  Coeficiente de temperatura do sensor
- *B* Coeficiente térmico da resistência elétrica do sensor
- *c*  Calor específico do sensor
- *h*  Coeficiente de transferência de calor na superfície do sensor
- *H* Radiação incidente
- *IS* Corrente de sensor
- *m*  Massa do sensor
- *n*  Constante da lei de *King*
- *Pe* Potência elétrica dissipada pelo sensor
- *R* Resistor
- *Ro* Resistência elétrica sensor na temperatura *T<sup>o</sup>*
- *Rs* Resistência elétrica sensor na temperatura *T<sup>s</sup>*
- *S*  Área da superfície do sensor
- *T0* Temperatura de referência
- *Ta* Temperatura ambiente
- *T<sup>f</sup>* Temperatura do fluido
- *T<sup>s</sup>* Temperatura do sensor
- *Vo* Tensão na saída do amplificador operacional
- *Vos* Tensão de desvio na entrada do amplificador operacional (*offset voltage*)
- *Vs*  Tensão sobre o sensor
- *v*  Velocidade do fluido
- CGI *Common Gateway Interface*
- CPU *Central Processing Unit*
- DNS *Domain Name System*
- HTML *HyperText Markup Language*
- HTTP *HyperText Transfer Protocol*
- IP  *Internet Protocol*
- RAM *Random Access Memory*
- ROM *Read Only Memory*
- TCP *Transmission Control Protocol*
- UDP *User Datagram Protocol*
- URL *Uniform Resource Locator*
- WAE *Wireless Application Environment*
- WAP *Wireless Application Protocol*
- WDP *Wireless Datagram Protocol*
- WML *Wireless Markup Language*
- WWW *World Wide Web*
- XHTML *Extensible Hypertext Markup Language*
- XML *Extensible Markup Language*

# **Capítulo 1 - INTRODUÇÃO**

A telemedicina é o exercício da medicina à distância, cujas intervenções, diagnósticos, decisões de tratamentos e recomendações estão baseadas em dados, documentos e outras informações transmitidas através de sistemas de telecomunicação (TEL AVIV, 1999), ou seja, consiste no uso de computadores e telecomunicações para realizar diagnósticos, controlar doenças crônicas e mesmo promover educação à distância. Desta forma, se mostra bastante útil em cidades do interior ou de difícil acesso. Atualmente é mais utilizada nas especialidades de cardiologia (BAIN, 2001) e obstetrícia. Os exames são feitos no paciente por um técnico e analisados por um profissional especializado, por meio de sistemas de comunicações como a videoconferência e o correio eletrônico, que pode estar em qualquer lugar do mundo. Do ponto de vista econômico, a telemedicina é vista como funcional e de baixo custo, pois evita o desperdício de recursos hospitalares (médicos, enfermeiras, leitos) e maximiza o atendimento ao público em países de imensas grandezas territoriais, mas muitas vezes carentes de recursos tecnológicos e financeiros.

A utilização da telemedicina tem muitas vantagens potenciais e aumenta cada vez mais em função dos avanços tecnológicos (a Internet e a comunicação móvel deram um grande passo para a integração e acesso a recursos que podem ser disponibilizados, acessados a qualquer momento e utilizados por profissionais nos mais remotos cantos do planeta). Os pacientes que não têm acesso a especialistas, ou inclusive à assistência básica, podem beneficiar-se em muito da telemedicina. Isto facilita bastante os serviços do especialista médico, ao mesmo tempo em que diminui os possíveis riscos e custos relativos ao transporte do paciente e/ou a imagem de diagnóstico (TEL AVIV, 1999), (RESOLUÇÃO CFM, 2002).

Os sistemas de comunicações como a videoconferência e o correio eletrônico permitem aos médicos de diversas especialidades consultar colegas e pacientes com maior freqüência, e manter excelentes resultados dessas consultas. A telemedicina pode significar a diferença entre a vida e a morte de um paciente caso ele esteja em uma região de difícil acesso como a Floresta Amazônica.

Durante o período de internação de um recém-nascido (RN) em uma incubadora é necessário extremo cuidado e monitoramento constante da evolução e desenvolvimento de seu quadro clínico, para que qualquer anormalidade seja imediatamente corrigida e o desenvolvimento do RN, sem seqüelas, não seja comprometido. Durante a sua internação nem sempre há um médico ou enfermeira disponível para o seu acompanhamento durante um dia inteiro no ambiente da Unidade de Tratamento Intensivo Neonatal (UTIN), portanto, muitas vezes o pronto atendimento médico não é executado, seja por falha do equipamento (no momento de gerar os alarmes relativos a problemas de temperatura, oxigenação, ruído e luminosidade) ou pela quantidade limitada de médicos ou enfermeiras no hospital.

Ao nascerem, a temperatura interna e a temperatura da pele dos RN tendem a cair devido às perdas de calor por condução, convecção, radiação e evaporação da água. Os RN a termo são capazes de regular sua própria temperatura, contudo, aqueles que nascem prematuros necessitam freqüentemente ser mantidos em ambiente fechado no qual a temperatura seja controlada (normalmente entre 35,5  $\mathbb{C}$  e 37,5  $\mathbb{C}$ ), o u seja, termicamente neutra (ambiente onde existe um conjunto de condições térmicas que estabelece para o RN, um estado metabólico mínimo e mantém a temperatura de seu corpo dentro da faixa normal)(BUTTON, 2001).

 A taxa de sobrevivência dos RN prematuros é aumentada colocando-os em câmaras fechadas (incubadoras) com a temperatura mantida em uma faixa específica (normalmente entre 35,5  $\mathbb C$  e 37,5  $\mathbb C$ , ma s que pode variar para algumas crianças até 39°C), que reduz o consumo de oxigênio e os mantém aquecidos. Isto também é indicado para os RN a termo, mas que apresentem algum tipo de enfermidade (BRASIL, 2002).

Incubadoras neonatais (Figura 1.1) são construídas de acordo com a norma brasileira NBR IEC 60601-2-19, que estabelece os padrões necessários para minimizar os riscos aos pacientes e usuários e os testes a serem realizados para verificar se os padrões são atendidos ou não (ABNT, 2000).

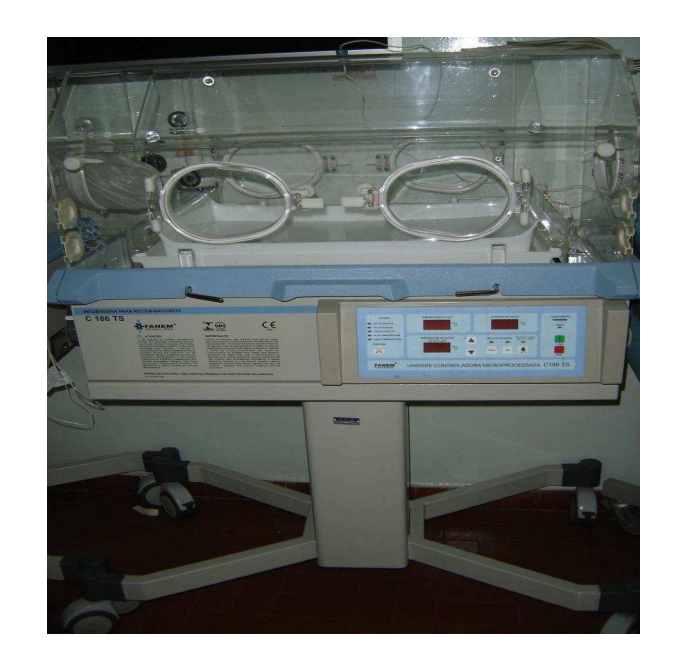

Figura 1.1: Incubadora neonatal.

Não obstante, as incubadoras neonatais devem ser avaliadas periodicamente (em um programa de manutenção preventiva) para assegurar que o seu desempenho não foi degradado através de uso a fim de evitar risco de vida ao RN (IAIONE, 1999), (COSTA, 2003).

Entretanto, com o tempo, as incubadoras tendem a sofrer uma deterioração natural, e conseqüentemente, deixar de satisfazer os requisitos da norma. Como a incubadora é utilizada no tratamento de pacientes muito sensíveis e com capacidade de comunicação muito limitada, a verificação dos principais requisitos da norma, relacionados à segurança do paciente, deve ser realizada após manutenção corretiva ou na manutenção preventiva.

Os principais ensaios sugeridos nas seções 8 (Exatidão de dados de operação e proteção contra características de saída incorreta) e 11 (Requisitos adicionais) da norma NBR IEC 60601-2-19 requerem a medição, no interior da incubadora, da temperatura do ar em cinco pontos diferentes, da umidade relativa e da velocidade do fluxo de ar. Estes ensaios implicam portanto na utilização de três equipamentos diferentes. Além disso, as leituras dos aparelhos deveriam ser registradas manualmente, por um operador, para uma análise posterior do desempenho da incubadora. Isso certamente exigiria uma mão de obra

especializada, um custo elevado e um tempo relativamente grande para execução.

Infelizmente, a realidade da grande maioria dos hospitais (principalmente públicos) de nosso país é bem diferente, onde os recursos são cada vez mais escassos. Aliando-se a esta situação, estão os altos custos de importação de equipamentos, que tornam a sua aquisição ainda mais difícil. Tais motivos, aliados à segurança do RN, justificam fortemente o desenvolvimento de tecnologia nacional na área de instrumentação voltada à verificação automatizada de funcionalidade de incubadoras neonatais.

Não existe no mercado um equipamento específico para realizar esses testes de funcionalidade e academicamente foram encontrados somente três trabalhos (IAIONE, 1999), (IAIONE, 2000), (AGOSTINI, 2003) relacionados ao tema (verificar a funcionalidade das incubadoras neonatais, tendo como base as Seções 8 e 11 da norma NBR IEC 60601-2-19). Estes trabalhos divergiam quanto à utilização ou não de microcontrolador no sistema, apresentavam problemas de calibração com relação aos ensaios da norma e os dados adquiridos pelos sensores são visualizados somente no local de aquisição.

O trabalho desenvolvido trata-se de um protótipo, consistindo de um sistema computadorizado com o objetivo de verificar a funcionalidade de controle de grandezas ambientais em incubadoras neonatais (de acordo com as seções 8 e 11 da norma NBR IEC 60601-2-19) e aos princípios da Telemedicina. Uma aplicação na qual o especialista pode ter acesso para que sejam monitorados em tempo real os dados de temperatura, umidade e velocidade do fluxo de ar de uma incubadora neonatal. Tais dados podem ser testados, monitorados, armazenados em tempo real e podem vir a ser visualizados no local de aquisição ou remotamente por meio de uma rede intranet TCP/IP, Internet ou através de um telefone celular em uma rede GSM/GPRS utilizando o protocolo de aplicação sem fio (Wireless Application Protocol - WAP).

O objetivo desta dissertação foi de desenvolver um sistema de baixa complexidade de operação, de baixo custo, mas que satisfaça os requisitos de exatidão que a aplicação demanda. Além disso, que ele possa ser utilizado em diferentes plataformas de trabalho (Windows, Unix, Linux), com a possibilidade de teste de funcionalidade, armazenamento e consulta aos dados coletados no local de aquisição ou remotamente pela Internet ou, ainda, através de um telefone celular. Estas facilidades visam maximizar os recursos de pessoal médico e possibilitam um melhor acompanhamento à evolução clínica do recém-nascido prematuro. Este ambiente valoriza o conceito de ensino–aprendizagem pela observação e aplicação de novos métodos de abordagem e tratamento aos conceitos existentes em função do conhecimento adquirido com os dados coletados.

#### **1.1 Organização do trabalho**

Esta dissertação está dividida em sete capítulos, iniciando-se pelo capítulo de introdução, e mais cinco capítulos conforme descrição abaixo:

- No Capítulo 2 é apresentada de maneira sucinta a fundamentação teórica utilizada para o desenvolvimento do sistema, ou seja, um estudo sobre RN prematuros (abordando-se temas como: suas características, as perdas térmicas no corpo humano, fatores que contribuem para o seu desenvolvimento, a estrutura e o princípio de funcionamento das incubadoras, os requisitos da norma NBR IEC 60601-2-19), temperatura, umidade relativa do ar, velocidade de fluídos e a tecnologia WAP (sua arquitetura, protocolos, funcionamento comparativo à WWW, problemas quanto à segurança e as linguagens WML e WMLScript) utilizada para acessar os dados remotamente pelo celular.
- No Capítulo 3 são mostrados os métodos, materiais e os diagramas em blocos dos circuitos que constituem o equipamento desenvolvido e os fluxogramas do programa do microcontrolador relativos aos dois modos de funcionamento do sistema (coletor e testador).
- No Capítulo 4 é mostrada a metodologia para calibração, os resultados obtidos e uma pequena discussão sobre a calibração de cada sistema de medição do equipamento. Também são mostrados os resultados obtidos dentro de uma incubadora, exemplificando a forma de funcionamento do aparelho.
- No Capítulo 5, apresentam-se comentários e conclusões dos resultados obtidos com esta dissertação de Mestrado e as perspectivas de trabalhos futuros derivados dos temas estudados.

## **Capítulo 2 – Fundamentos Teóricos**

O Controle da temperatura corporal em indivíduos adultos é feito por meio de atividade metabólica ou de atividade muscular (tremor de frio). Mesmo havendo variação da temperatura ambiente, o ser humano tende a manter a sua temperatura corporal constante entre 36,6  $\mathbb{C}$  e 37,2  $\mathbb{C}$  (CLOHERTY & STARK, 2000).

No período de gestação a temperatura do feto é mantida pelos processos maternais (tremor de frio). Contudo, ao nascer o RN precisa adaptar-se ao meio ambiente pela produção metabólica de calor já que é incapaz de responder adequadamente através de tremores de frio (CLOHERTY & STARK, 2000), (COSTA, 2003).

A perda de calor pelo estresse crônico ao frio não-detectada provoca consumo excessivo de oxigênio e incapacidade de ganhar peso, sendo o problema mais comum observado em RNs pré-termos (CLOHERTY & STARK, 2000), (COSTA, 2003).

Os bebês nascidos a termo são razoavelmente capazes de regular sua própria temperatura, mas bebês recém-nascidos prematuros freqüentemente necessitam ser mantidos em um ambiente fechado com a temperatura controlada, normalmente entre 35,5  $\mathbb C$  e 37,5  $\mathbb C$  (BRASIL, 2002), (BUTTON, 2001). No caso de estar fora dessa faixa, deve-se monitorá-la a cada quinze minutos até o seu restabelecimento (AVERY, 1999), (COSTA, 2003).

A pele do bebê prematuro é mais fina que a do bebê nascido a termo, ele praticamente não possui gordura subcutânea e tem uma razão elevada de superfície/volume corporal, fazendo com que os vasos superficiais de sangue percam facilmente calor para o ambiente que o circunda (BUTTON, 2001).

A conservação de energia através do suprimento de suporte térmico é crítica para os neonatos, pois a fadiga por frio pode causar falta de oxigênio, hipoglicemia (nível baixo de açúcar no sangue), acidose metabólica (diminuição do ph do sangue) e queda nos níveis de glicogênio (polissacarídeo de reserva).

Para aumentar a taxa de sobrevivência dos recém-nascidos prematuros, colocam-se os mesmos em câmaras fechadas, com temperatura mantida em uma faixa específica, o que diminui os requisitos de consumo de oxigênio, e os mantêm aquecidos. O mesmo procedimento também é indicado para bebês nascidos a termo, mas que estejam doentes. (BUTTON, 2001)

Discute-se neste capítulo os diferentes mecanismos envolvidos na perda de calor pelo recém-nascido, o conceito de ambiente termoneutro, os aspectos de funcionamento de uma incubadora para promover o ambiente termoneutro, os principais requisitos da norma NBR IEC 60601-2-19 relativa a incubadoras, temperatura, umidade relativa do ar, velocidade de fluídos, e também, a tecnologia WAP (sua arquitetura, protocolos, funcionamento comparativo à WWW, problemas quanto à segurança e as linguagens WML e WMLScript) utilizada para acessar os dados remotamente pelo celular.

#### **2.1 Perdas de calor em recém-nascidos**

Considerando a avaliação fisiológica, o RN prematuro possui menos tecido adiposo que um RN nascido a termo, conseqüentemente o RN prematuro tem um gasto de energia muito maior que o RN normal para manter sua temperatura. Isto ocorre devido à pequena quantidade de energia em estoque e ao alto grau de sua utilização (em decorrência das condições forçadas de adaptação sob as quais o RN se encontra, que podem ser devido ao stress, exaustão ou fadiga).

A temperatura do corpo também é influenciada pela taxa com que o calor é perdido pelo corpo. Como o calor somente pode ser perdido de um objeto mais quente para um objeto mais frio, a incubadora deve oferecer ao RN um ambiente termicamente neutro, para evitar sua perda de calor. Existem quatro (4) maneiras de um RN perder calor: convecção, radiação, evaporação e por condução (BUTTON, 2001).

#### **2.1.1 Perda de calor por convecção**

A perda de calor por convecção ocorre quando o fluxo de ar que circula no ambiente que envolve o RN está a uma temperatura mais baixa que a do seu

corpo. O calor é perdido a partir da pele para o ar em movimento (CLOHERTY & STARK, 2000). Ao absorver calor da pele do RN o ar aquecido eleva-se formando as correntes de convecção dando lugar as correntes de ar com temperatura mais baixa que a da pele. Esse tipo de perda de calor depende da temperatura e da velocidade do fluxo de ar. Neste caso, a perda de calor por convecção pode ser minimizada através do aumento da temperatura do ar do ambiente em que se encontra o RN (IAIONE, 1999).

A transferência de calor por convecção é diretamente proporcional à diferença entre a temperatura da pele do RN e a temperatura do ar circulante no ambiente que o envolve (Figura 2.1). A equação (2.0) representa essa relação (AMORIM, 1994), (IAIONE et al., 1999).

 $Q_{\text{cv}} = h_{\text{c}} A \cdot (T_{\text{p}} - T_{\text{ar}})$  (2.0) Na qual:  $Q_{cy}$  – É o fluxo de energia térmica [J.s<sup>-1</sup> = W];  $h_c$  – É o coeficiente de transferência de calor por convecção [W.m<sup>-2</sup>.K<sup>-1</sup>];  $T_p - \acute{E}$  a temperatura da pele do RN [K°];  $T_{ar}$  - É a temperatura do ar circulante  $[K^{\circ}]$ ;  $\mathsf{A} - \mathsf{E}$  a área da superfície do corpo em contato com o ar [m<sup>2</sup>].

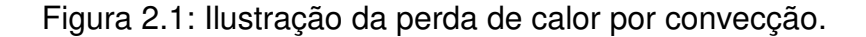

#### **2.1.2 Perda de calor por radiação**

A perda de calor por radiação (Figura 2.2) ocorre quando o RN perde calor na região do espectro infravermelho para objetos que se encontram ao seu redor e que estão a temperaturas inferiores a de seu corpo (como as paredes da incubadora), mas não estão em contato com sua pele (BRASIL, 2002). Esta perda de calor pode ser minimizada pelo aumento da temperatura dos objetos que se encontram no ambiente em que está o RN (GUYTON, 1992), (SEARS&ZEMANSKY, 1977).

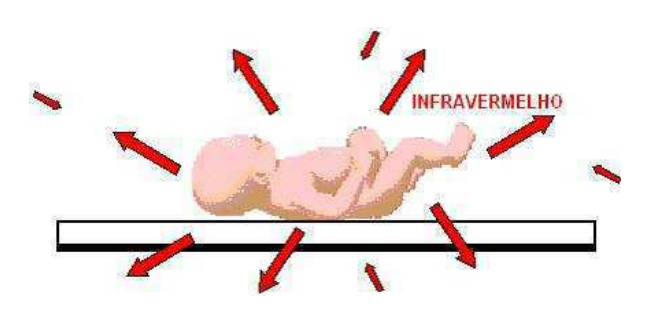

Figura 2.2: Perda de calor por radiação.

#### **2.1.3 Perda de calor por evaporação**

A perda de calor por evaporação (Figura 2.3) ocorre quando o RN perde água através da transpiração e o ambiente que o envolve encontra-se seco e quente, ou seja, depende da velocidade e da umidade relativa do ar. Pode, também, ocorrer perda de calor pelos pulmões à medida que o RN inspira ar úmido e frio (BRASIL, 2002). Esta perda de calor pode ser minimizada pelo aumento da umidade do ar no ambiente em que o RN se encontra (IAIONE et al., 1999). A umidade relativa do ar, a uma certa temperatura, pode ser obtida através da equação (2.1) (RUBENS et al., 2001).

Umidade Relativa (
$$
\frac{\%}{}
$$
) =  $\frac{\text{Pressão parcial do vapor de água}}{\text{Pressão do vapor de água saturado}} \cdot 100$  (2.1)

Em que:

- -Pressão parcial do vapor de água é a pressão exercida por cada um de seus componentes gasosos separadamente.
- -Pressão do vapor de água saturado é a pressão exercida quando vapor e líquido estão em equilíbrio dinâmico, ou seja, a quantidade de moléculas condensadas do vapor é igual a das moléculas evaporadas do líquido e depende da temperatura (IAIONE et al., 1999).

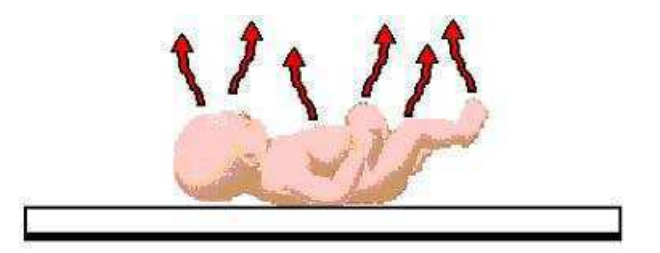

Figura 2.3: Perda de calor por evaporação

A perda de calor por evaporação é cerca de 25% da perda de calor total do RN seco.

### **2.1.4 Perda de calor por condução**

 A perda de calor por condução (Figura 2.4) ocorre pela transferência de calor através da superfície da pele do RN quando em contato com uma superfície que está a uma temperatura mais baixa que a do seu corpo (BRASIL, 2002). As perdas por condução dependem da condutividade térmica do material que está em contato com o corpo. Em geral, a perda por condução é pequena porque o RN é colocado sobre um colchão de baixa condutividade térmica (AVERY, 1999).

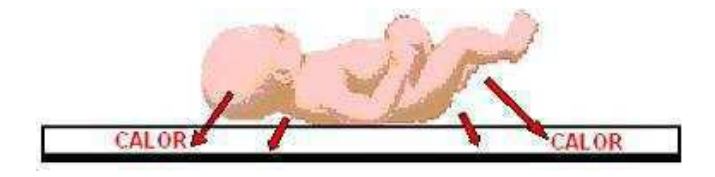

Figura 2.4: Perda de calor por condução

Todas as perdas de calor, exceto a perda por evaporação, são proporcionais à diferença de temperatura entre o RN mais quente que perde calor, e o ambiente mais frio que recebe o calor. O RN tem um coeficiente de transferência térmica maior que um adulto e portanto, perde calor corporal mais rapidamente que um adulto quando exposto a um ambiente mais frio. A perda de calor do RN é complexa, pois a superfície exposta do RN varia conforme a posição em que se encontra ou se usa roupas ou bandagens. A relação entre a pele do RN e as superfícies radiantes da sala ou da incubadora não é simples devido às diferentes emissividades dos objetos trocando energia (assume-se que um RN tenha emissividade igual a um)(BUTTON, 2001).

A TABELA 1 apresenta as perdas de calor para um RN com 2 kg, uma semana de idade e despido sobre um colchão de espuma colocado em um ambiente sem correntes de ar, com temperatura uniforme e com umidade relativa moderada (AVERY, 1999).

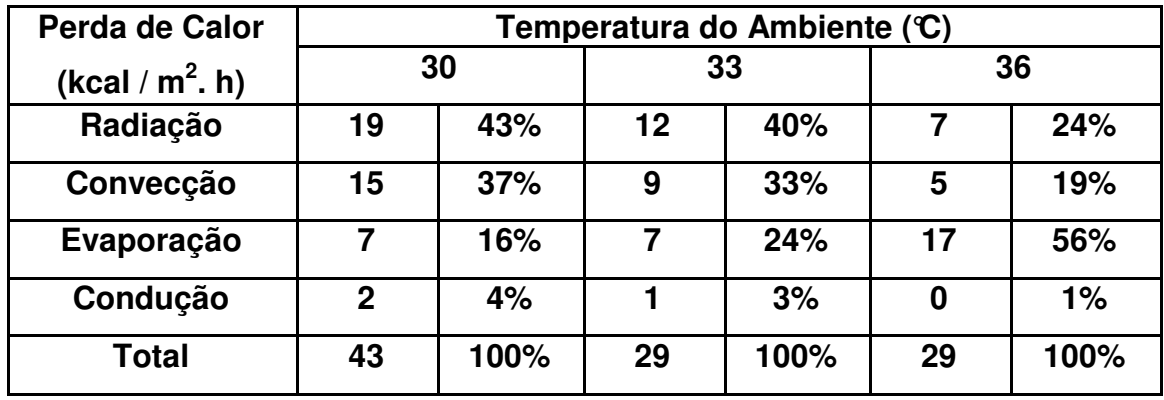

TABELA 1: Perdas térmicas de um RN na incubadora neonatal (Adaptada de AVERY, 1999), (COSTA, 2003).

Pode-se observar através da Tabela 1 que as perdas de calor por condução representam, independentemente da temperatura do ambiente utilizada, uma pequena parcela da perda total de calor. A perda de calor por convecção depende da velocidade e temperatura do ar. Juntamente com a radiação, representa a principal via de perda de calor, sendo inversamente proporcional à temperatura do ar no ambiente.

As perdas de calor por condução estão em função da condutividade térmica do material em contato com o corpo, mas como o recém-nascido está sobre um colchão de baixa condutividade, a troca de calor por essa via é geralmente pequena.

A perda de calor por evaporação representa uma pequena fração da perda total de calor, contudo muito importante, pois, se um RN pré-termo está num ambiente com baixa umidade relativa, essa via torna-se a fração principal das perdas totais de calor porque se a umidade do ambiente é baixa significa que a temperatura do RN está elevada (IAIONE, 1999), (IAIONE, 2000), (COSTA, 2003).

A perda total de calor pode ser minimizada mantendo-se o RN em um ambiente termoneutro. O RN terá reduzido ao mínimo a sua perda de calor, a sua produção de calor, o seu consumo de oxigênio e as suas necessidades nutricionais (IAIONE, 1999).

 Um RN desprotegido perde calor através dos quatro processos apresentados anteriormente, razão pela qual, utiliza-se um aquecedor radiante

para eliminar as perdas por radiação e condução, mas que não afeta a perda a causada por convecção e evaporação (BRASIL, 2002).

Uma incubadora aquecida por convecção e sem umidificação, elimina as perdas por convecção e condução, mas não as causadas por radiação e evaporação. Todavia, umidificando essa incubadora a maioria das perdas seriam eliminadas, exceto as perdas por radiação. Para eliminar todas as perdas de calor da pele do RN basta utilizar nessa incubadora um aquecedor radiante (BRASIL, 2002).

### **2.2 A incubadora neonatal**

Os obstetras Parisienses Stéphane Tarnier e Odile Martin modificaram uma câmara de aquecimento para aves domésticas para desenvolver o Tarnier-Martin Conveuse em 1878 (Figura 2.5), que era a primeira incubadora fechada para recém-nascidos, que propiciava um ambiente isolado que diminuía a taxa de mortalidade infantil de 66% para 38% entre os RN com baixo peso (menor que 2000 gramas) (RICHARD, 1999), (BUTTON, 2001).

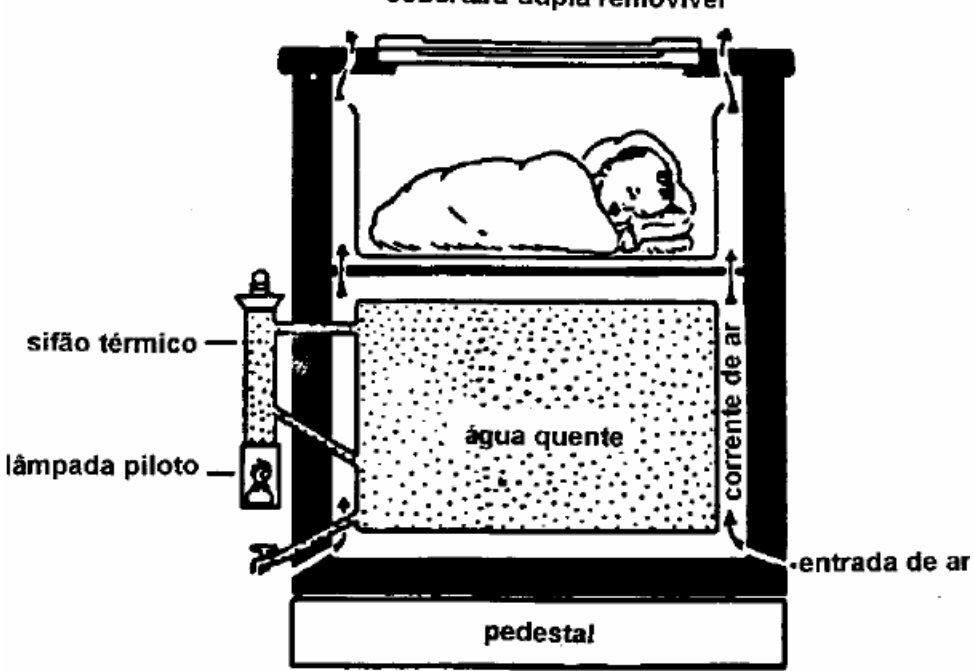

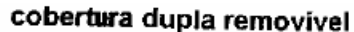

Figura 2.5 – A incubadora de Tarnier (BUTTON, 2001).

A Figura 2.5 ilustra uma incubadora de Tarnier aperfeiçoada onde se aquecia uma grande quantidade de água na câmara inferior através de um termosifão a álcool ou gás, externo à incubadora e ligado a ela por tubulação (permitia que a água fluísse por convecção entre o aquecedor e o reservatório). O ar frio entrava por uma abertura inferior e se aquecia na superfície quente da água e por convecção natural subia para a câmara superior, aquecendo-a. Este tipo de incubadora expunha o RN a riscos de queimaduras e hipotermia (BUTTON, 2001).

A incubadora proporciona ao RN um ambiente termicamente neutro que é conseguido com o controle da temperatura e da umidade relativa do ar para que permaneçam em níveis aceitáveis. O RN mantém a sua temperatura corporal normal a baixas taxas metabólicas, produzindo assim o mínimo de calor possível. Portanto, o clima criado no interior das incubadoras acarreta rápido desenvolvimento do RN com menor risco de contrair doenças. O uso das incubadoras nos berçários permite ao RN de alto risco, proteção térmica, isolamento e uma completa observação visual, propiciando-lhe condições de termo-regulação e atendimento às suas necessidades de calor. O ar inspirado pelo RN na incubadora é filtrado, o que diminui o risco de infecção transportada pelo ar. A incubadora mantém o RN em um ambiente controlado, sendo, portanto, favorável ao seu crescimento, ao seu desenvolvimento e a sua sobrevivência. Os elementos desse ambiente que podem ser controlados incluem: temperatura, umidade, circulação de ar, oxigênio, luz e nível sonoro (BRASIL, 2002).

As incubadoras podem ser móveis, para serem utilizadas dentro do ambiente hospitalar, ou de transporte, para permitirem o transporte em veículos de emergência, por terra e por ar. As incubadoras de transporte, além de fonte de alimentação confiável, devem possuir isolação térmica, acústica e vibração, e gerar interferência eletromagnética limitada para permitir seu transporte em aeronaves. As incubadoras de transporte são tipicamente menores e mais leves que as incubadoras estacionárias/móveis, a fim de facilitar sua colocação e retirada de veículos de emergência.(BUTTON, 2001), (COSTA, 2003).

Atualmente, existem incubadoras com microprocessadores que são alimentadas a bateria, com aquecedores elétricos, com diversos sensores ( $O<sub>2</sub>$ , temperatura, umidade, etc.), com alarmes que garantem seu funcionamento seguro, com controle de temperatura da pele, do ar e de umidade, que são construídas com material transparente para permitir visualização e acesso seguro do RN, mas que ainda guardam muita semelhança com a incubadora de Tarnier.

### **2.2.1 Diagrama em blocos de uma incubadora**

A Figura 2.6 ilustra um diagrama em blocos com os principais componentes de uma incubadora típica.

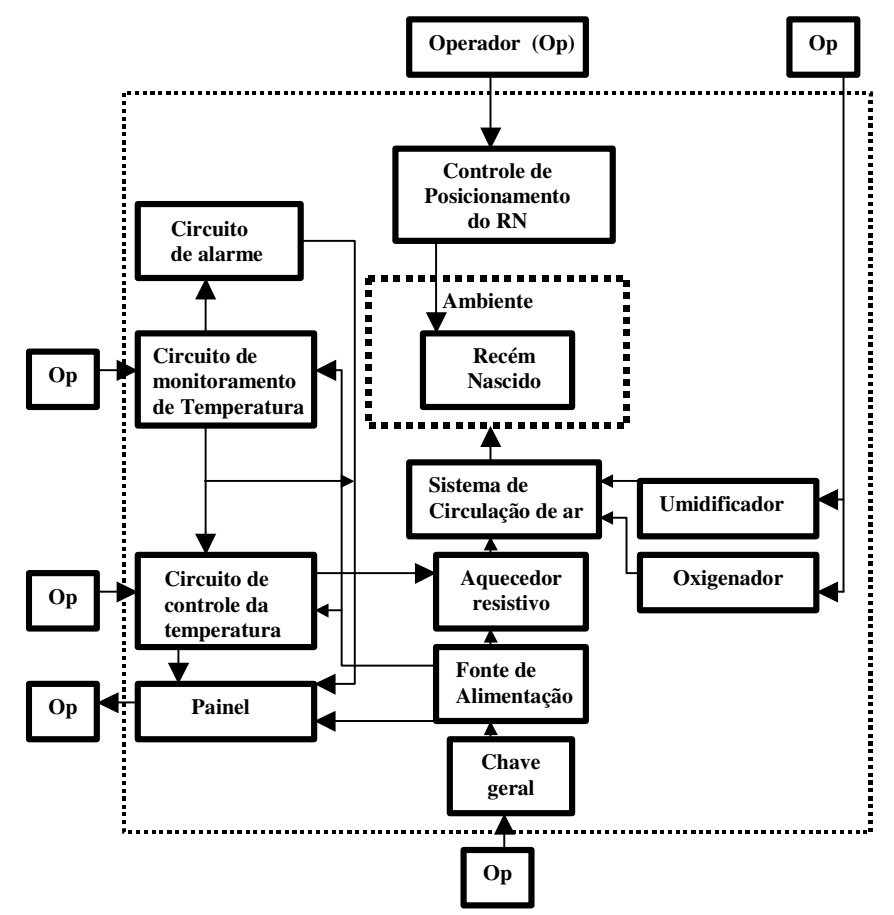

Figura 2.6 - Diagrama em blocos de uma incubadora típica.

Os componentes de uma incubadora típica são:

- -**Cúpula (ambiente do recém-nascido):** sua função é isolar o RN do meio externo e fechar o circuito para a circulação do ar. É feita de acrílico transparente para visualização do RN, e dispõe de entradas laterais, frontais e portinholas que permitem a introdução de eletrodos, sensores, tubo para ventilação pulmonar, catéteres, além de acesso ao operador.
- -**Circuito de monitoramento da temperatura (CMT)**: o monitoramento pode ser feito a partir do ar no interior da cúpula, da pele do RN, ou de ambos. Se a temperatura interna da incubadora deve ser monitorada, o sensor de

temperatura deve ser colocado em um ponto 10 cm acima do colchão onde se encontra o RN. Se a temperatura do RN deve ser monitorada, os sensores são fixados sobre a pele exposta do peito ou do abdômen do RN. Geralmente os sensores de temperatura são termistores.

-**Circuitos de controle da temperatura (CCT):** podem ser obtidos com a temperatura do ar controlada ou com temperatura do RN controlada. Na incubadora com temperatura do ar controlada (ATC), o operador determina uma temperatura fixa para o ar no interior da cúpula, o CCT utiliza o aquecedor e os transdutores de monitoramento (CMT) para manter a temperatura do ar constante. O CMT realimenta o CCT.

Existem incubadoras nas quais a realimentação entre o CCT e o CMT é estabelecida pelo operador, ou seja, observando no painel o valor da temperatura do ar medida pelo CMT, e medindo com um termômetro a temperatura do RN, e o operador ajusta o ponto de operação de um termostato.

Nas incubadoras com a temperatura do RN controlada (ITC), o operador determina uma temperatura fixa para a pele do RN, o CCT faz uso do aquecedor resistivo, e dos transdutores (sensores) que monitoram a temperatura da pele do RN a fim de mantê-la constante. O aquecedor responde às mudanças monitoradas pelo sensor para manter a temperatura da pele constante. Este modo de controle também é chamado servo ou automático.

- -**Elemento aquecedor resistivo:** o elemento aquecedor é um aquecedor resistivo convencional, com potência em torno de 255W.
- -**Sistema de circulação de ar:** o sistema de circulação de ar inclui todo o circuito por onde circula o ar podendo ser subdividido em:

a) A atmosfera onde será posicionado o RN é a região útil da incubadora propriamente dita. Sua forma é fundamental para se atingir rapidamente a temperatura determinada pelo operador. É importante que o ar quente tenha acesso a este compartimento pela região mais próxima aos pés do RN.

b) O circulador de ar consiste em um ventilador colocado na entrada de ar do sistema;

c) O compartimento para colocação de gelo é opcional e não possui nenhuma exigência em particular.

d) O compartimento para colocação do aquecedor: deve ser cuidadosamente projetado para que a resistência não entre em contato com a carcaça da incubadora.

e) O ponto de entrada do umidificador preferencialmente deve ser localizado antes da resistência, para que ao passar por esta o ar tenha sua carga microbiótica reduzida.

f) O ponto de entrada de ar deve dispor de um filtro.

g) Ponto de entrada de oxigênio preferencialmente deve ser localizado antes da resistência, para que ao passar por esta o ar tenha sua carga microbiológica reduzida.

- -**Circuito de alarme:** é conectado ao CMT. Deve indicar por meio visual e sonoro quando a temperatura do ar atinge 38°C, quan do há interrupção da energia elétrica, quando o fluxo de ar for interrompido, quando a concentração de oxigênio está muito alta, quando ocorre apnéia, etc.
- -**Umidificador**: dois tipos de umidificador podem ser utilizados, no primeiro tipo existe uma câmara com água esterilizada sobre a qual passa o ar aquecido, que é umidificado pelo vapor de água liberado. Para controlar o grau de umidificação, deve-se controlar o fluxo de ar que passa sobre o reservatório. Neste caso as desvantagens são a baixa qualidade no controle da taxa de umidificação e a necessidade de uma assepsia muito rigorosa.

O segundo sistema utiliza nebulizadores e o controle da umidificação é feito controlando-se o fluxo de ar pelo nebulizador. As vantagens deste sistema são a possibilidade de um maior controle no nível de umidificação e a flexibilização no processo de assepsia da incubadora.

-**Oxigenação:** é controlada por fluxômetros mecânicos. Níveis altos de oxigênio devem ser controlados precisamente e indicados com grande visibilidade, pois a hiperoxia pode causar a cegueira de recém nascidos

decorrente da fibroplasia retrolental (formação de tecido fibroso atrás das lentes, com descolamento da retina). Níveis inadequadamente baixos levam à hipóxia ou falta de oxigênio.É importante que a entrada de oxigênio seja feita antes do aquecedor, pois assim o oxigênio tem influência menor no controle de temperatura.

- -**Controle de posicionamento do RN:** deve permitir ao operador colocar o RN nas posições adequadas ("trendelemburg", horizontal e próclive).
- -**Fonte de alimentação**: conectada à rede de energia elétrica comercial e/ou alimentada a bateria. Os modelos para transporte dentro do próprio hospital ou para transferência entre instituições podem ser alimentados pelas diversas fontes de energia encontradas em hospitais e veículos desde que obedeçam a norma IEC-601-2-19.
- -**Chave geral**: para ligar e desligar a incubadora.
- -**Sensores:** são os transdutores utilizados para medir a temperatura, umidade relativa do ar e velocidade do fluxo de ar. Geralmente os sensores de temperatura e velocidade de fluxo de ar são termistores, devido às suas dimensões pequenas, exatidão e baixo custo. O tipo mais usado para medida de umidade relativa do ar em higrômetros de uso doméstico, comercial ou industrial é o capacitivo. O elemento sensor de umidade relativa do ar é um filme de polímero posicionado entre dois eletrodos, constituindo um capacitor. A capacitância é proporcional à umidade relativa do ar e depende da umidade absorvida pelo filme (o dielétrico do capacitor). A construção desse capacitor, entretanto, é tal que a umidade do ar pode penetrar com facilidade no material dielétrico, alterando sua capacitância.

### **2.2.2 Exigências da regulamentação médica**

A Associação Brasileira de Normas Técnicas (ABNT) é o Fórum Nacional de Normalização. As Normas Brasileiras, cujo conteúdo é de responsabilidade dos Comitês Brasileiros (ABNT/CB), dos Organismos de Normalização Setorial (ABNT/ONS) e das Comissões de Estudos Especiais Temporárias (ABNT/CEET), são elaboradas por Comissões de Estudo (CE), formadas por representantes dos

setores envolvidos, delas fazendo parte: produtores, consumidores e neutros (Universidades, laboratórios, outros).

O objetivo das normas é estabelecer as responsabilidades e normas éticas para os profissionais médicos na prática da telemedicina, os requisitos de operação e segurança para incubadoras neonatais a fim de que minimizem os riscos ao RN e ao operador, e especificar os ensaios que possam verificar a conformidade com estes requisitos (ABNT, 2004).

A segurança das incubadoras neonatais é regida pelas normas:

**ABNT NBR IEC 60601-2-19 (2000):** Equipamento eletromédico. Parte 2- 19: Prescrições particulares para segurança de incubadoras para recém-nascidos.

**ABNT NBR IEC 60601-2-20 (2003):** Equipamento eletromédico. Parte 2- 20: Prescrições particulares para segurança de incubadoras de transporte para recém-nascidos.

Estas normas foram revisadas em 2000 e 2003 e complementam a:

**ABNT NBR IEC 60601-1-1:** Equipamento eletromédico. Parte 1: Prescrições gerais para a segurança de equipamentos eletromédicos, revisada em julho de 2004 e válida a partir de agosto de 2004, e possui prioridade sobre esta norma geral.

A norma geral NBR IEC 60601-1-1 possui os requisitos necessários à certificação de equipamentos eletromédicos sendo complementada pelas três normas anteriores que têm prioridade sobre esta. A incubadora neonatal é um equipamento que possui uma norma específica (NBR IEC 60601-2-19) derivada da norma geral. A norma IEC foi regulamentada no Brasil através do projeto 03:062.04-008:1995 pelo Comitê Brasileiro Odonto-Médico-Hospitalar (CB-26) e pela Comissão de Estudo de Equipamentos Eletromédicos (CE-26:002.04) tendo sido validada em 30/05/1997 (ABNT, 1997).

A Declaração de TEL AVIV sobre responsabilidades e normas éticas na utilização da telemedicina, adotada pela 51ª Assembléia Geral da Associação Médica Mundial em Tel Aviv, Israel, em outubro de 1999, reconhece que, a despeito das conseqüências positivas da telemedicina, existem muito problemas éticos e legais que se apresentam com sua utilização. Em especial, ao eliminar

uma consulta em um lugar comum e o intercâmbio pessoal, a telemedicina altera alguns princípios tradicionais que regulam a relação médico-paciente. Portanto, há certas normas e princípios éticos que devem aplicar os médicos que utilizam a telemedicina.

### **2.2.2.1 Padrões**

Abaixo estão listados os principais requisitos exigidos (as definições abaixo que encontram-se em letras maiúsculas estão no ANEXO A) para o sistema de aquisição de dados desenvolvido para que uma incubadora e o equipamento de fototerapia estejam em conformidade com a norma **ABNT NBR IEC 60601-1-1 (ABNT, 2004)** e da declaração de TEL AVIV sobre responsabilidades e normas éticas na utilização da telemedicina (TEL AVIV, 1999).

- -Ensaios devem ser executados em condições normais, a menos que de outra forma seja especificado na norma, e sob condições de operação especificadas pelo fabricante do SISTEMA.
- > Um SISTEMA (incluindo um SISTEMA modificado) dever ser acompanhado por documentos contendo todos os dados necessários para utilização segura e desejada.
- -Partes de equipamento não-eletromédico (GABINETES) no AMBIENTE DO PACIENTE que, após remoção de tampas, conectores etc., sem a utilização de uma ferramenta, possa ter em contato com o operador durante a manutenção de rotina, calibração etc., devem operar em uma tensão que não exceda 25 V c.a. ou 60 V c.c., ou o valor de pico fornecido por uma fonte que é separada da rede de alimentação elétrica por um dos métodos na norma.
- > Em CONDIÇÃO NORMAL, a corrente de fuga através do GABINETE ou entre partes do SISTEMA dentro do AMBIENTE DO PACIENTE não deve exceder 0,1 mA.
- > Se o SISTEMA ou parte de um SISTEMA for alimentado por uma TOMADA PORTÁTIL MÚLTIPLA, então a corrente no condutor de aterramento para proteção da tomada portátil múltipla não deve exceder 0,5 mA.
- > Em CONDIÇÃO NORMAL, a corrente de fuga através do PACIENTE não deve exceder 0,1 mA (para partes do TIPO B) e 0,01 mA (para partes do TIPO CF).
- > Um SISTEMA ou parte de um SISTEMA deve ser projetado de tal forma que uma interrupção e restauração da fonte de alimentação para qualquer EQUIPAMENTO ou equipamento não-médico do SISTEMA não resulte em um risco de segurança, além da interrupção ou suspensão da função desejada.
- -A telemedicina não deve afetar adversamente a relação individual médico-paciente. Quando é utilizada de maneira correta, a telemedicina tem o potencial de melhorar esta relação através de mais oportunidades para comunicar-se e um acesso mais fácil de ambas as partes. Como em todos os campos da medicina, a relação médico-paciente deve basear-se no respeito mútuo, na independência de opinião do médico, na autonomia do paciente e na confidencialidade profissional. É essencial que o médico e o paciente possam se identificar com confiança quando se utiliza a telemedicina.
- -A principal aplicação da telemedicina é na situação onde o médico assistente necessita da opinião ou do conselho de outro colega, desde que tenha a permissão do paciente. Sem dúvida, em alguns casos, o único contato do paciente com o médico é através da telemedicina. Idealmente, todos os pacientes que necessitam ajuda médica devem ver seu médico na consulta pessoal e a telemedicina deve limitar-se a situações onde o médico não pode estar fisicamente presente num tempo aceitável e seguro.
- > O médico tem liberdade e completa independência de decidir se utiliza ou recomenda a telemedicina para seu paciente. A decisão de utilizar ou recusar a telemedicina deve basear-se somente no beneficio do paciente.

 Abaixo estão listados os principais requisitos exigidos para que uma incubadora esteja em conformidade com a norma **ABNT NBR IEC 60601-2-19 (ABNT, 2000)**.

- -A leitura média do dispositivo de temperatura não deve diferir da TEMPERATURA MÉDIA DA INCUBADORA, medida por um termômetro padrão, em mais de 0,8°C, menos o erro d o termômetro padrão. O termômetro padrão deve ter uma exatidão dentro de ± 0.05°C e deve possuir uma faixa de medição de pelo menos 20°C a  $40C$ .
- > Com a incubadora operando como INCUBADORA COM TEMPERATURA DO AR CONTROLADA (ATC), a TEMPERATURA MÉDIA DA INCUBADORA não deve diferir da TEMPERATURA DE CONTROLE por mais que  $\pm$  1,5°C.
- > Para INCUBADORA COM TEMPERATURA DO AR CONTROLADA, a faixa da TEMPERATURA DE CONTROLE deve ser de 30°C o u menos, até 37°C, a menos que ela possa ser estendida por u ma ação especial do operador. Neste caso, a TEMPERATURA DE CONTROLE máxima não deve exceder 39°C e este modo de operação deve ser indicado com uma lâmpada de advertência facilmente reconhecível, incluída ou combinada com a indicação da faixa de temperatura pertinente. O ajuste máximo da TEMPERATURA DE CONTROLE não deve ser menor que 36°C.
- ≻ A temperatura das superfícies passíveis de entrar em contato com o RN não deve exceder 40°C. A temperatura de outras supe rfícies acessíveis ao RN não deve exceder 40°C para superfícies metáli cas e 43°C para superfícies de outros materiais (em condições normais e anormais sob uma só falha).
- > As incubadoras devem ser construídas de forma que os líquidos depositados em sua superfície interna do compartimento do RN, incluindo o suporte do RN, não possam reduzir a segurança da incubadora (um vazamento de 200 ml é considerado como uma condição normal).
- > Todos os sensores de temperatura, incluindo os sensores de temperatura da pele, devem estar claramente rotulados com a função a

que se destinam. Não deve ser possível conectar um sensor a um soquete inadequado no equipamento.

- > Quando uma INCUBADORA no modo ITC operar como uma ATC, deve haver uma clara indicação do modo de operação em utilização.
- -Durante a condição de temperatura estabilizada, a temperatura da incubadora (temperatura no ponto A, ver Figura 2.1) não deve ficar diferente da temperatura média da incubadora (TMA) em mais de 0,5°C.
- > Com a INCUBADORA operando como ATC e com a temperatura de controle ajustada para qualquer temperatura dentro de sua faixa, a temperatura média em cada um dos pontos A, B, C, D e E, não deve diferir da temperatura média da incubadora em mais de 0,8°C na utilização normal. Em qualquer posição do colchão inclinado, ela não deve diferir mais de 1°C.
- -A exatidão do sensor de temperatura da pele para medição de temperatura da pele deve estar dentro de  $\pm$  0,3°C.
- > Com a INCUBADORA operando no modo ITC com o colchão na horizontal, a temperatura medida pelo SENSOR DE TEMPERATURA DA PELE, não deve diferir da TEMPERATURA DE CONTROLE em mais de 0,7°C na condição DE TEMPERATURA ESTABILIZA DA.
- > Com a INCUBADORA operando no modo ATC, a TEMPERATURA MÉDIA não deve ser diferente da TEMPERATURA DE CONTROLE em mais de 1,5 $\degree$ C a uma temperatura ambiente entre 21 $\degree$ C e 25 $\degree$ C.
- > Após o ajuste da TEMPERATURA DE CONTROLE, o excesso da temperatura da INCUBADORA não deve ser maior que 2°C e a condição de TEMPERATURA ESTABILIZADA deve ser restaurada em 15 minutos.
- > Qualquer valor indicado de umidade relativa deve possuir uma exatidão de  $±$  10% do valor real medido.
- > Na utilização normal, o nível sonoro dentro do compartimento do RN não deve exceder um nível de pressão sonora em 60 dB (ponderado

em A, variando de 100 mm a 150 mm), exceto na condição em que o alarme sonoro estiver disparado.

- > Quando qualquer alarme da INCUBADORA estiver soando, o nível sonoro no compartimento do RN não deve exceder um nível de pressão sonora de 80 dB.
- > Os alarmes sonoros devem possuir um nível sonoro de pelo menos 65 dB a uma distância de 3 m perpendicularmente à parte frontal da unidade de controle.
- > Na utilização normal, a velocidade do ar sobre o colchão não deve exceder 0,35 m/s.

 Caso a incubadora não obedeça aos requisitos acima, ou seja, não esteja em conformidade com as normas de segurança, sérios problemas poderão advir pondo em risco a segurança e bem estar do RN e dos seus usuários.

## **2.2.3 Problemas relacionados ao uso de incubadoras**

Um mecanismo de servocontrole pode vir a mascarar um quadro de hipertermia ou hipotermia asssociado a um quadro de infecção. Esse distúrbio pode ser observado fazendo-se o registro da temperatura do ambiente onde está o RN e da sua temperatura corporal muitas vezes durante o dia para verificar sinais de infecção (CLOHERTY & STARK, 2000).

O ruído no ambiente de uma Unidade de Tratamento Intensivo Neonatal (UTIN) é gerado, por exemplo, por motores, ventiladores, pessoal, telefones, alarmes e carrinhos. A incubadora pode diminuir o ruído de alta freqüência do ambiente, no entanto produz seu próprio ruído. O RN pré-termo exposto a altos níveis de ruído na UTIN pode sofrer dano sensório neural, estresse e distúrbios de linguagem ou auditivos inclusive com perda sensorioneural (AVERY, 1999).

Mortes de neonatos em incubadoras são relacionadas ao mau funcionamento de termostatos, produzindo super aquecimento ou hipertermia e a defeitos de projeto que provocam choques elétricos e incêndios. Hipertermia e superaquecimento também podem resultar em lesões cerebrais e queimaduras graves. Hipertermia e superaquecimento também estão relacionados à utilização de cobertores de material plástico dentro da cúpula, aos quais os sensores de temperatura podem se afixar facilmente e à colocação de cobertores e outros objetos sobre a cúpula da incubadora, que podem bloquear passagem de ar e superaquecer sensores.

O controle inadequado de fornecimento de oxigênio ao RN pode provocar hiperoxia ou hipoxia, levando, por exemplo, à cegueira. Incubadoras podem produzir barulho em excesso dentro da cúpula causando perda auditiva e até surdez nos neonatos. Batimento da portinhola, utilização de nebulizador, disparo de alarmes e batidas na cúpula são exemplos de excesso de barulho a que o RN está submetido.

A norma ABNT NBR IEC 60601-2-19 estabelece que no caso de um RN dentro da incubadora a umidade relativa do ar deve permanecer entre 40% e 60%, o nível sonoro de ruído seja de no máximo 60 dB e o fluxo de ar máximo sobre o colchão do RN seja de no máximo 0,35 m/s. No caso de um RN com temperatura interna entre 35,5  $\mathbb C$  e 37,5  $\mathbb C$  com uma variação de  $\pm$  0.5  $\mathbb C$  podese considerar que esse RN está com a temperatura corporal normal (Rubens et al., 2001). A temperatura de outras superfícies acessíveis ao RN não deve exceder 40°C para superfícies metálicas e 43°C para superfícies de outros materiais. Caso quaisquer destas condições não sejam satisfeitas a sobrevivência do RN ou seu restabelecimento sem seqüelas estará seriamente comprometido (COSTA, 2003), (BUTTON, 2001).

#### **2.3 Temperatura**

A incubadora tem como principal função o controle da temperatura dentro da cúpula onde é colocado o bebê, além de proporcionar medidas de segurança que assegurem a equipe médica o seu perfeito funcionamento e as suas condições de funcionamento estejam em conformidade com a norma NBR IEC 601-2-19.

A medida da temperatura de qualquer corpo físico é obtida através do balanço entre a quantidade de calor que entra e a que sai do corpo. O recémnascido, portanto, só perderá calor quando o ambiente que o envolve estiver mais frio do que ele, tendo em vista que, o calor flui sempre do corpo de maior temperatura para o corpo de menor temperatura (RUBENS, 2001).

O conhecimento das condições de umidade do ar é de grande importância para muitos setores da atividade humana, especificamente no caso de incubadoras, o controle da umidade do ar no interior da cúpula da incubadora é de suma importância, tendo em vista ser a umidade um dos fatores considerados para a obtenção de um ambiente termoneutro. Por outro lado um ambiente demasiadamente seco prejudica as vias respiratórias do paciente.

Se um RN pré-termo está em um ambiente com baixa umidade relativa, essa via torna-se a fração principal das perdas totais de calor porque se a umidade do ambiente é baixa significa que a sua temperatura está elevada.

## **2.3.1 DEFINIÇÃO DE TEMPERATURA**

A origem da medida da energia térmica média por molécula de um material está contida na história das medidas de energia térmica, que é empregada para definir a **energia térmica de um material**. As três unidades mais comuns são: calibração, temperatura absoluta e relativa. Aos diferentes conjuntos de unidades são chamados de **escalas de temperatura** (ELNATAN, 2004).

#### **2.3.1.1 ESCALAS DE TEMPERATURA ABSOLUTA E RELATIVA**

Uma escala de temperatura absoluta é aquela que associa um zero a unidade de temperatura para um material que não tenha energia térmica. A escala **kelvin** em kelvin (K) é a mais comumente utilizada (ELNATAN, 2004).

As escalas de temperatura relativas diferem das escalas absolutas apenas no deslocamento do zero. Assim quando estas escalas indicam um zero na temperatura, não significa zero na energia térmica do material. Estas duas escalas são Celsius (C) e Fahrenheit (F)(ELNATAN, 2004).

Dentre os diferentes tipos de sensores disponíveis para medidas de temperatura, encontram-se os RTDs (resistance-temperature-detectors), os termistores, os termopares e os sensores integrados.

≻ Os RTD's são simples elementos resistivos formados de materiais como platina, níquel, ou uma liga níquel-cobre**.** Estes materiais exibem um coeficiente de resistividade positivo e são usados em RTD's porque são estáveis e apresentam uma resposta a temperatura reprodutível por longo tempo.

- > Os termistores são resistores sensíveis a temperatura fabricados de material semicondutor, tais como o silício e o germânio. Existem basicamente dois tipos de termistores: o NTC (do inglês Negative Temperature Coefficient), cujo coeficiente de variação de resistência com a temperatura é negativo (a sua resistência elétrica diminui com o aumento da temperatura) e o PTC (do inglês Positive Temperature Coefficient), cujo coeficiente de variação de resistência com a temperatura é positivo (a resistência aumenta com o aumento da temperatura) (BENTLEY, 1984).
- > Um termopar é um simples sensor de temperatura que consiste de dois materiais diferentes em contato térmico. Em 1822, o físico Thomas Seebeck descobriu (acidentalmente) que a junção de dois metais gera uma tensão elétrica em função da temperatura. O funcionamento dos termopares é baseado neste fenômeno, que é conhecido como Efeito de Seebeck. Embora praticamente se possa construir um termopar com qualquer combinação de dois metais, utilizam-se apenas algumas combinações normalizadas, isto porque possuem tensões de saída previsíveis e suportam grandes gamas de temperaturas.
- -Outros tipos de sensores térmicos estão disponíveis no mercado. Dentre estes podemos citar o sensor de temperatura semicondutor na forma de circuito integrado (CI), um dispositivo microeletrônico que consiste de muitos transistores e outros componentes interligados capazes de desempenhar muitas funções além da medição de temperatura (o SHT-11, por exemplo, além de medir a temperatura também é capaz de medir a umidade relativa do ar em um único CI).

 Cada um destes tipos de sensores apresenta suas vantagens e desvantagens, a escolha do sensor apropriado para uma aplicação particular é normalmente baseada nas seguintes considerações:

- 1) Intervalo de temperatura
- 2) Exatidão
- 3) Ambiente
- 4) Resposta dinâmica
- 5) Instrumentação disponível (ELNATAN, 2004).

#### **2.4 Umidade**

A umidade relativa (UR) do ar é definida como a razão entre a pressão parcial de vapor (Pv) das moléculas de água no ar e a pressão de saturação (Pvs) na mesma temperatura, sendo normalmente, expressa em porcentagem (Equação 2.1).

Umidade Relativa 
$$
(\frac{9}{0}) = \frac{\text{Pressão parcial do vapor de água}}{\text{Pressão do vapor de água saturado}} \cdot 100
$$
 (2.1)

A Pv é parte da pressão atmosférica exercida pelo vapor d'água e uma determinada quantidade de vapor que pode existir na atmosfera é limitada para cada temperatura.

O tipo mais usado para medida de umidade relativa em higrômetros de uso doméstico, comercial ou industrial é o capacitivo.

O elemento sensor de umidade relativa do ar é um filme de polímero posicionado entre dois eletrodos, constituindo um capacitor. A capacitância é proporcional à umidade relativa do ar e depende da umidade absorvida pelo filme (o dielétrico do capacitor). A construção desse capacitor, entretanto, é tal que o ar úmido pode penetrar com facilidade no material dielétrico, alterando sua capacitância (GUTEMBERG, 2004).

#### **2.5 Velocidade de Fluidos**

Os instrumentos utilizados para medir velocidades de fluidos são chamados de anemômetros e de sensores, aos elementos que podem alterar consideravelmente uma de suas propriedades com a variação de alguma grandeza física. Diz-se, então, que eles são sensíveis a essa grandeza (SIEMENS, 1986).

Os sensores termo-resistivos têm sido de grande utilidade na medição de diversas grandezas físicas, tais como: radiação térmica, velocidade de fluidos e temperatura. Nesta dissertação será empregado para medir indiretamente a velocidade de fluxo de ar, e por este motivo, especificamente nesta seção, serão analisadas as suas características com o intuito de fornecer subsídios para o cálculo da velocidade de fluxo de ar.

Os sensores termo-resistivos cuja resistência elétrica aumenta com a elevação da temperatura são chamados de PTC's (Positive Temperature Coeficient) e os sensores cuja resistência diminui com a elevação da temperatura são chamados de NTC's (Negative Temperature Coeficient).

Um sensor termo-resistivo pode receber ou/e dissipar energia devido à diferença de sua temperatura e a do meio que o envolve, podendo também receber energia por efeito Joule. Sendo três as formas possíveis de transferência de calor para o meio: condução, convecção e radiação (BENTLEY, 1984).

Caso um sensor esteja aquecido por efeito Joule e submetido às três formas de transferência de calor citadas, pode ser expresso sob a forma de potência (energia por unidade de tempo) pela equação 2.2 (FREIRE et al., 1996 e 1999).

$$
\alpha SH + P_e = hS(T_s - T_a) + mc\frac{dT_s}{dt}
$$
\n(2.2)

Em que:

- $\checkmark$   $\alpha$ SH é a potência térmica recebida pelo sensor em forma de radiação;
- $\checkmark$   $P_e$  é a potência elétrica entregue ao sensor;
- $\checkmark$  hS(T<sub>s</sub>-T<sub>a</sub>) é a potência térmica entregue pelo sensor para o meio;
- $\checkmark$  mc  $\frac{1}{dt}$ *dT<sup>s</sup>* é a variação da energia térmica acumulada pelo sensor por unidade de tempo.

 $\checkmark$   $\alpha$  é o coeficiente de transmissividade – absorvidade do sensor;

- $\checkmark$  S é a área da superfície do sensor exposta a grandeza;
- -H é a radiação incidente;
- $\checkmark$  h é o coeficiente global de transferência de calor do sensor para o meio;
- $\checkmark$   $T_s$  é a temperatura do sensor;
- $\checkmark$   $T_a$  é a temperatura ambiente;
- $\checkmark$  m é a massa do sensor;
- $\checkmark$  c é o calor específico do material do qual é feito o sensor.

#### **2.5.1 Variação da resistência do sensor com a temperatura**

A variação da resistência de um sensor termoresistivo com a temperatura depende do seu tipo. No caso dos termistores NTC é dada por (SIEMENS, 1986):

$$
R_s = R_o e^{B\left(\frac{1}{T_s} - \frac{1}{T_o}\right)}\tag{2.3}
$$

Em que:

- $\checkmark$   $R_s$  é a resistência elétrica do sensor;
- $\checkmark$   $\tau_s$  é a temperatura do sensor;
- $\checkmark$   $R_o$ é a resistência elétrica do sensor quando sua temperatura é  $T_o$ ;
- $\checkmark$   $\tau_o$  é temperatura de referência;
- $\checkmark$  B é o coeficiente térmico da resistência elétrica do sensor.

No caso dos sensores tipo termistores PTC e resistores metálicos (de fio ou de platina), a variação da resistência do sensor com a temperatura pode ser expressa por (OLIVEIRA, 1997):

$$
R_{s} = R_{o} \left[ 1 + \alpha_{1} \left( T_{s} - T_{o} \right)^{1} + \alpha_{2} \left( T_{s} - T_{o} \right)^{2} + ... + \alpha_{n} \left( T_{s} - T_{o} \right)^{n} \right]
$$
(2.4)

em que:  $R_s$  e  $R_o$  são as resistências elétricas do sensor nas temperaturas de uso  $T_s$  e de referência  $T_o$ , respectivamente.

Dependendo do material do qual é feito o sensor e da faixa de temperatura a qual será submetido, pode-se desprezar os termos da equação 2.4 com ordem superior a 1 reduzindo-a para a seguinte forma:

$$
R_s = R_o \left[ 1 + \alpha_1 (T_s - T_o) \right] \tag{2.5}
$$

#### **2.5.2 Coeficiente de transferência de calor**

O coeficiente de transferência de calor na superfície do sensor, h, determina quanto o sensor troca calor com o meio que o envolve. Este coeficiente não é constante e depende da temperatura do sensor e do meio que o envolve. Quando esse meio é um fluido, h também é função da velocidade relativa entre o fluido e o sensor (OLIVEIRA, 1997).

A variação de h com a temperatura depende da geometria do sensor e sua dedução pode ser bastante complexa (OLIVEIRA, 1995). A variação de h com a velocidade do fluido, desprezando-se a convecção livre, pode ser dada pela seguinte equação (WU, 1994):

$$
h = C_o + C_1 \sqrt{\nu} \tag{2.6}
$$

Em que:

 $\checkmark$   $C_o$ ,  $C_1$  são constantes determinadas experimentalmente;

-v é a velocidade de fluido em relação ao sensor;

Esta equação é conhecida com a lei de King (KING, 1975) e só é valida para a faixa de velocidade na qual a convecção forçada é muito maior que a de convecção livre.

Para faixas de velocidades nas quais a convecção livre não é muito menor que a convecção forçada, pode ser usada a equação 2.7, conhecida como lei de king modificada (WU, 1994):

$$
h = a + bv^n \tag{2.7}
$$

Em que: a, b e n são constantes que devem ser determinadas experimentalmente na condição de operação do sensor (Apêndice A) e *v* é a velocidade do fluido. Para baixas velocidades ( $Mac<1$ ) o valor típico de  $n \neq 0.5$ (JORGENSEN, 2002). Nesta dissertação, considera-se que o fluido em estudo é o ar, com baixa velocidade (Ma<<1) e viscosidade e densidade constantes, o que permite o uso da equação (2.7).

#### **2.5.3 Circuito com sensor aquecido a Temperatura constante**

No método de medição com sensor aquecido a temperatura constante, em condições ideais, a resistência elétrica e a temperatura do sensor são mantidas constantes. Variações na temperatura ambiente, radiação incidente e velocidade do fluido são compensadas na potência elétrica do sensor de modo que não haja variação em sua temperatura, então, Na condição de equilíbrio estático, substituindo 2 *s e s V P*  $=\frac{r_s}{R_s}$ , em que  $V_s$  é a tensão elétrica do sensor termoresistivo, na equação 2.2, tem-se:

$$
V_s^2 = R_s h S \left( T_s - T_a \right) - R_s \alpha S H \tag{2.8}
$$

Observa-se, na equação 2.8, que não existe relação linear entre a tensão  $V<sub>s</sub>$ e qualquer uma das grandezas a serem estimadas. Contudo, este é o método mais utilizado.

#### **2.6 Wireless Application Protocol - WAP**

A telefonia móvel digital vem proporcionando uma grande variedade de funções e serviços que possibilitem acesso via Internet. O Wireless Application Protocol (WAP) é uma das tecnologias que permitem esta integração entre a telefonia móvel digital e a Internet, uma forma de comunicação entre redes sem fio, com rapidez, segurança e eficiência, sem limitações a páginas estáticas, oferecendo possibilidade de integração de banco de dados, conteúdo dinâmico e comércio eletrônico (INFO 2000).

WAP especifica um ambiente de aplicação e uma pilha de protocolos e conteúdos extensíveis, como uma base informativa para a realização de implementações interoperáveis para rede celular, a fim de capacitar operadores e fabricantes a alcançarem os desafios em serviços avançados, diferenciação e criação de serviços rápidos e flexíveis (WAP, 2001). O protocolo WAP surgiu da necessidade de se acessar computadores através de dispositivos portáteis sem fio, principalmente nos últimos sete anos. Em dezembro de 1997 a Ericsson, Motorola, Nokia e PhoneCom (antiga Unwired Planet agora conhecida como OpenWave) se uniram para formar um consórcio chamado de WAP Fórum (consórcio atualmente formado por mais de 500 membros, compreendendo empresas de telefonia, fabricantes de aparelhos telefônicos e outros tipos de companhias (desenvolvedores de software) , e é responsável por efetuar as especificações de funcionamento, segurança e transações de informações relativas ao WAP.

Além disso, devido o protocolo ser dependente de padrões de comunicação e não de plataformas existentes, é compatível e pode ser utilizado em qualquer sistema operacional como Palm OS, Windows CE/95/98/NT, Java OS, Linux, Solaris, etc.

O protocolo WAP especifica dois elementos essenciais para a comunicação sem fio: um protocolo de comunicação fim-a-fim e um ambiente de aplicação baseado em visualizadores (os chamados "browsers"). Grande parte da arquitetura WAP foi inspirada na Internet atual, visando justamente se agregar a ela com o menor esforço possível, em virtude desta característica, a semelhança entre WAP e WEB não é mera coincidência (WAP, 2001).

## **2.6.1 Modelo World Wide Web (WWW)**

A arquitetura World Wide Web (a WWW) provê um modelo de programação muito flexível e poderosa (Figura 2.7). Aplicações e conteúdos são apresentados em formatos padrões de dados, e são visualizados por aplicações conhecidas como visualizadores (browsers). O visualizador é uma aplicação transmitida em rede, ou seja, envia pedidos para objetos de dados relacionados a um servidor de rede e o servidor de rede responde com os dados codificados usando os formatos padrões.

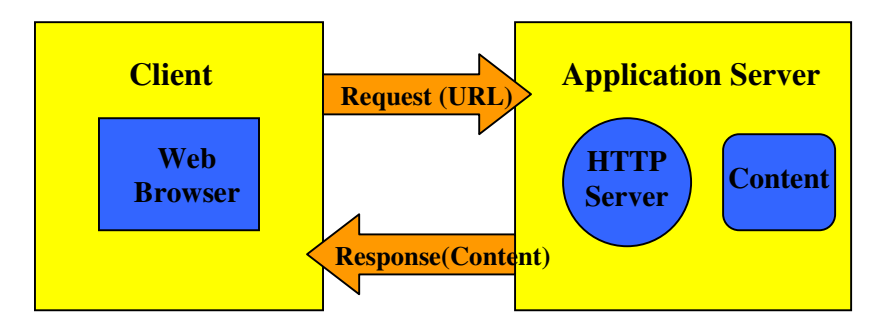

#### Figura 2.7 – Modelo WWW

Os padrões de WWW especificam muitos dos mecanismos necessários para construir um ambiente de aplicação de propósito geral, incluindo:

- -Padrão de nomes do modelo todos os servidores e conteúdos são nomeados com um padrão de Internet URL.
- $\checkmark$  Conteúdo digitado todo o conteúdo na WWW é determinado um tipo específico que permite aos browsers corrigir o conteúdo baseado em seu próprio tipo.
- -Padrão de formato de conteúdo todos os WEB browsers suportam um conjunto padrão de formatos de conteúdo. Estes incluem a linguagem

HTML, linguagens de encriptação [ECMAScript, JavaScript] e um grande número de outros formatos.

 $\checkmark$  · Padrão de Protocolos - protocolos padrões de redes permitem que qualquer WEB browser conecte-se a qualquer outro WEB browser. Geralmente o protocolo mais utilizado na WWW é HTTP, operando em cima do protocolo de TCP/IP.

Esta infra-estrutura permite aos usuários alcançar um grande número de aplicações e serviços de conteúdo facilmente. Isto permite aos desenvolvedores de aplicação criar facilmente aplicações e serviços para uma grande comunidade de clientes (WAP, 2001).

#### **2.6.2 Modelo WAP**

O protocolo WAP é basicamente uma pilha de protocolos de comunicação que tem como meta unir um servidor de aplicação à um dispositivo sem fio ("wireless user agent"), numa filosofia Cliente/Servidor, ou seja, o dispositivo sem fio faz a requisição de alguma informação a um servidor e este lhe responde os dados requeridos.

O WAP (Figura 2.8) é o modelo WWW com algumas funções adicionais. A escolha do modelo WWW provê vários benefícios à comunidade de desenvolvedores de aplicação, uma arquitetura sólida e a habilidade para utilizar as ferramentas existentes (por exemplo, servidores de Web, ferramentas de XML, etc.). Foram feitas otimizações e extensões para adequar estas características ao ambiente de uma rede sem fio. Sempre que possível os padrões existentes foram utilizados como ponto de partida para a tecnologia WAP.

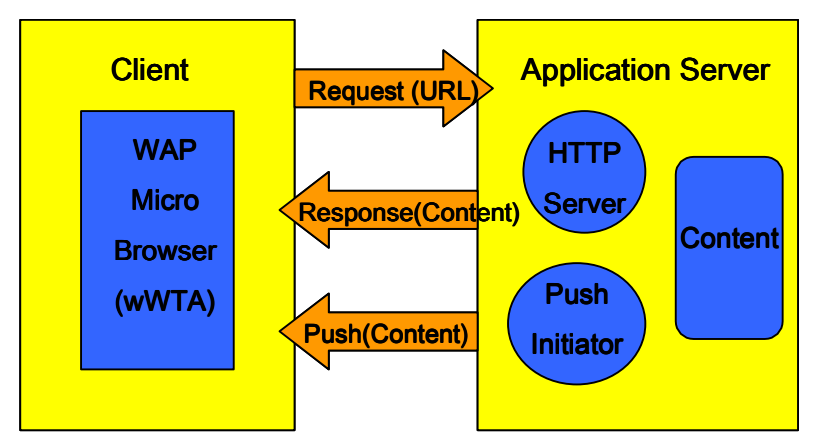

Figura 2.8 - Modelo WAP

As funções adicionais mais significativas acrescentadas ao modelo WAP são:

-Push

-Suporte de Telefonia móvel (WTA)

O clássico mecanismo de pedido-resposta geralmente é chamado pull em contraste com o mecanismo push. Aplicações e conteúdos WAP são especificadas em um conjunto bem definido de formatos de conteúdo baseado no protocolo de comunicação WWW. O microbrowser de WAP dos termináveis móveis coordena a interface-usuário e é análoga ao padrão do brower da WEB.

Não há a possibilidade de se portar todo conteúdo da Internet, assim como, nem todos dispositivos móveis estão aptos ao acesso. Para acessar serviços WAP um celular deve ter um micro navegador que interprete e exiba o conteúdo desenvolvido através da linguagem WML (wireless markup language) e WMLcript, para o ambiente WAP. WML é semelhante ao HTML, mas é específica de ambientes móveis. WMLScript não difere muito de JavaScript.

 WAP define um conjunto de padrão de componentes que habilitam a comunicação entre terminais móveis e servidores de rede, incluindo:

- -Padrão de nomes do modelo padrão WWW de URL's são usados para identificar conteúdos WAP em servidores WEB.
- $\checkmark$  Conteúdo digitado a todo conteúdo WAP digitado é dado um tipo específico consistente com a WWW digitada. Isto permite aos browsers WAP corrigir o conteúdo baseado em seu próprio tipo.
- -Padrão de formato de conteúdo Os formatos de conteúdo WAP são baseados no modelo WWW e incluem informação de calendário, objetos de cartões de negócios eletrônicos, imagem e linguagem encriptada.
- -Protocolo de Comunicação Padrão protocolos de comunicação WAP permitem as solicitações do browser do terminal móvel a um servidor de rede WEB.

Como mencionado anteriormente, muitos paralelos podem ser feitos, entre a arquitetura TCP/IP e a arquitetura WAP. A fim de que fazer um paralelo entre a arquitetura TCP/IP e a arquitetura WAP, a Figura 2.9 ilustra os principais

elementos de sua pilha de protocolos, relacionando-os com seus equivalentes no TCP/IP.

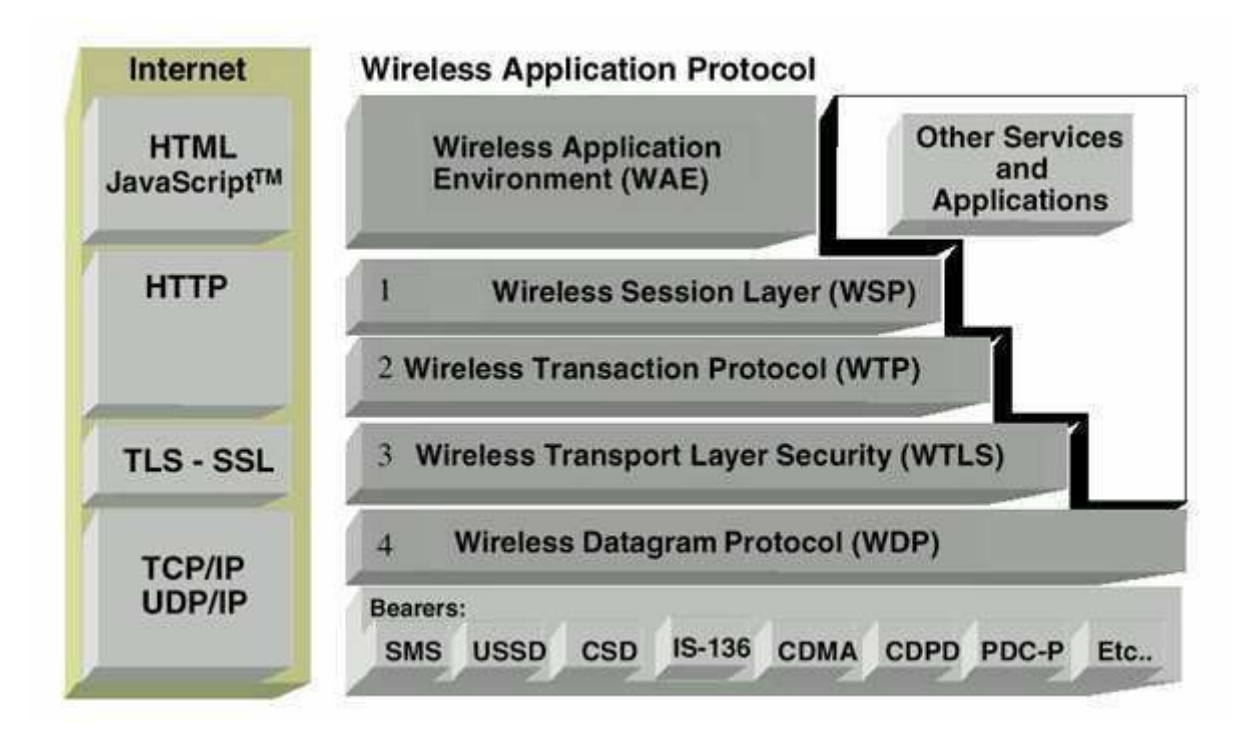

Figura 2.9 - Comparação entre a arquitetura TCP/IP e a arquitetura WAP.

Basicamente observam-se as seguintes entidades:

- -Wireless Application Enviroment (WAE): Consiste na camada de aplicação do protocolo, estabelecendo padrões para os Browsers (visualizadores) e para a linguagem de renderização (Wireless Markup Language-WML). Na Internet seria equivalente à especificação do HTML.
- -Wireless Application Protocol (WAP): Dividido em 4 subcamadas (1- Sessão, 2- Transação, 3-Segurança e 4-Datagrama) é a camada responsável pela requisição e transporte dos dados, implementando neste nível requisitos de segurança e controle transacional. Seu equivalente na Internet seria uma mistura de HTTP com o TCP/UDP
- -Bearer: É a camada equivalente ao nível de enlace da arquitetura OSI/ISO, responsável pela condução dos dados wireless, entre a celular da operadora até o dispositivo wireless.

O ambiente de aplicação (Wireless Application Environment-WAE) segue a filosofia de um browser WEB. Dentro dos dispositivos sem fio, há um microbrowser, que interpreta dados recebidos de um servidor, tendo a funcionalidade de executá-los, no caso de um script e/ou de renderizá-los no display do aparelho. Tal browser é bastante semelhante ao Web Browser, só que interpreta e renderiza código WML. WML é o conjunto de umas poucas tags existentes no HTML com o formalismo de sintaxe do SGML, que por sua vez é a fonte de todas as outras linguagens (XML, HTML, WML, etc.).

#### **2.6.3 Arquitetura WAP**

A aplicação WAP consiste em um servidor de aplicação e um cliente wireless que executa "downloads", através de um gateway, do servidor para o cliente de dados para exibição e de scripts para a execução. Semelhante ao sistema WEB na Internet. A plataforma WAP provê padrões para a consistência entres 'browsers' e 'script interpreters'. O Micronavegador é muito similar ao da WEB e pode manipular conteúdos descritos na especificação do WML (WAP 2001).

 O WMLScript Interpreter, presente no Micronavegador, permite que trechos de códigos sejam executados no dispositivo sem fio. Também estende um pouco a implementação de scripts permitindo a implementação de conjuntos de bibliotecas que permitem acesso a serviços do dispositivo wirelesss. Tanto WML como o WMLScript foram especificamente projetados para uso com dispositivos sem fio, com pequena banda de passagem de rede e ambos são compilados em códigos binários para otimizar a eficiência de transmissão por microondas entre as estações e os dispositivos sem fio.

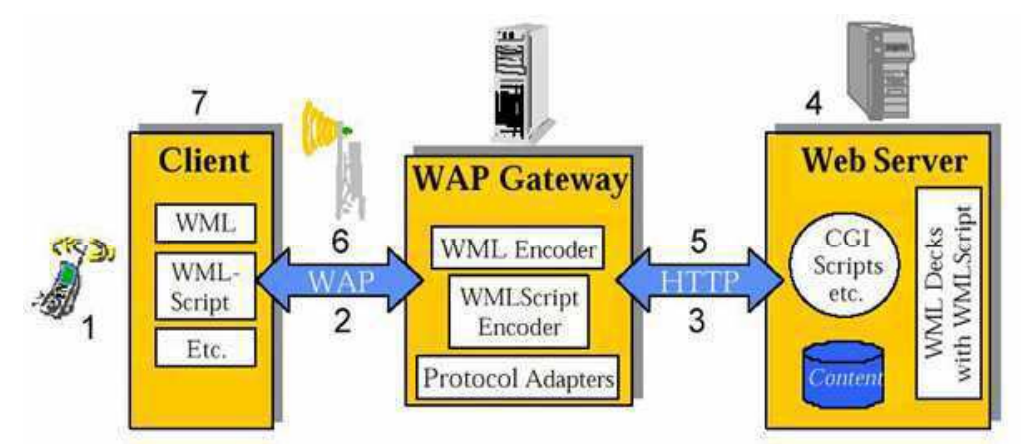

Figura 2.10 - Etapas para a realização da busca por uma URL de um dispositivo sem fio na arquitetura WAP.

As etapas para a realização da busca por uma URL de um dispositivo sem fio na arquitetura WAP são ilustradas na Figura 2.10 e detalhadas abaixo:

- -O usuário pressiona uma tecla do aparelho celular para que ele faça a requisição de uma URL específica.
- $\checkmark$  O dispositivo então manda a requisição de URL para o WAP Gateway, usando para isso a pilha de protocolos WAP.
- -O WAP Gateway cria então um HTTP convencional acessando o WEB Server (ou qualquer outro serviço disponível por HTTP) especificado pela URL.
- -No WEB Server, a requisição HTTP é processada, seja ela um CGI-BIN, um ASP Script, ou um Java Servlet executando as instruções dadas pela URL.
- -O WEB Server retorna então um WML, informando no header da resposta que o tipo do conteúdo é 'text/vnd-wap-wml' em vez de 'text/html'. Este código pode ser estático ou gerado dinâmicamente por um script.
- -O WAP Gateway, recebe a resposta, e então verifica o cabeçalho(header) da mesma e o conteúdo WML recebido, compilando-os em um formato binário. Depois disso, cria um resposta WAP e envia de volta ao dispositivo sem fio.
- $\checkmark$  O dispositivo recebe a resposta WAP, faz o parsing no WML mostrando as informações nele descritas, ou eventualmente executando algum WMLScript.

Pode-se, que diante desta arquitetura, qualquer tecnologia utilizada para construção de aplicações em WEB é facilmente adaptada para a implementações de aplicações WAP, uma vez que a arquitetura Cliente/Servidor naturalmente isola a plataforma do servidor e o WAP Gateway acessa os serviços utilizando o mesmo protocolo HTTP. Do ponto de vista estrutural a diferença está no conteúdo que o WEB Server fornecerá, que agora, em vez de HTML será WML.

 Entretanto a transição WEB para WAP não é trivial. Uma aplicação WAP/WML é "ordens de grandeza" mais limitada (em todos os aspectos) do que uma aplicação WEB/HTML. A limitação do tamanho do conteúdo, da velocidade, da interface de

entrada de dados (geralmente um teclado telefônico) e da interface de saída (uma tela LCD de 3 x 2 cm!) forçam que tais aplicações sejam muito bem estudadas e trabalhadas para permitir que o usuário interaja sem grandes dificuldades. Apesar dessas limitações o poder de acessar informações de qualquer lugar e em qualquer momento torna uma aplicação WAP poderosíssima para domínios onde se faz presente tal necessidade (SPOSITO, 2001).

 Neste Capítulo foram apresentados de maneira sucinta os fundamentos teóricos utilizados para o desenvolvimento do sistema, ou seja, um estudo sobre RN prematuros (abordando-se temas como: suas características, as perdas térmicas no corpo humano, fatores que contribuem para o seu desenvolvimento, a estrutura e o princípio de funcionamento das incubadoras, os requisitos da norma NBR IEC 60601-2-19), temperatura, umidade relativa do ar, velocidade de fluídos e a tecnologia WAP (sua arquitetura, protocolos, funcionamento comparativo à WWW, problemas quanto à segurança e as linguagens WML e WMLScript) utilizada para acessar os dados remotamente pelo celular.

Nos próximos capítulos estes conceitos servirão de base para o desenvolvimento do trabalho como um todo.

# **Capítulo 3 – Materiais e Métodos**

A verificação da funcionalidade de incubadoras neonatais, através da norma NBR IEC 60601-2-19 exige as seguintes grandezas em diferentes condições operacionais: temperatura do ar em 5 diferentes pontos internos e mais 1 ponto adicional fora da incubadora para medir a temperatura ambiente, umidade relativa do ar (1 ponto) e velocidade de fluxo de ar (4 pontos) (ABNT, 2000). Então, a avaliação destas grandezas requer 3 diferentes instrumentos.

A Figura 3.1 ilustra o local onde as medidas devem ser executadas dentro da incubadora. A temperatura do ar é medida nos pontos A, B, C, D, E e um ponto extra fora da incubadora (para a temperatura ambiente que deve ser colocado perto da incubadora).

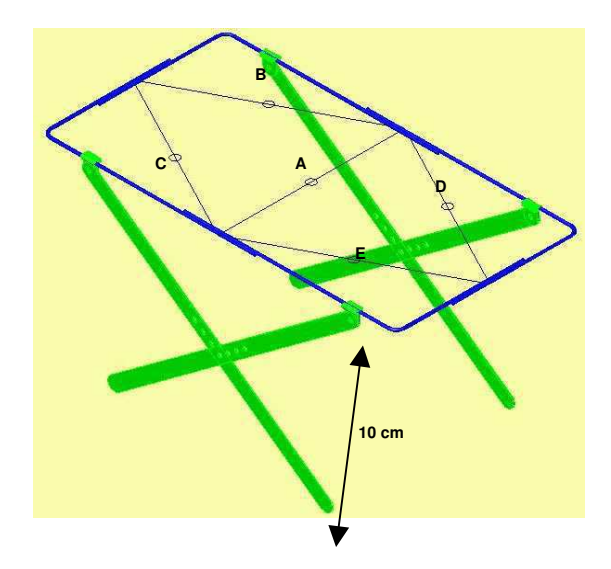

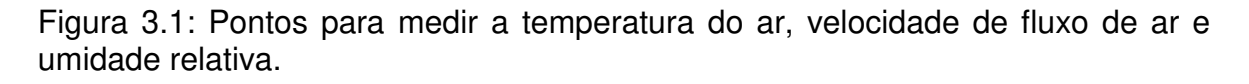

A umidade relativa do ar deve ser medida no ponto A e a velocidade de fluxo do ar deve ser medida nos pontos B, C, D e E. Neste capítulo são apresentados a arquitetura e os elementos do sistema de aquisição de dados (SAD) desenvolvidos nesta dissertação, com uma breve exposição de cada um de seus elementos e a sua respectiva função dentro da arquitetura. Todos os locais indicados na Figura 3.1, ou seja, de A a E, estão em um plano paralelo ao colchão do RN e a uma distância de 10 cm dele.

## **3.1 Diagrama em blocos do sistema**

O equipamento desenvolvido foi denominado Sistema de Aquisição de Dados (SAD) e é baseado no microcontrolador PIC18F4520-I/P (MICROCHIP, 2005) que contém 13 canais de módulos conversores de Analógico para Digital (A/D). A Figura 3.2 ilustra o diagrama em blocos do sistema. Conforme mencionado no Capítulo 1, o objetivo do trabalho é o desenvolvimento de um sistema automatizado que possa executar medições de temperatura, umidade relativa, nível sonoro e velocidade do fluxo de ar.

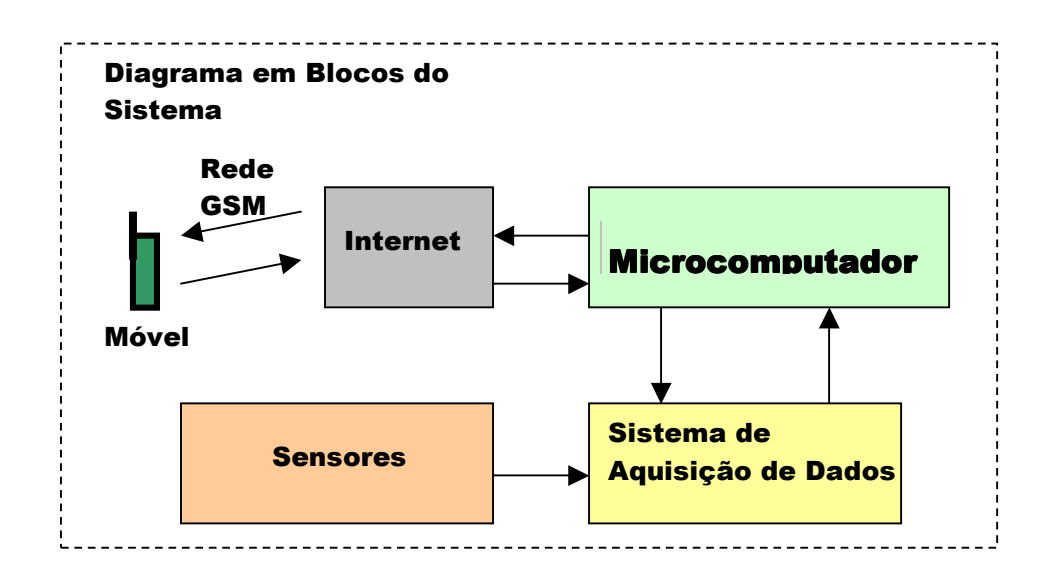

Figura 3.2: Diagrama em blocos do sistema.

A Figura 3.2 ilustra a arquitetura geral do sistema. Cada um desses blocos é discutido nas seções posteriores.

## **3.1.1 Bloco Sensores**

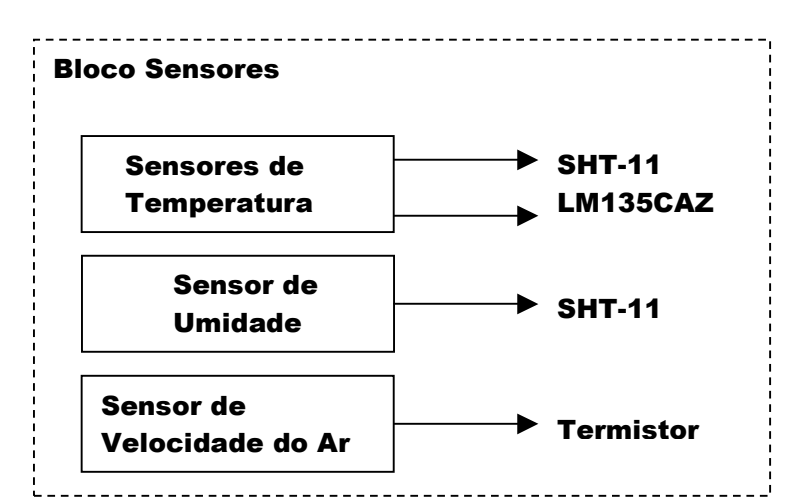

O bloco "sensores" é composto pelos sensores de temperatura, umidade relativa do ar e velocidade do ar (Figura 3.3).

Figura 3.3: Elementos do bloco Sensores.

As grandezas físicas de interesse são: temperatura, umidade e velocidade do fluxo ar. Deste modo, é necessário para a sua medição a utilização de elementos capazes de receber a energia referente a estes diferentes tipos de grandeza física, e convertê-las em uma forma de energia manipulável pelos circuitos eletrônicos, ou seja, na quantidade elétrica de interesse e que será manipulada pelo bloco do sistema de aquisição de dados.

#### **3.1.1.1 Sensores de temperatura e umidade**

Para avaliar a funcionalidade de incubadoras em modo ATC, a Seção 50.102, da norma NBR IEC 601-2-19 requer a medição das seguintes grandezas ambientais:

- $\checkmark$  Temperatura ambiente (local da incubadora);
- $\checkmark$  Temperatura interna em 5 pontos (ilustrada na figura 3.1). Onde o ponto A representa a posição do sensor de temperatura da incubadora e os pontos B, C, D e E, os demais sensores de temperatura. Os pontos A a D estão em um plano paralelo ao colchão e a uma distância de 10 cm dele.
- $\checkmark\,$  O termômetro padrão deve possuir uma exatidão dentro de  $\pm\,$  0,05°C.

Na norma especifica-se que a leitura do dispositivo de medição de temperatura não deve diferir da TEMPERATURA DA INCUBADORA (ponto A da figura 3.1) em mais de 0,8°C, menos o erro do termô metro padrão. A norma permite que os outros sensores sejam calibrados pela temperatura do termômetro padrão. Para a função de medir temperatura no ponto A (Figura 3.1) é utilizado o sensor SHT-11 (SENSIRION, 2005) que possui conversor de 14 bits de analógico para digital, interface serial no mesmo circuito integrado e também não é sensível a luz. Produz uma saída digital calibrada de Temperatura e Umidade em uma única pastilha (possui memória de calibração de fábrica, ilustrada na Figura 3.4) para a temperatura e umidade relativa do ar (SENSIRION, 2005). As suas principais características são listadas na Tabela 2.

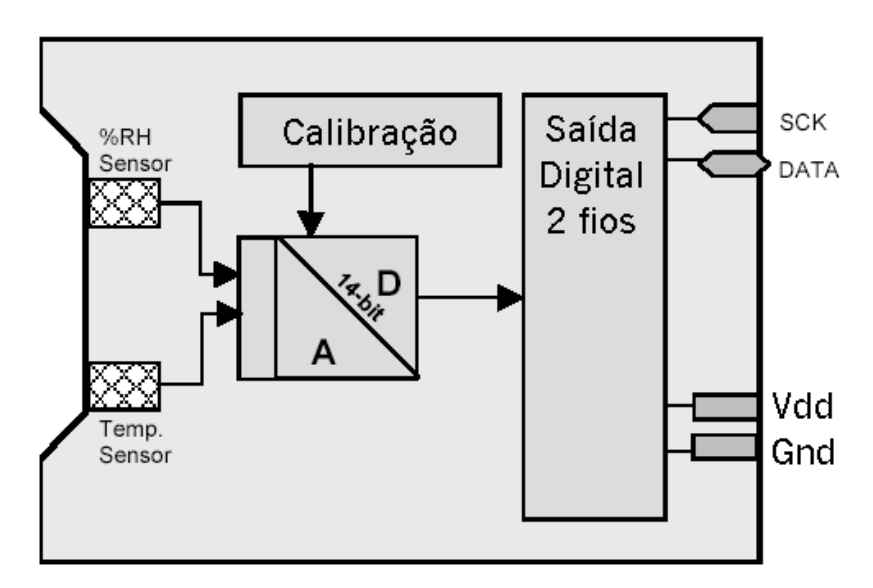

Figura 3.4: Diagrama interno do SHT11.

Este sensor possui quatro pinos, dois de alimentação, uma linha de dados bi-direcional (DATA) e uma de sincronismo (SCK). A linha de dados é utilizada para transferir a informação do/e para o microcontrolador. A linha de sincronismo é utilizada para sincronismo entre o SHT11 e o microcontrolador. O sensor fornece através da linha de dados a medida de temperatura e umidade na forma digital através de um protocolo 2-wire de comunicação serial.

Cada sensor é calibrado na fábrica em uma câmara de umidade de precisão e os coeficientes de calibração são programados em uma memória onboard da pastilha evitando ajustes adicionais e ajudarão na calibração dos outros quatro sensores de temperatura, além disso, um checksum (8 bit) gerado pelo próprio chip é usado para confiabilidade adicional. Esta verificação de redundância cíclica é calculada sobre uma transmissão completa do SHT11. Se uma falha é detectada durante a verificação, o SHT11 deve ser reiniciado e medida deve ser repetida.

TABELA 2: Principais características do sensor de temperatura e umidade relativa SHT11.

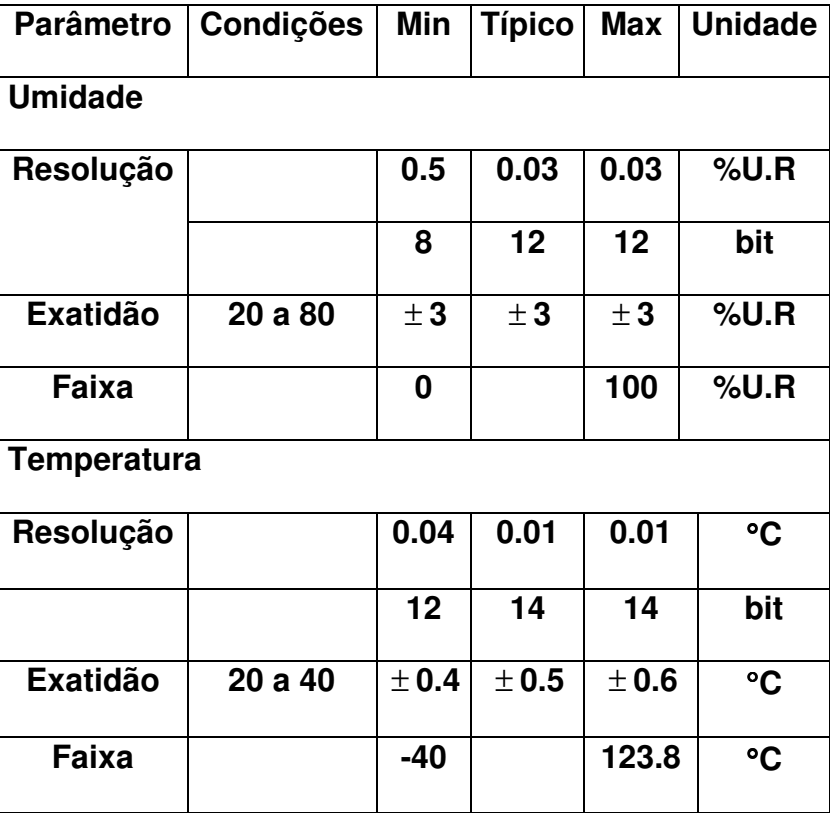

Devido ao custo relativamente alto de sensor SHT-11 no Brasil (R\$120,00), e para registrar a temperatura simultaneamente nas 5 diferentes posições restantes (Figura 3.1), outro sensor foi acrescentado a este bloco, o LM35CAZ (Semicondutor Nacional). Este sensor adicional é aproximadamente 10 vezes mais barato que o SHT-11 e é usado para medir a temperatura nos pontos B, C, D, E e no ponto externo fora da incubadora (para a temperatura ambiente).

O sensor LM35CAZ é calibrado diretamente em °Celsiu s (Centígrado) e produz um fator de escala linear de +10 mV/C onde a cada 0,01 V corresponde a 1°C (NATIONAL, 2004). Na faixa de interesse, de 2 0°C a 40°C, a variação de tensão é de 200 mV.

As Figuras 3.5 e 3.6 ilustram com maiores detalhes as conexões físicas entre os sensores SHT11, e LM35CAZ e o microcontrolador utilizado.

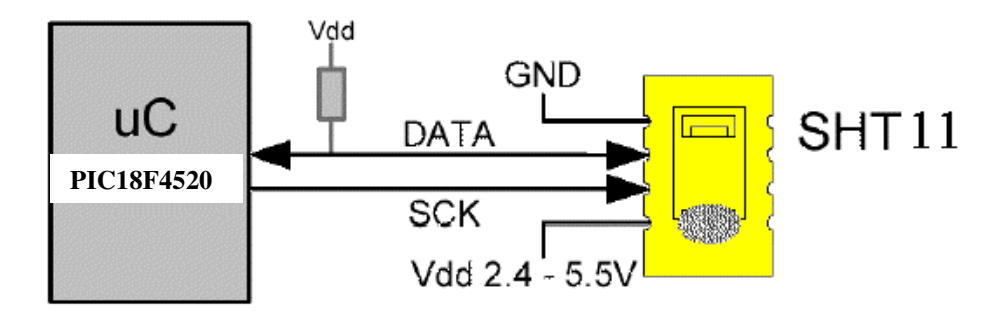

Figura 3.5: Circuito utilizado para conexão física do sensor ao microcontrolador.

O sensor SHT11 possui quatro pinos, dois de alimentação, uma linha de dados e uma linha de sincronismo. O sensor fornece através da linha de dados a medição da temperatura e umidade na forma digital através de um protocolo de comunicação serial. Para a correta efetivação do processo de comunicação entre o sensor e o microcontrolador visando o processo de medição e leitura da umidade e temperatura é necessário que se obedeça a uma seqüência de comandos pré-determinados pelo fabricante do sensor. A detecção de erros nos dados transferidos também é realizada pelo protocolo.

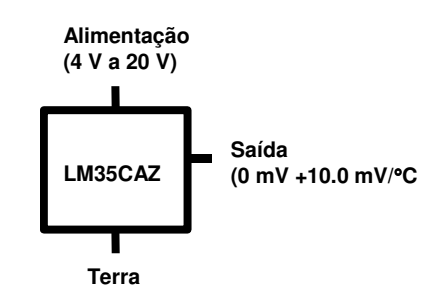

Figura 3.6: Circuito utilizado para conexão física do sensor ao microcontrolador.

A saída do sensor LM35CAZ pode ser ligada diretamente ao A/D do microcontrolador, e na faixa de interesse do sistema desenvolvido, de 20 $\mathbb C$  a 40 $\mathbb C$ (Figura 3.7), a variação de tensão é de 200 mV.

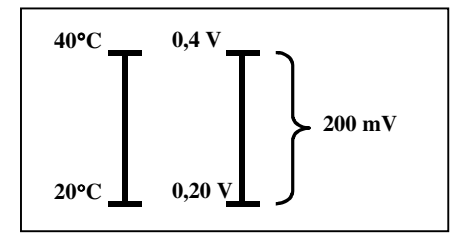

Figura 3.7: Escalas de interesse do LM35CAZ.

#### **3.1.1.2 Sensor de velocidade do fluxo de ar**

Para avaliar a funcionalidade de incubadoras, em modo ATC, a Seção 50.102, da norma NBR IEC 601-2-19 requer a medição das seguintes grandezas ambientais:

- -Medição nos pontos B, C, D e E (Figura 3.1) da velocidade do fluxo de ar sobre o colchão do RN. Os pontos B a D estão em um plano paralelo ao colchão e a uma distância de 10 cm dele.
- -Na norma especifica-se velocidade do fluxo de ar sobre o colchão do RN. Esta não deve exceder 0,35 m/s.

A velocidade de fluxo de ar é medida com um circuito baseado em anemometria térmica utilizando um termistor NTC em uma ponte de Wheatstone (Figura 3.8). A quantidade de potência aplicada para manter uma temperatura constante é uma medida indireta da velocidade de fluxo de ar (FERREIRA, 2002), (FREIRE et al., 2003).

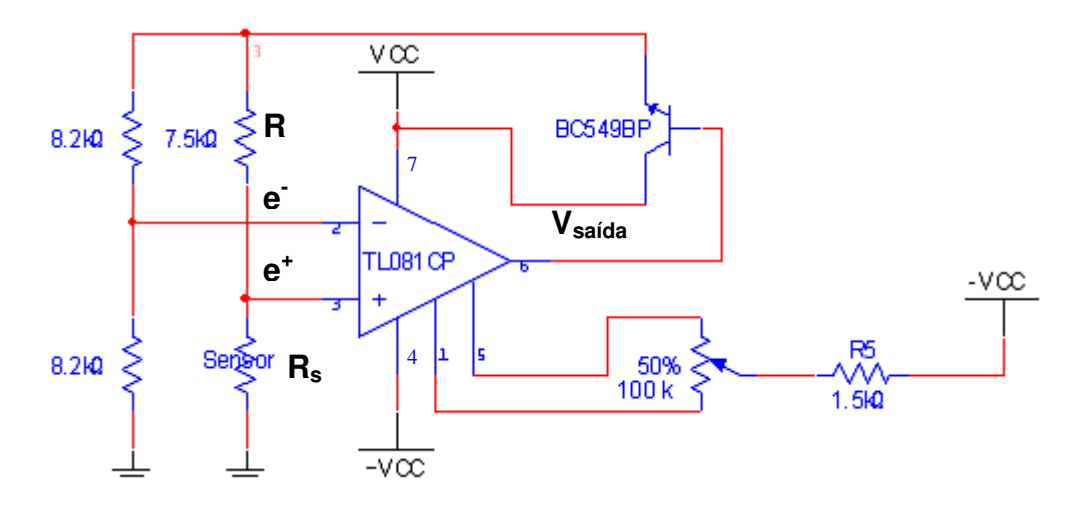

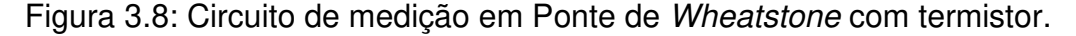

Analisando-se que no circuito mostrado na Figura 3.8 o amplificador operacional possui ganho muito grande e  $e^+ = e^+$ . Com o circuito em regime estático, pode-se escrever:

$$
\begin{cases} e^- = \frac{V_o}{2} - V_{os} \\ e^+ = V_s = \frac{R_s}{R_s + R} V_o \end{cases}
$$

$$
V_s = \frac{V_o}{2} - V_{os} = \frac{R_s}{R + R_s} V_o
$$
\n(3.2)

Onde  $V_o=V_{\text{saída}}-V_{\text{be}}$ 

Desenvolvendo a equação 3.2, tem-se uma equação para a resistência elétrica do sensor em função da tensão de desvio  $(V_{os})$  e da tensão de saída  $(V_o)$ do amplificador operacional, como se mostra a seguir:

$$
R_s = R \frac{1 - \frac{2V_{os}}{V_o}}{1 + \frac{2V_{os}}{V_o}}
$$
(3.3)

A partir da equação 3.3, a equação 2.3 pode ser reescrita da seguinte forma:

$$
T_s = \left[\frac{1}{B} \ln \left[ \frac{R}{R_o} \frac{\left(1 - \frac{2V_{os}}{V_o}\right)}{\left(1 + \frac{2V_{os}}{V_o}\right)} \right] + \frac{1}{T_o} \right] \tag{3.4}
$$

No equilíbrio estático, a energia recebida pelo sensor é igual à energia perdida para o meio. Se a energia recebida pela radiação é desprezível, considerando a equação 2.8 e substituindo-se  $T_a$  por  $T_f$  pode-se escrever:

$$
\frac{V_s^2}{R_s} = Sh(T_s - T_f)
$$
\n(3.5)

Substituindo-se as equações 2.7, 3.2 na 3.5, tem-se uma expressão para o caso da estimação de velocidade do fluido com sensores do tipo termistores. Os valores de  $R_s$  e  $T_s$  são obtidos a partir das equações 3.3 e 3.4, respectivamente.

$$
\frac{\left(\frac{V_0}{2} - V_{os}\right)^2}{R_s} = S(T_s - T_f)(a + bv^n)
$$
\n(3.6)

Do qual, obtêm-se uma expressão para a estimação de v:

$$
v = \left[\frac{1}{bS}\left(\frac{V_o}{2} - V_{os}\right)^2 \left(R_s \left(T_s - T_f\right)\right)^{-1} - \frac{aS}{bS}\right]^{\frac{1}{n}}
$$
(3.7)

Segundo SANTOS (2003), foi observado que a variação de erro percentual estático estimado em relação a uma grandeza física como: radiação, velocidade de fluido e temperatura ambiente, que a estrutura com controle por tensão analógica tem um erro percentual estático que aumenta com o valor da tensão de desvio em ambos os casos, com sensor termoresistivo metálico e termistores.

A estrutura que mostra os menores erros foi a que usava os termistores. Entretanto, apesar dos erros apresentados na estrutura que utiliza sensor termoresistivo metálico terem sido comparativamente maiores, a variação desse erro com a grandeza física estimada, para uma dada tensão de desvio de entrada, é em torno de 1% (SANTOS, 2003).

#### **3.1.2 Bloco Sistema de Aquisição de dados.**

O sistema de aquisição de dados consiste em um microcontrolador da família PIC, com 32 kbytes (para memória de programa), 1536 bytes (para memória de dados), 256 bytes de memória de programa apagável, uma avançada porta endereçável USART (modo de operação no padrão EIA-232), 4 temporizadores/contadores de 16 bits, um conversor analógico/digital (AD) de 10 bits com treze entradas multiplexadas, 36 portas de entrada e saída de 8 bits adicional, uma porta de entrada de 8 bits compartilhada com as entradas analógicas do AD, e circuitos condicionadores de sinais (Figura 3.9).

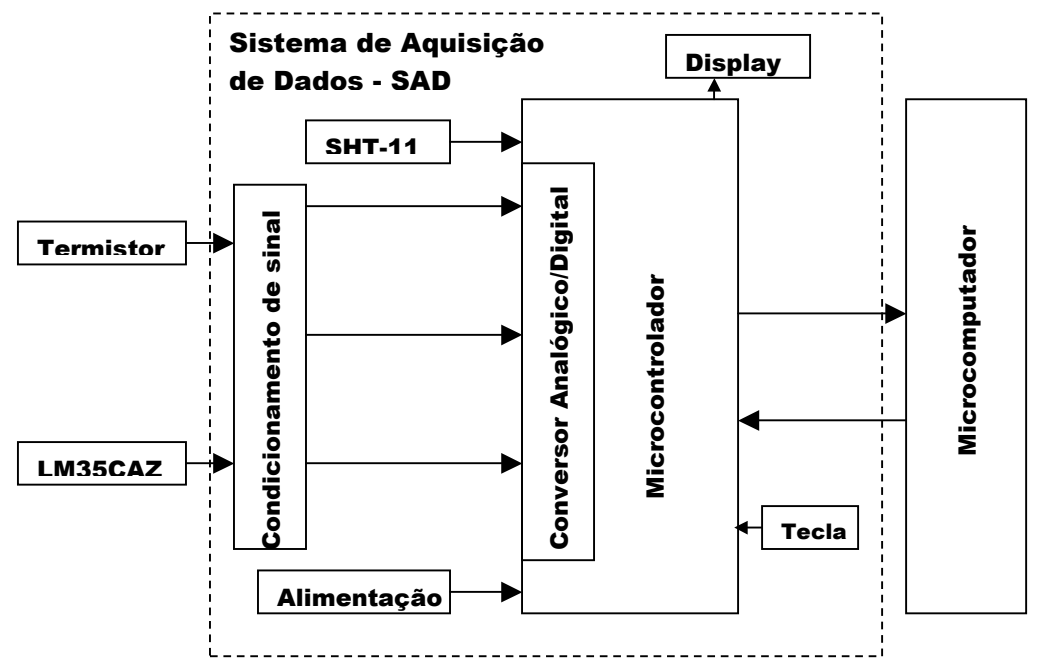

Figura 3.9 – Diagrama em blocos do Sistema de Aquisição de Dados. & 

Os microcontroladores PIC18FXX20 possuem memória de programa FLASH e podem ser reprogramados com baixas tensões sendo ideais para aplicações de segurança e sensoreamento remoto, para comando de motores e aplicações automotivas de alta velocidade de processamento (MICROCHIP, 2003). A linguagem de programação desta família é o Assembly, porém utilizando um compilador, permite a sua programação em linguagem C (PEREIRA, 2000).

O A/D do microcontrolador adquire as saídas provenientes dos circuitos condicionadores de sinais utilizados para medir os sinais analógicos do bloco sensores (temperatura, umidade relativa do ar, nível de pressão sonora e velocidade de fluxo de ar).

Para visualização e depuração das informações provenientes do bloco sensores e do próprio microcontrolador foi utilizado um *display* de cristal líquido de duas linhas com 16 caracteres cada (Figura 3.10). Esse display possui um circuito de controle incorporado de modo que para escrever um caractere no visor, basta o microcontrolador enviar o número do código ASCII do respectivo caractere.

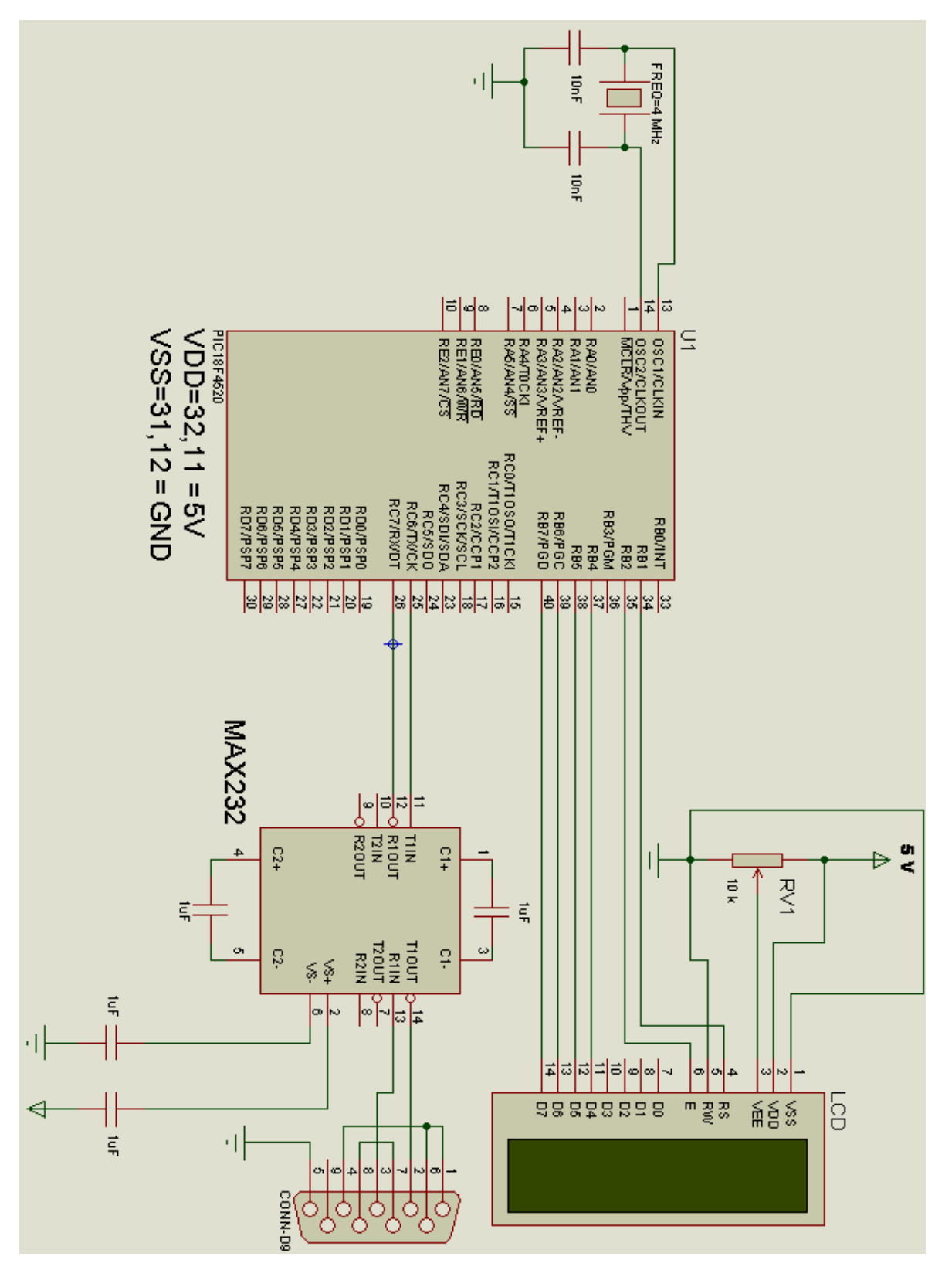

Figura 3.10 – Circuito para visualização das informações provenientes entre o bloco sensores, microcomputador e o PIC.

O microcontrolador possui uma interface serial bi-direcional (modo de operação no padrão EIA-232) para transferência dos dados armazenados ou

configuração do modo de operação (quando no modo de coleta ou teste respectivamente) ao microcomputador e deste para o microcontrolador. A conversão dos níveis do padrão TTL para EIA-232 é realizada pelo circuito integrado (CI) MAX232. O nível lógico '0' é convertido em uma tensão entre +5V e +15V e o nível '1' em uma tensão entre –5V e –15V.

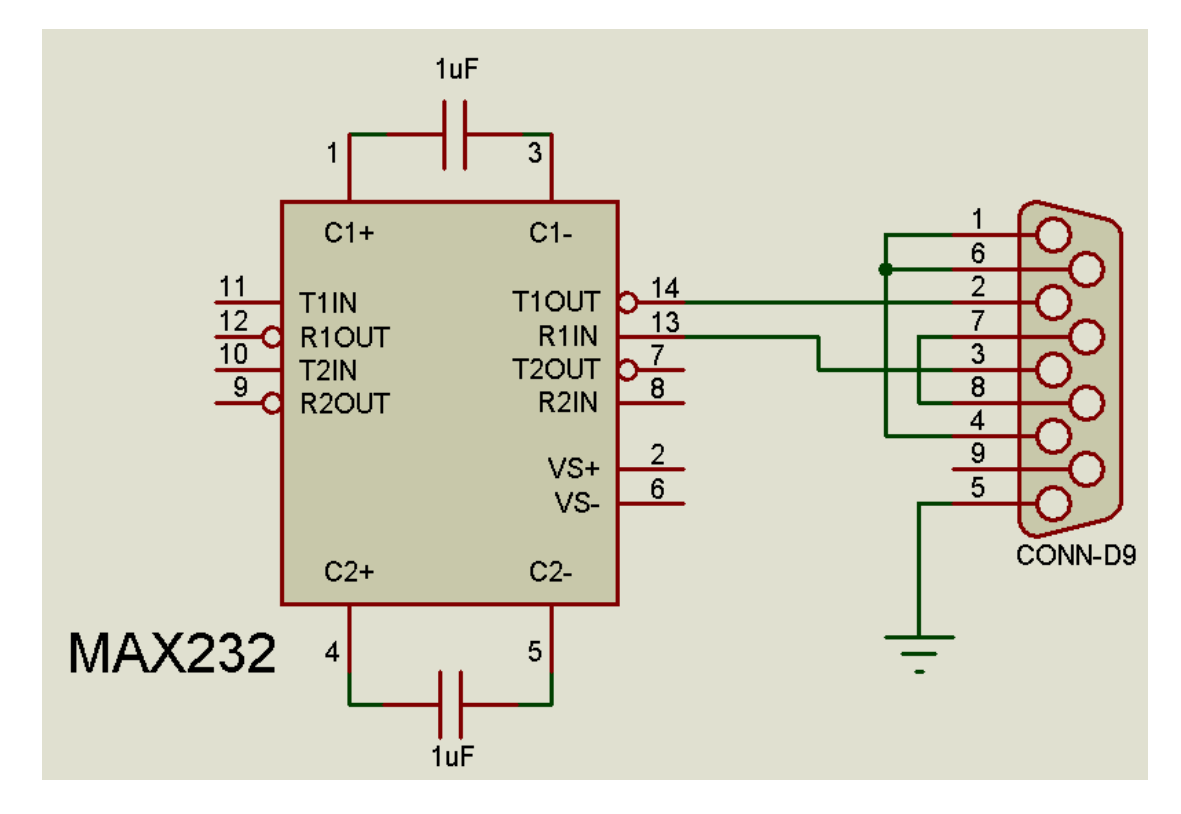

Figura 3.11 – Conexão entre o microcomputador e o PIC utilizando o CI MAX232

Nesta implementação está sendo utilizado o CI MAX232 (da Maxim). Ele inclui um circuito de "charge pump" capaz de gerar tensões de +10 volts e –10 volts a partir de uma fonte de alimentação simples de +5 volts, bastando para isso alguns capacitores externos, conforme ilustrado na Figura 3.13. Este CI também tem 2 receivers e 2 drivers no mesmo encapsulamento. Nos casos onde serão implementados somente as linhas de transmissão e de recepção de dados, não seria necessário 2 chips e fontes de alimentação extras.

As tensões de alimentação (-15 V, +5V, +15) do bloco do SAD e do bloco sensores são obtidas através dos reguladores de tensão 7815, 7915 e 7805 (Figura 3.12).

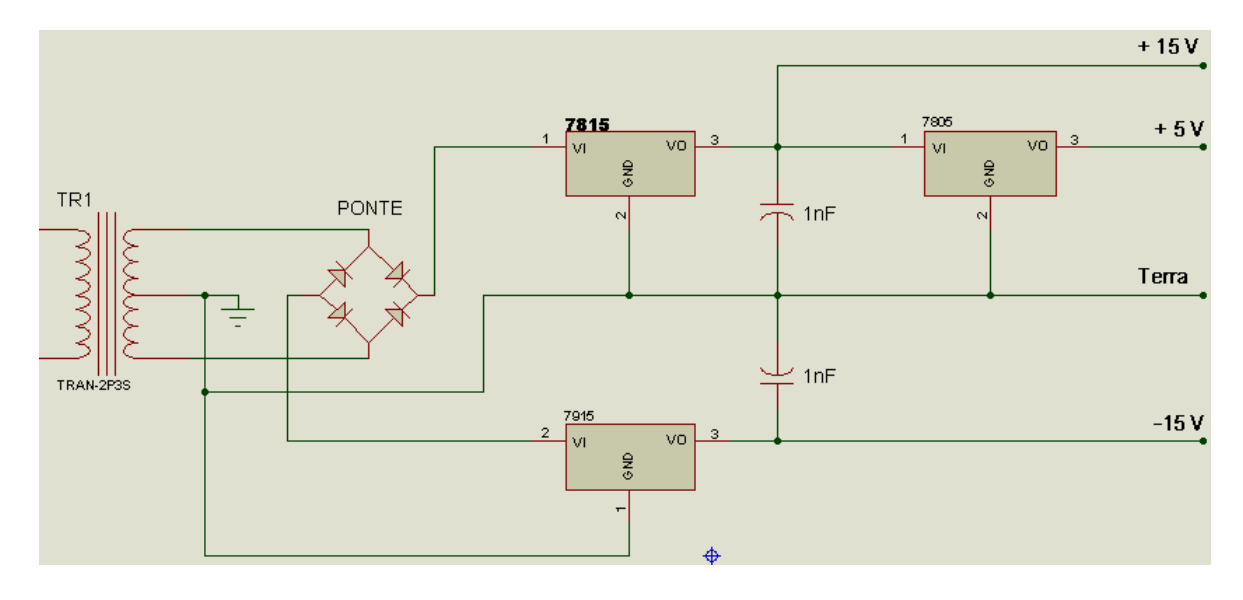

Figura 3.12 – Circuito de alimentação do SAD e do bloco sensores

Este circuito de alimentação é apropriado para os circuitos energizados, pois permite um controle da alimentação de todos os elementos envolvidos no bloco do SAD e sensores. Também é conectado ao microcontrolador uma tecla push-botton (para funções diversas).

#### **3.1.2.1 Programa do microcontrolador**

Como já foi citado, o programa do microcontrolador foi desenvolvido em linguagem 'C' utilizando um compilador CCS. As tarefas do programa são realizar a aquisição e armazenamento das grandezas, efetuar a correção das leituras e orientar o operador durante os ensaios solicitados pela norma. O programa também gerencia a recepção e transmissão dos dados para o microcomputado.

O programa inicializa todas as variáveis do microcontrolador e a memória do sistema. Mensagens são apresentadas com os resultados desta inicialização.

Após estes procedimentos iniciais, o programa permite que o operador selecione um dos 2 modos de operação: coletor ou de teste.

Um fluxograma da parte inicial do programa desenvolvido para o microcontrolador é ilustrado na Figura 3.13.

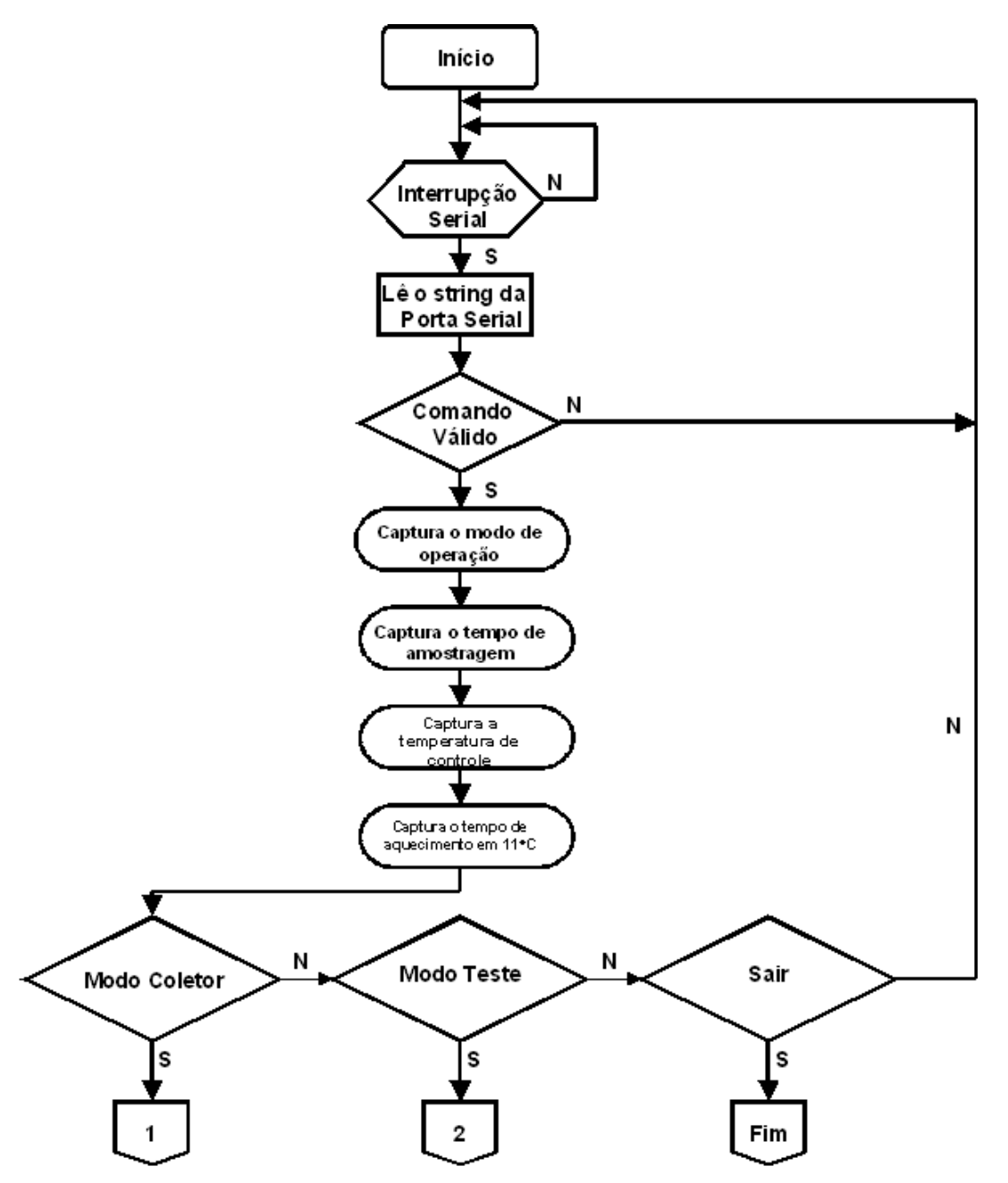

Figura 3.13 – Fluxograma da parte inicial do programa do microcontrolador

No modo coletor, a grandeza selecionada pelo microcomputador é enviada continuamente através da porta serial do microcontrolador para o microcomputador. Este modo é útil para verificação do funcionamento dos sensores e armazenamento das informações coletadas, para alguma medição particular e para calibração das diversas medidas.

O fluxograma simplificado desse modo de funcionamento aparece na Figura 3.14.

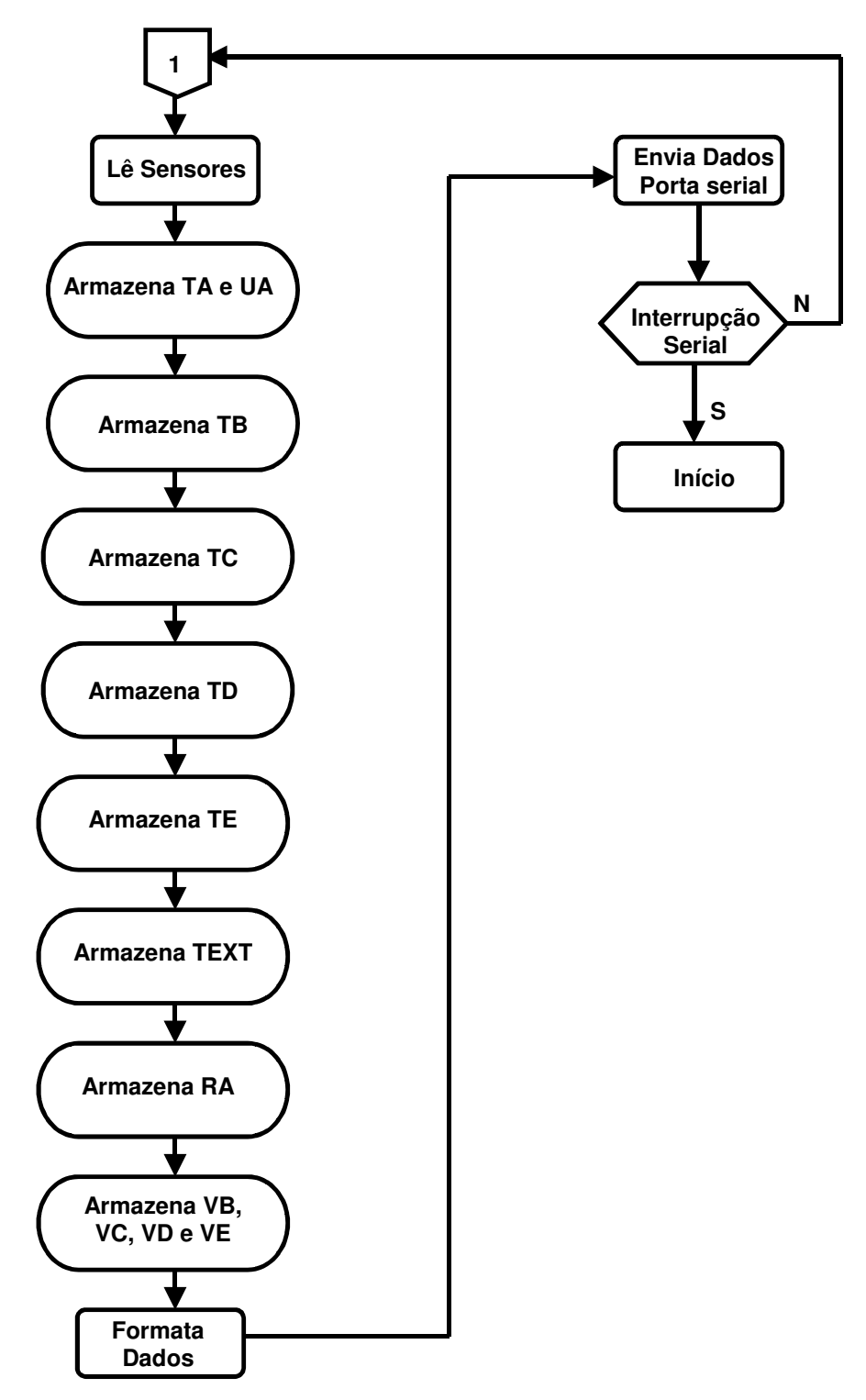

Figura 3.14 – Fluxograma simplificado do modo coletor do programa.

No modo coletor, todas as medidas são realizadas automaticamente a cada minuto, armazenadas e formatadas, possibilitando uma transferência contínua através da porta serial do microcontrolador para o microcomputador (PC). O sistema permite a monitoração em tempo real.

Este modo de funcionamento permite análises particulares das incubadoras, servindo, por exemplo, para avaliar o desempenho de uma incubadora em diferentes condições ambientais externas, ou o desempenho de incubadoras diferentes (marca ou modelo diferente) em condições ambientais iguais.

No modo de teste, o SAD realiza os testes baseados na norma NBR IEC 601-2-19 (descritos na seção 2.2.2.1), considerando uma incubadora em modo de funcionamento ATC, orientando o operador através de mensagens no visor. As mensagens alertam a necessidade de intervenção por parte do operador no sentido de alterar o ajuste da incubadora para a nova condição de controle, conforme requerido pela norma. Após a intervenção do operador, este sinaliza o equipamento pressionando uma tecla. A Figura 3.15 ilustra o fluxograma deste modo de funcionamento.

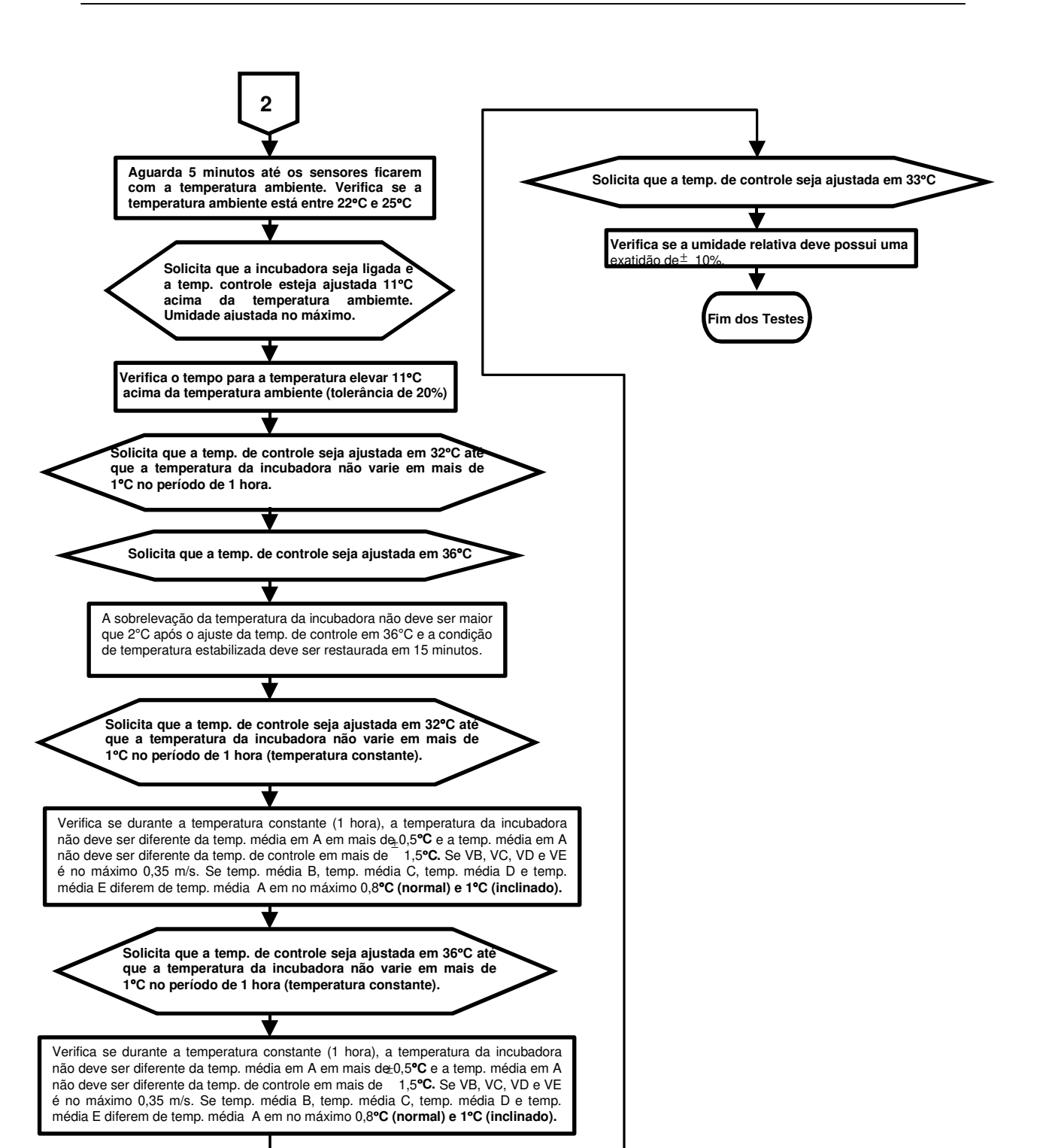

Figura 3.15 – Fluxograma simplificado do modo testador do programa
### **3.1.2.2 Protocolo**

A comunicação entre o microcontrolador do Sistema de Aquisição de Dados e o aplicativo do computador é realizada através da porta serial EIA-232, mas para que esses dois equipamentos troquem informações corretamente é necessário que cada equipamento entenda e interprete os comandos de controle corretamente, baseado num conjunto de regras bem definidas. A modalidade de transmissão do SAD é full-duplex, ou seja, tanto o aplicativo do computador quanto o microcontrolador enviam e recebem dados simultaneamente através de dois fios pelo canal serial.

O protocolo que gerencia a comunicação entre o microcontrolador e o aplicativo do computador é baseado em bytes de comandos e de dados (Figura 3.16). O aplicativo interage com o microcontrolador via porta serial EIA-232 e permite o envio de comandos e dados, recepção de dados e modos de configuração ao sistema de aquisição de dados.

O sistema SAD permite 2 modos de configuração: o modo de coleta e o modo de verificação de funcionalidade da incubadora. No modo coleta, as informações provenientes dos sensores são transferidas em tempo real, enquanto que no modo de verificação de funcionalidade são obedecidos todos os procedimentos estabelecidos pela norma NBR IEC 60601-2-19.

Também é possível através de bytes adicionais, enviar a temperatura de controle utilizada, o tempo de aquecimento da incubadora ao ligar e intervalo em segundos para o microcontrolador temporizar as amostras coletadas dos sensores.

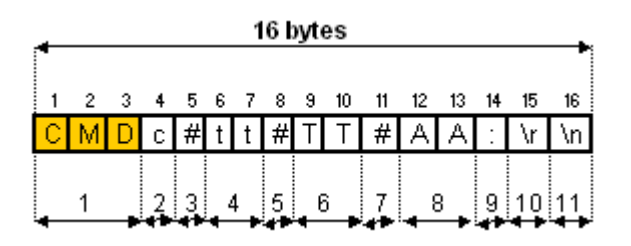

Figura 3.16 - Formato dos bytes enviados para comandar o microcontrolador.

A Figura 3.16 ilustra o formato dos bytes de comandos, que podem ser enviados pelo software aplicativo, através da porta serial do computador ao microcontrolador. Os números embaixo dos bytes de comando da Figura 3.16, detalhados na **Tabela 3**, servem para identificar cada byte de comando a ser enviado ao microcontrolador.

Tabela 3 - Detalhamento do formato dos bytes de comandos a serem enviados ao microcontrolador.

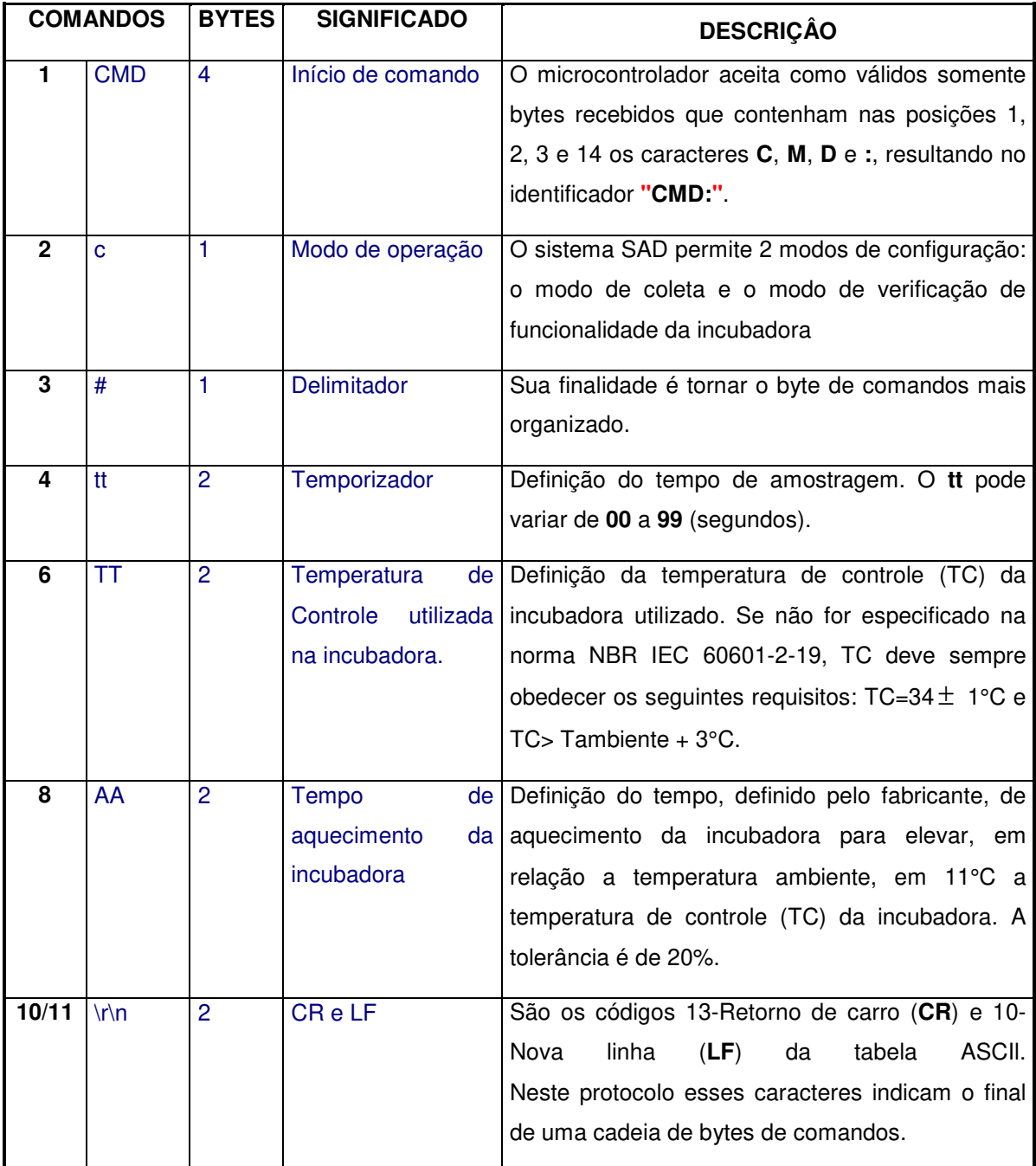

Através da cadeia de bytes recebidos do microcontrolador (Figura 3.17), o software aplicativo receberá os dados coletados pelo bloco sensores, o tempo de aquecimento da incubadora e os modos de configuração do sistema de aquisição de dados.

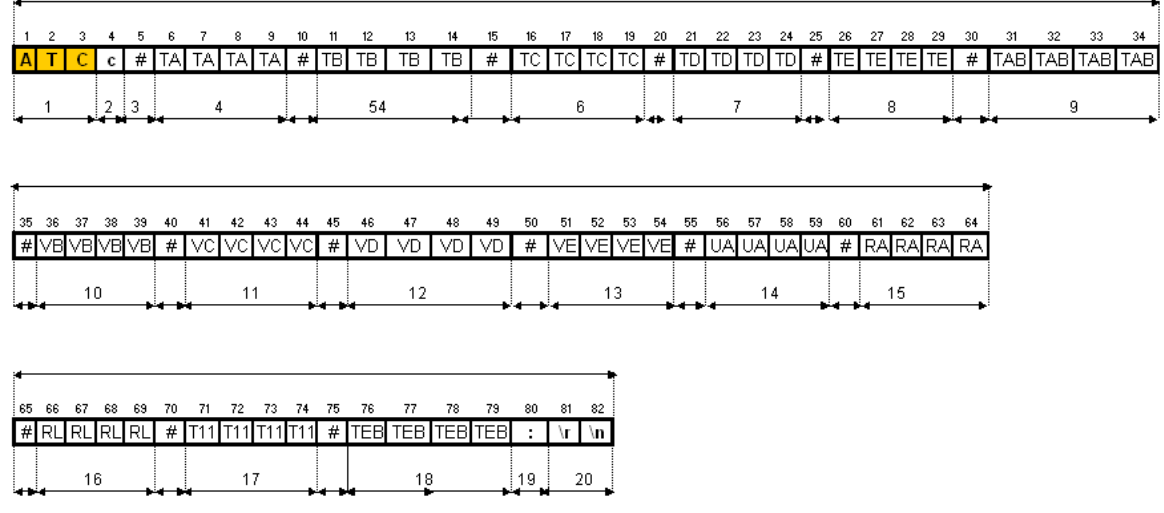

Figura 3.17 - Formato dos bytes enviados para o software aplicativo.

A Figura 3.17 ilustra o formato dos bytes de comandos e dados, que podem ser enviados pelo microcontrolador, através da porta serial do microcontrolador ao software aplicativo do computador. Os números embaixo dos bytes de comando da Figura 3.17, detalhados na **Tabela 4**, servem para identificar cada byte de comando ou dado a ser enviado ao software aplicativo do computador.

Tabela 4 - Detalhamento do formato dos bytes de comandos e dados a serem enviados ao software aplicativo.

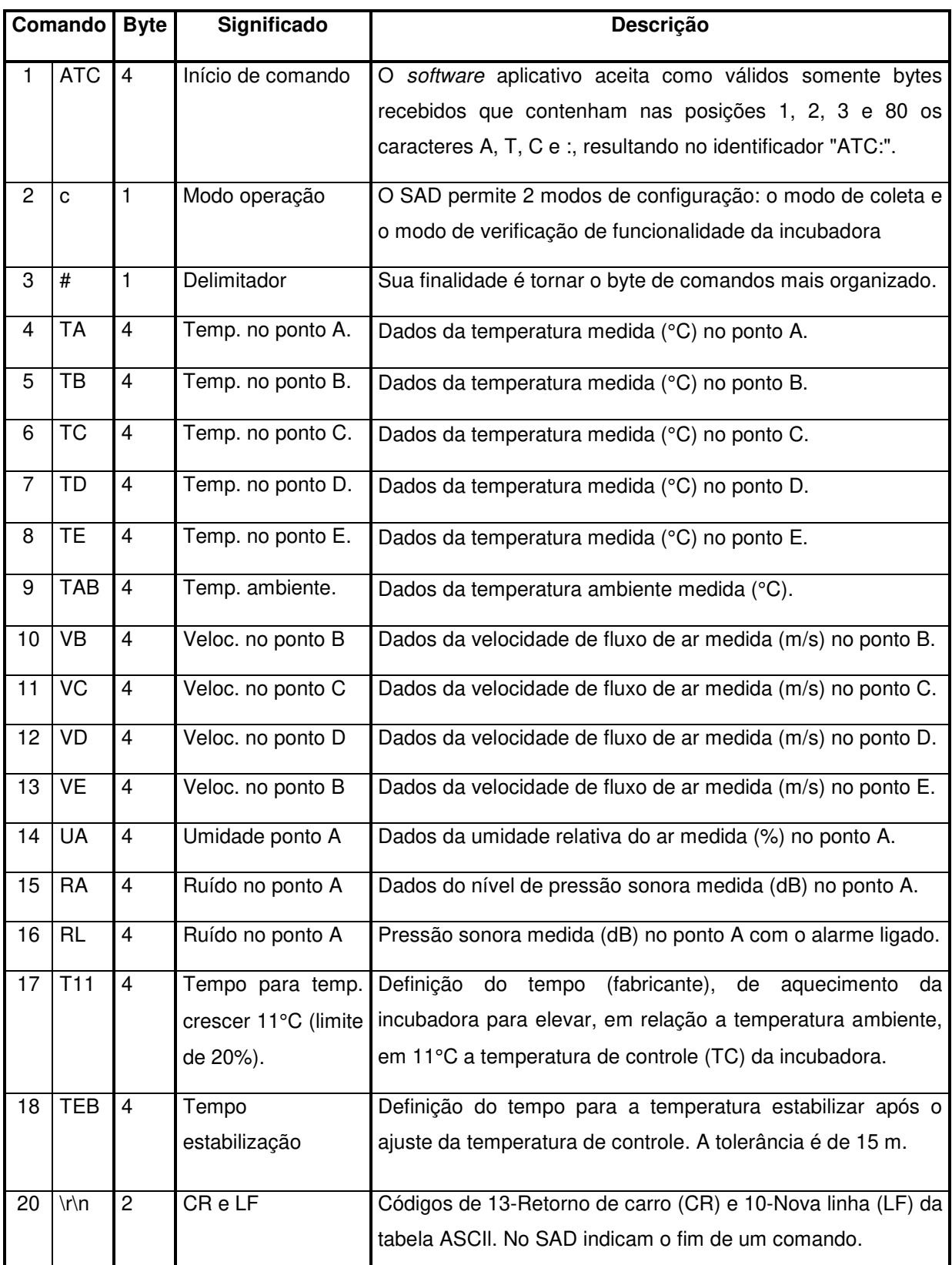

#### **3.1.3 Bloco Microcomputador**

No projeto de criação e implantação do SAD, várias ferramentas de programação (linguagens, servidores de internet, sistemas operacionais, editores gráficos e etc.) foram pesquisadas com o intuito de realizar a interação usuário sistema. Os critérios adotados para a escolha foram:

- $\checkmark$  Operacionalidade a maioria das ferramentas de desenvolvimento de aplicações para a Internet não oferece a possibilidade de comunicação com o Hardware;
- $\checkmark$  Portabilidade com as principais plataformas (Windows, UNIX, GSM);
- -Processamento das páginas de execução geradas pelo servidor.

A grande dificuldade de desenvolvimento do SAD se deveu ao fato de que o sistema, não dispunha de aplicativos de *software* disponíveis no mercado que permitissem a interação (entrada e saída de dados), via Internet, de usuários com o sistema e consecutivamente com os sensores.

No bloco microcomputador (PC) estão presentes o aplicativo de interação do usuário com o sistema de aquisição de dados (Figura 3.18), a base de dados (MySQL) para armazenamentos das informações coletadas pelo sistema e o servidor WEB (Internet Information Service – IIS) para disponibilizar os dados (páginas dinâmicas e estáticas para a Internet e para as estações móveis) para usuários remotos.

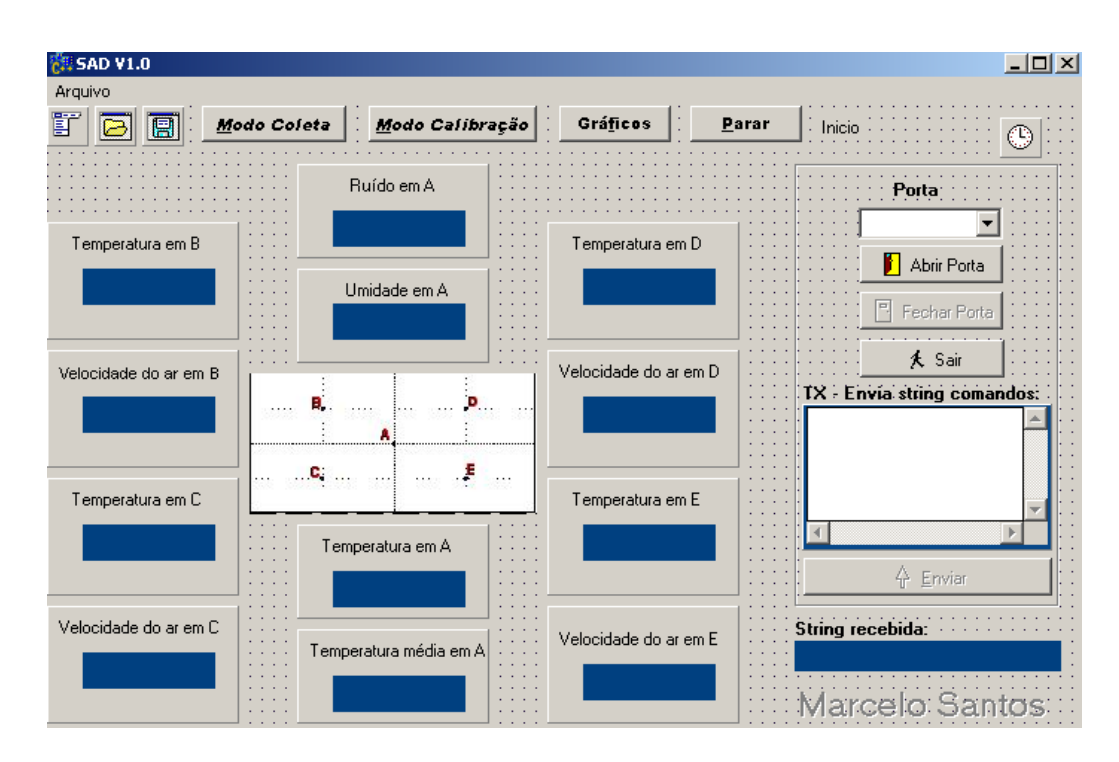

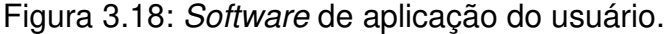

O software de aplicação que interage com o usuário foi todo desenvolvido utilizando a linguagem de programação C++ Builder 6, baseada no conceito de programação orientada a objeto (MATEUS, 2003).

O aplicativo interage com o microcontrolador via porta serial EIA-232 e permite o envio de comandos, recepção de dados e modos de configuração ao sistema de aquisição de dados.

O sistema SAD permite 2 modos de configuração: o modo de coleta e o modo de verificação de funcionalidade da incubadora. No modo coleta, as informações provenientes dos sensores são transferidas em tempo real, enquanto que no modo de verificação de funcionalidade são obedecidos todos os procedimentos estabelecidos pela norma NBR IEC 60601-2-19.

Os dados coletados são armazenados em base de dados do tipo MySQL 5.0, um sistema de gerenciamento de banco de dados robusto e escalonável (MySQL, 2006), grátis e de fácil interação com o C++ Builder 6 (MATEUS, 2003). O MySQL é um servidor multiusuário e multiencadeado (permite múltiplas conexões simultâneas) e que utiliza Structured Query Language (SQL) para interagir e manipular dados (DEITEL, 2003).

### **3.1.4 Bloco Internet**

A estrutura do servidor WEB do SAD é constituída por um PC executado sobre o sistema operacional Windows XP e um programa servidor de Internet. O servidor WEB para sites WEB da Internet e intranet utilizado foi o Internet Information Services (IIS), que é incluído no pacote Windows XP e 2000, não sendo necessário sua aquisição, sendo de fácil instalação e configuração. Instalar o IIS em um computador permite a esta máquina servir documentos (resposta à solicitações de clientes, como por exemplo um navegador WEB), (IISANSWERS, 2006).

Os conteúdos WEB são gerados no lado servidor utilizando a linguagem de programação Hypertext Preprocessor (PHP) para páginas dinâmicas (Figura 3.19) (SOARES, 2000), (DEITEL, 2003).

Segundo Vivas (2000), o PHP tem suporte a outros serviços através de protocolos como IMAP, SNMP, NNTP, POP3 e HTTP. Ainda é possível abrir sockets e interagir com outros protocolos, enviar e receber cookies, e restringir ou monitorar o acesso dos usuários por meio de sessões.

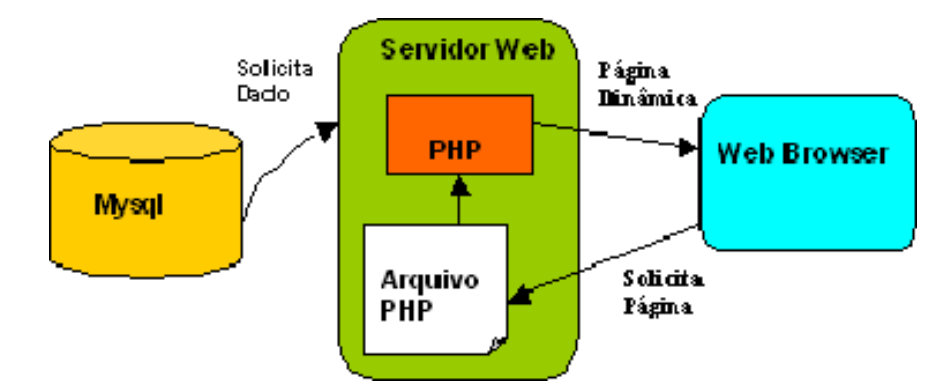

Figura 3.19: Diagrama de acesso utilizando PHP.

Como ilustrado no diagrama da Figura 3.19, o arquivo da linguagem PHP é a interface entre a base de dados MySQL e o servidor WEB. O arquivo PHP processa o pedido de página e vai buscar os dados do banco de dados MySQL, então cria dinamicamente o resultado como uma página de HTML para o browser (Figura 3.20).

O PHP executa todo processamento no servidor e envia ao cliente apenas HTML puro. Esta característica, muito desejável quando se está manipulando dados críticos e informação confidencial foi um dos fatores decisivos nesta escolha, além de permitir o acesso ao banco de dado, esta linguagem possibilita o envio de mensagens, a criação de páginas em tempo real e de rotinas para tratamento de formulários e dados. O código PHP fica embutido no próprio HTML (SOARES, 2000).

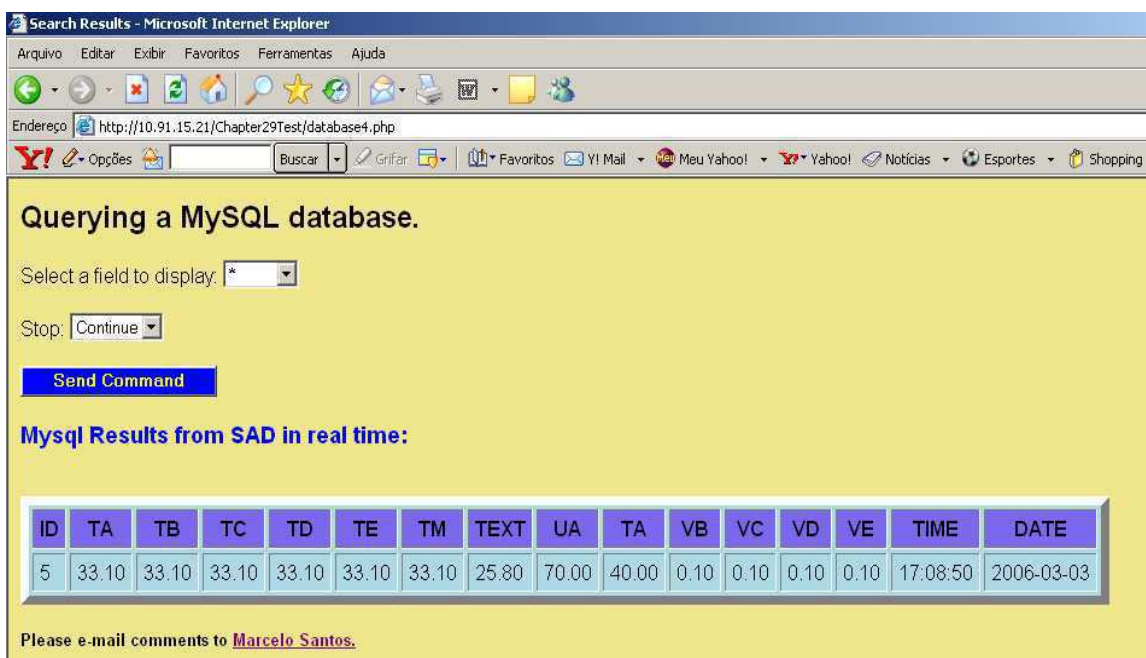

Figura 3.20: Página PHP do SAD.

Conforme ilustrada na Figura 3.20, a página de PHP gerada pelo SAD permite ao usuário (médicos, enfermeiras ou especialistas) verificar em tempo real ou em um período específico a escolha do usuário (data), a relevante informação proveniente dos sensores da incubadora que auxiliam no monitoramento da saúde do RN. O usuário pode parar a coleta de informações a qualquer momento ou pode exportar a informação a partir de parâmetros como data de início e fim da amostragem.

## **3.1.5 Bloco Móvel**

O sistema em questão trata-se de um protótipo, consistindo de uma aplicação onde os especialistas (médicos, enfermeiras), têm a possibilidade de teste de funcionalidade, armazenamento e consulta aos dados coletados no local de aquisição ou remotamente pela Internet ou utilizando um telefone celular, que visam maximizar os recursos de pessoal médico, e possibilitam um melhor acompanhamento à evolução do RN e aos quais o especialista pode ter acesso para visualização por meio de um celular (WAP).

Os conteúdos WEB são gerados no lado servidor (Figura 3.21) utilizando a linguagem de programação *Wireless Markup Language* (WML) para páginas dinâmicas para dispositivos móveis sem fio (WAP, 2001), (WAP, 2002).

Utilizando a linguagem WML, em conjunto com a PHP e MySQL 5.0, tendo como servidor o IIS e sistema operacional o Windows XP, foi elaborada uma página dinâmica, consistindo de decks e cards em quantidade estritamente necessárias, para visualização no celular.

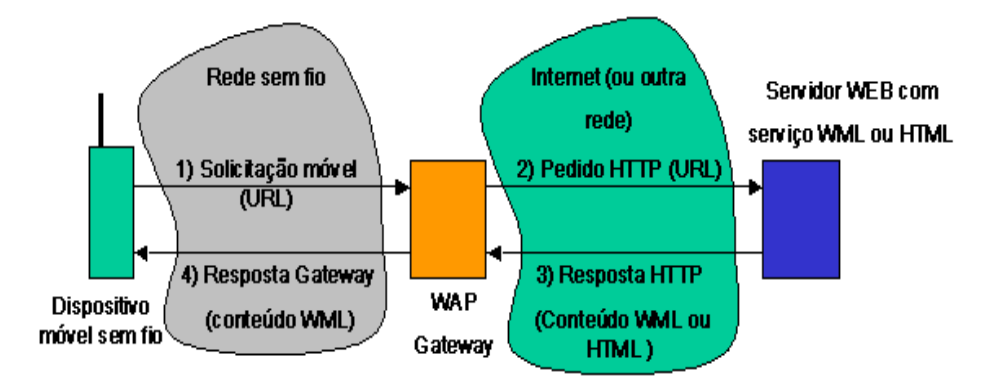

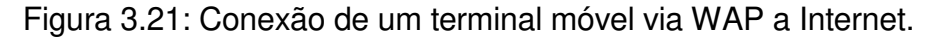

O dispositivo sem fio inicialmente envia a requisição de URL para o WAP Gateway, usando para isso a pilha de protocolos WAP. O WAP Gateway cria então um HTTP convencional acessando o WEB Server (ou qualquer outro serviço disponível por HTTP) especificado pela URL. No servidor WEB, a requisição HTTP é processada executando as instruções dadas pela URL. O WEB Server retorna então um WML para o WAP Gateway, que recebe a resposta, e então verifica o cabeçalho (header) da mesma e o conteúdo WML recebido, compilando-os em um formato binário. Depois disso, cria uma resposta WAP e a envia de volta ao dispositivo sem fio. Foram feitas simulações usando o pacote SDK da Openwave (Figura 3.22) (OPENWAVE, 2006).

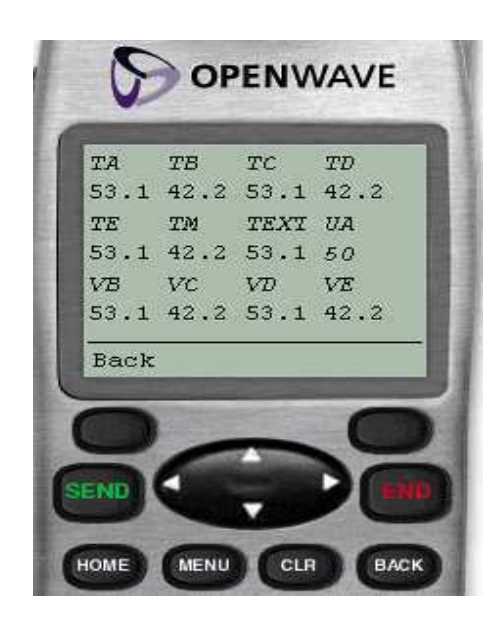

Figura 3.22: Página WML do SAD.

.

Como ilustrado na Figura 3.22 , a página WML do SAD permite ao usuário o acesso remoto sem fio aos dados dos sensores inseridos na incubadora neonatal. O usuário pode parar a solicitação do envio de informações a qualquer momento.

O acesso sem fio será feito via WAP sobre uma plataforma GPRS/EDGE de uma rede GSM. O WAP é uma aplicação presente em mais de 90% das redes celulares do Brasil e por este motivo foi o escolhido para este tipo de acesso (SPOSITO, 2000).

# **Capítulo 4 – Testes e Resultados**

Neste capítulo são apresentados e discutidos os ensaios realizados com o sistema desenvolvido para obter a exatidão dos dados de operação dos sensores de temperatura, umidade relativa do ar e velocidade do fluxo de ar. Também é avaliada a taxa de transmissão de dados, disponíveis em uma rede GSM (realizada na rede móvel da OI, TIM e Amazônia Celular na cidade de Belém-PA), que pode vir a ser efetivamente oferecida pelas operadoras sem fio, e a sua dependência das mais diversas situações de propagação (SANTOS, 2006).

## **4.1 Calibração dos Medidores**

Antes de sua utilização, o sistema desenvolvido necessita passar por um processo de calibração, visando a obtenção de resultados corretos. Os medidores de fluxo, temperatura, umidade e pressão foram calibrados conforme os procedimentos descritos nas próximas seções.

#### **4.1.1 Medidor de Temperatura e Umidade**

A memória de calibração de fábrica do SHT11 (certificado de calibração emitido de acordo com o **ISO/IEC 17025 do National Institute of Standards and Technology-NIST e do National Physical Laboratory-NPL,** com validade até maio de 2007) permite, em função da indisponibilidade de um medidor de temperatura comercial adequado para ser usado como padrão local, que os sensores de temperatura sejam calibrados considerando o sensor no ponto A (Figura 3.1) como sendo o sensor de referência, devido às suas características descritas no Capítulo 3 na Tabela 2 (SENSIRION, 2004). O SHT11 será o sensor utilizado como referência no processo de calibração dos outros sensores de temperatura (LM35CAZ).

Para a realização do procedimento de calibração, utilizou-se uma estufa e o sensor SHT11 configurado com resolução de 0,1 °C (Figura 4.1). Os cinco sensores de temperatura LM35CAZ foram posicionados no interior da estufa juntamente com o sensor SHT11. A leitura de ambos os sensores de temperatura é realizada através do microcontrolador e também por um microcomputador executando software específico para o sistema desenvolvido. Os dados de ambos os sensores são enviados para o display do sistema e também pela porta serial do PC, a fim de permitir a sua leitura e posterior tratamento e analise dos dados transmitidos.

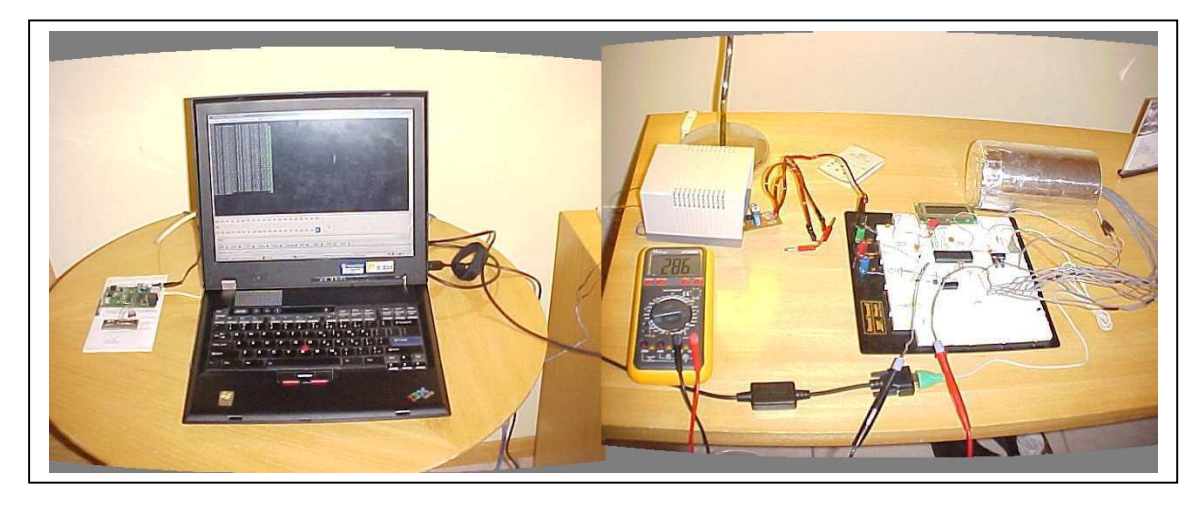

Figura 4.1: Estrutura utilizada para realizar a calibração dos sensores de temperatura LM35CAZ.

Iniciou-se o processo de calibração à temperatura ambiente utilizando-se dos três períodos do dia (manhã, tarde e noite iniciando a coleta dos dados às 8:00), com intervalo entre as amostragens de 1 hora. O resultado mais significativo de cada período das medições pode ser observado na Tabela 5.

Tabela 5 – Dados obtidos para calibração do sensor de temperatura.

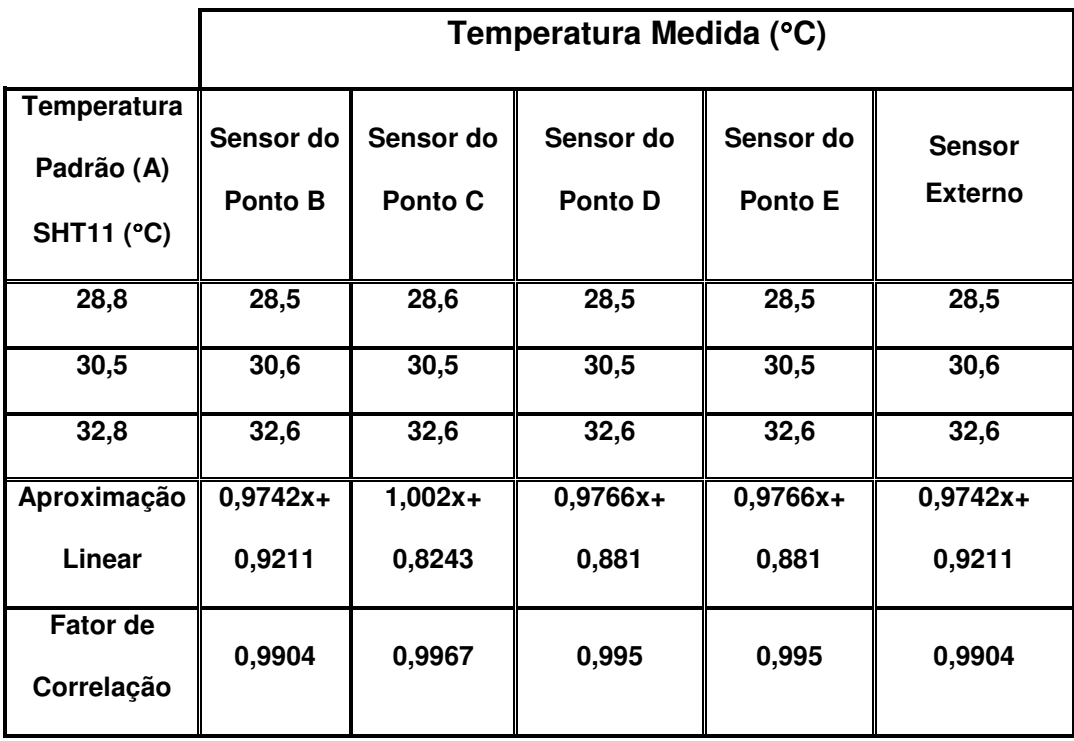

Com os dados obtidos a partir das medidas realizadas, utilizando a ferramenta Matlab, traçou-se a reta de regressão linear, e a partir desta, foram obtidos seus coeficientes de regressão linear e os seus respectivos coeficientes de correlação.

As características de exatidão da medição de umidade relativa do ar do sensor SHT11 (SENSIRION, 2005) descritas no Capítulo 3 na Tabela 2 atendem aos requisitos da norma da seção 8 50.110, pois a sua pior exatidão é de no máximo  $\pm$  5% do valor real medido.

#### **4.1.2 Exatidão da medição de velocidade de fluxo de ar**

Para estabelecer o ajuste da relação entre a tensão elétrica no sensor e a velocidade do fluxo de ar v, utilizou-se um tubo de ventilação forçada de 75 mm<sup>2</sup>, conforme ilustrado na Figura 4.2, um ventilador em uma extremidade e o sensor termo-resistivo NTC modelo KL1S-171H (KURABE INDUSTRIAL) próximo a outra extremidade do tubo, junto a um anemômetro comercial de palheta LUTRON modelo AM 4202.

Tendo em vista a exatidão na determinação dos parâmetros obtidos, necessita-se de que a velocidade do fluido seja exata em cada ensaio (Figura 4.1) para a determinação dos parâmetros a, b e n do sensor termo-resistivo utilizando a equação conhecida como lei de King modificada (WU, 1994):

 $h = a + bv^n$  $h = a + bv^{n}$  (2.7)

Em que: a, b e n são constantes que devem ser determinadas experimentalmente na condição de operação do sensor (Apêndice A) e *v* é a velocidade do fluido.

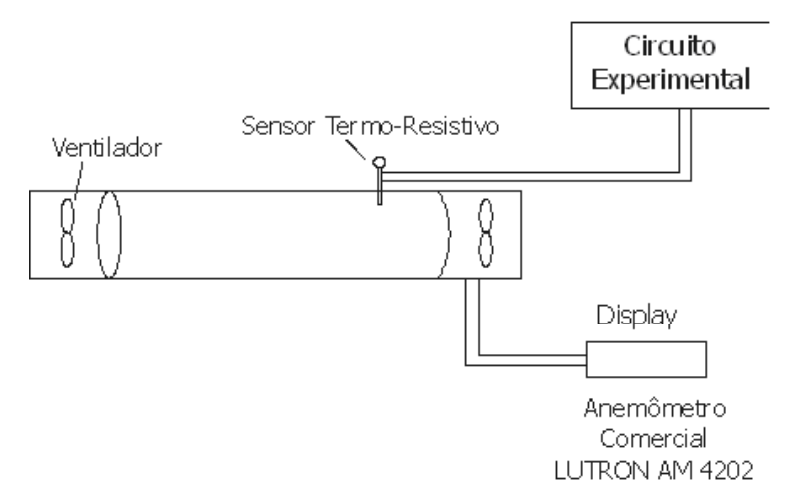

Figura 4.2: Ajuste de relação entre velocidade (v) e tensão elétrica

Para se determinar os parâmetros a, b e n utiliza-se a primeira lei da termodinâmica, equação 2.5, observa-se que será necessário o conhecimento da potência elétrica entregue ao sensor, para tanto se pode implementar o circuito da Figura 3.9 (FERREIRA, 2002). Submete-se, portanto, o sensor a velocidade de 0 (zero) m/s. Medindo-se, assim, sua corrente e sua tensão, calcula-se o parâmetro "a" utilizando a equação 3.3.

Pela equação do equilíbrio termodinâmico, tem-se que:

$$
P_e = S\left(a + b\,\vartheta^n\right)\left(T_s - T_f\right) \tag{4.1}
$$

Assim,

$$
a + b \vartheta^{n} = \frac{P_e}{S(T_s - T_f)}
$$
(4.2)

Para o circuito da figura 3.9, a temperatura do sensor é dada pela equação (3.4) e a potência elétrica dissipada pelo sensor  $(P_e)$  é dada por *VxI* (tensão no termistor vezes a corrente sobre o termistor). Portanto:.

Para  $v = 0$ m/s

Utilizando-se a equação 4.1 no circuito da figura 3.9, obtém-se:

$$
V \times I = h \times S(Ts - Tf)
$$
  
\n
$$
h = a + b \times v^n
$$
  
\n
$$
v = 0
$$
  
\n
$$
a = \frac{V \times I}{S(Ts - Tf)}
$$
\n(4.3)

Na qual a temperatura do fluido  $T_f$  deve ser conhecida.

Com o valor de a conhecido, pode-se submeter o sensor a um fluxo de massa com uma velocidade de 1 m/s. Assim, o parâmetro b pode ser obtido pela expressão:.

P/ *v* = 1*m* / *s* , utilizando-se a equação 4.2 ao sensor no circuito da Figura 3.9, obtém-se:

$$
b = \frac{V \times I}{S(Ts - Tf)} - a \tag{4.4}
$$

Sendo determinados os parâmetros a e b, determina-se o parâmetro "n",

utilizando-se um outro valor de velocidade.

P/ *v* = *v m* / *s* , utilizando-se a equação 2.5, obtém-se:

$$
V^{n} = \frac{V \times I}{S \times b(Ts - Tf)} - \frac{a}{b}
$$
\n(4.5)

Tendo em vista a precisão requerida na determinação dos parâmetros obtidos, se faz necessário que a velocidade do fluido seja exata em cada ensaio. A partir da documentação do fabricante, foram utilizados os parâmetros do sensor e do circuito como sendo:  $V_{cc} = \pm 15V$ ,  $B = 3390 K$ ,  $T_s = 52,88 °C$ ,  $T_f = 24 °C$ ,  $R = 2$  kΩ, S = 0,000000848 m<sup>2</sup> e  $R_o = 15$  kΩ para a obtenção dos parâmetros a, b e n. O resultado das medições pode ser observado na Tabela 6.

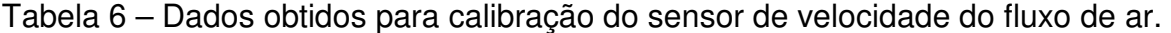

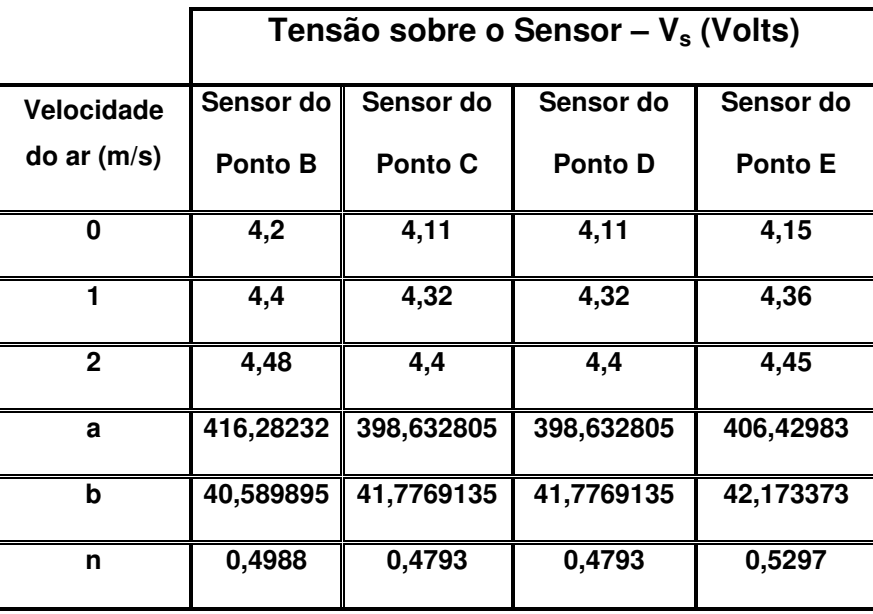

No equilíbrio estático, a energia recebida pelo sensor é igual à energia perdida para o meio. Se a energia recebida pela radiação é desprezível, considerando-se a equação 2.8 e substituindo-se  $T_a$  por  $T_f$  pode-se escrever:

$$
\frac{V_s^2}{R_s} = Sh(T_s - T_f)
$$
\n(3.5)

Substituindo-se as equações 2.7, 3.2 na 3.5, tem-se uma expressão para o caso da estimação de velocidade do fluido com sensores do tipo termistores. Os valores de  $R_s$  e  $T_s$  são obtidos a partir das equações 3.3 e 3.4, respectivamente.

$$
\frac{\left(\frac{V_0}{2} - V_{os}\right)^2}{R_s} = S(T_s - T_f)(a + bv^n)
$$
\n(3.6)

Do qual, obtém-se uma expressão para a estimação de v:

$$
v = \left[\frac{1}{bS}\left(\frac{V_o}{2} - V_{os}\right)^2 \left(R_s \left(T_s - T_f\right)\right)^{-1} - \frac{aS}{bS}\right]^{\frac{1}{n}}
$$
(3.7)

Como  $V_{\text{os}}$  não é constante, o valor estimado de v com a equação 3.7 tem um erro que aumenta com  $V_{os}$ . Para avaliação de erro estático, foram utilizados os valores de  $V_{os}$  = 0 V, 500 µV, 1 mV, 2 mV, 5 mV e 10 mV, para uma variação de  $V<sub>o</sub>$  de 0 a 10 V. Os valores de velocidade (v) correspondentes, dentro de uma faixa considerada de velocidade de 0 a 5 m/s, são ilustrados na Figura 4.3.

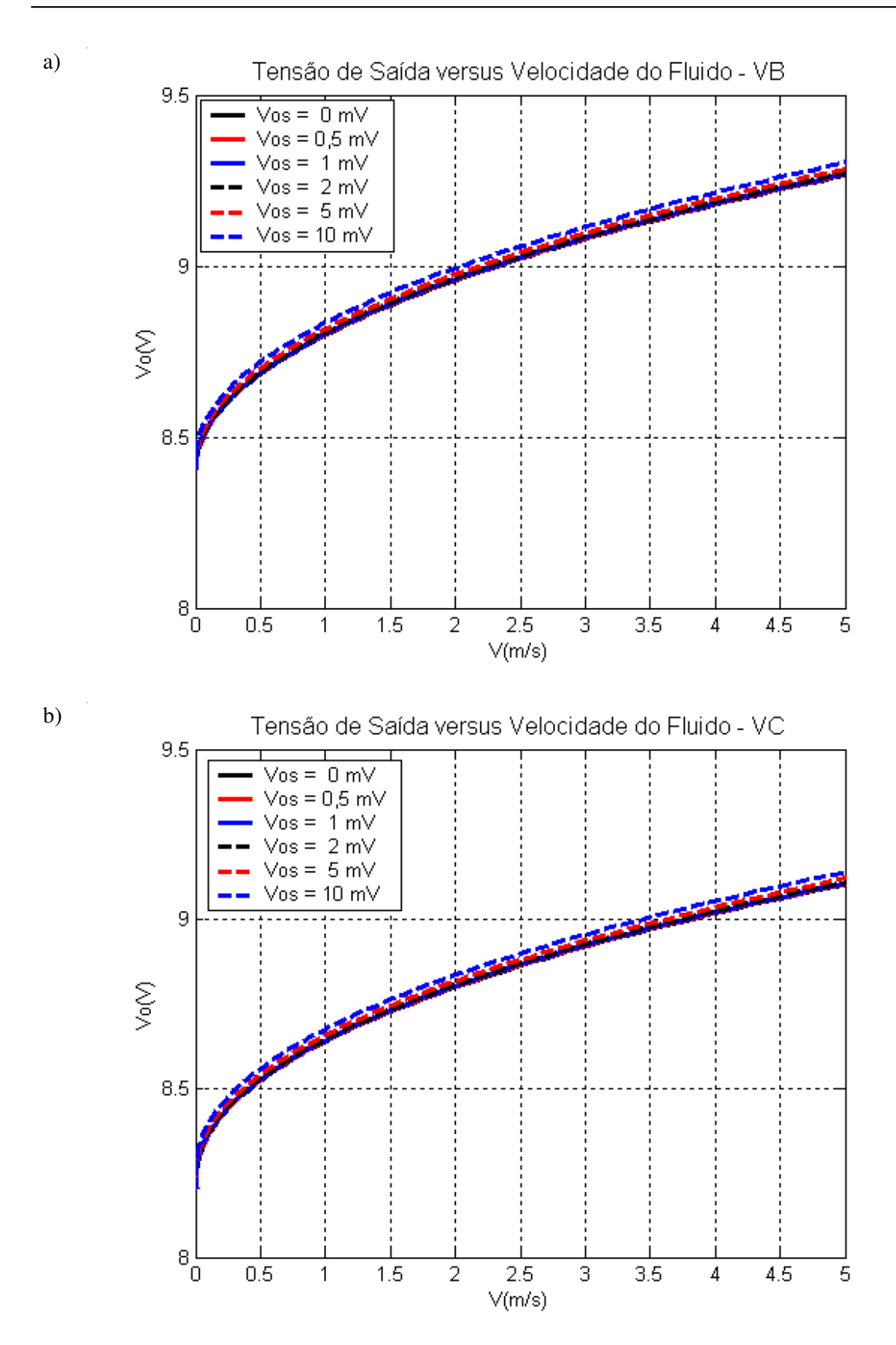

Figura 4.3 – Tensão de saída versus velocidade do fluído usando equação 3.7: a) velocidade do fluido no ponto B; b) velocidade do fluido no ponto C.

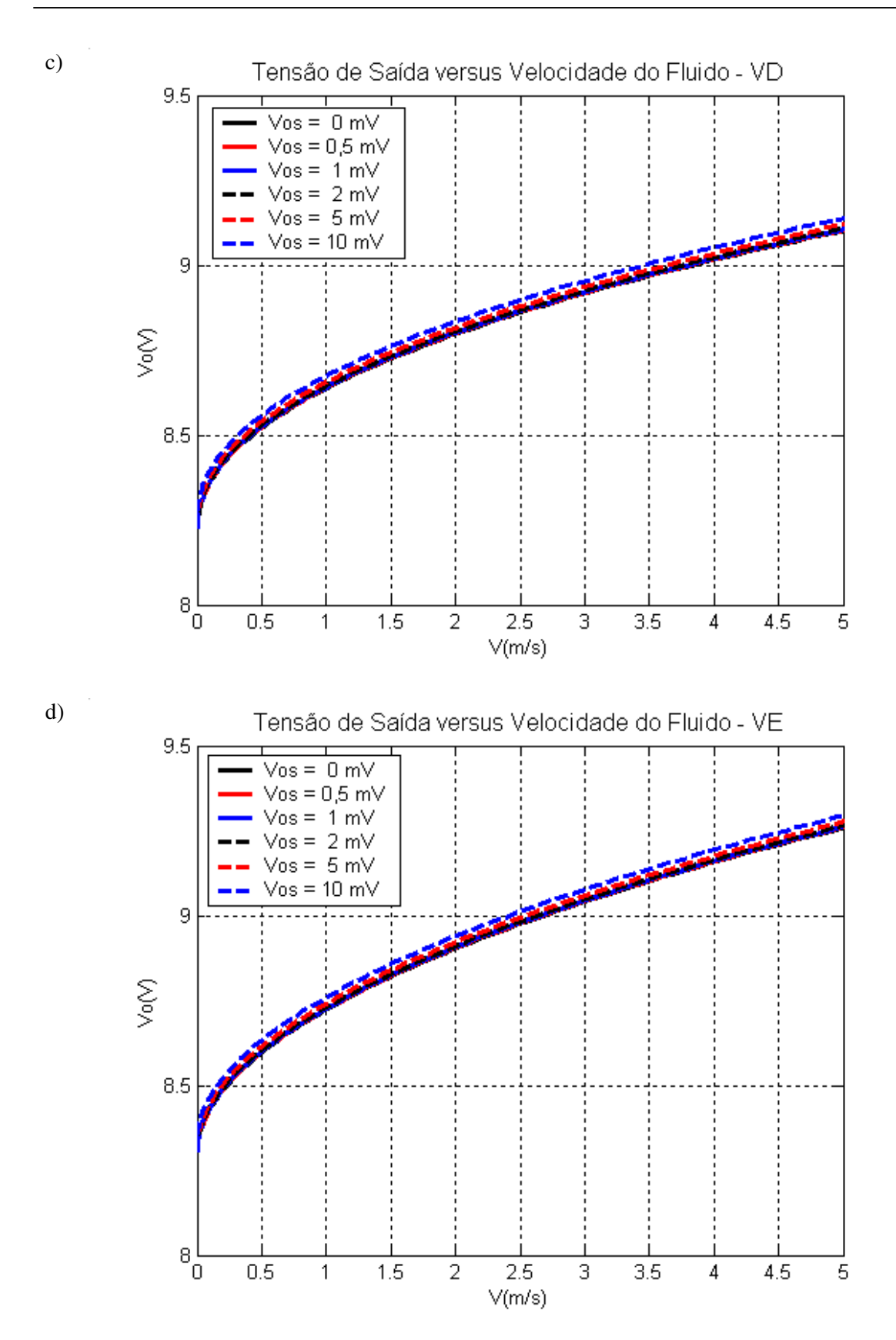

Figura 4.3 – Tensão de saída versus velocidade do fluído usando equação 3.7: c) velocidade do fluido no ponto D; d) velocidade do fluido no ponto E.

Observa-se nas curvas da figura 4.3 que o valor estimado da velocidade do fluido v a partir da tensão de saída do amplificador operacional aumenta com o valor da tensão de desvio do amplificador operacional. Ilustra-se desta forma a influência de  $V_{os}$  no valor estimado da velocidade do fluido.

O erro percentual dos valores estimados em relação à máxima velocidade é dado pela equação:

$$
e_i = \left| \frac{V_i - V_o}{V_{\text{max}}} \right| \times 100 \tag{4.1}
$$

Onde o índice i representa os valores de velocidade estimados correspondentes as tensões de desvio de 500  $\mu$ V, 1 mV, 2 mV, 5 mV e 10 mV;  $v<sub>o</sub>$ é o valor estimado da velocidade, considerando a tensão de desvio igual a zero (caso ideal) e  $v_{max}$  é a velocidade máxima considerada de 5 m/s.

Substituindo-se os valores de velocidade pelos valores de velocidade de fluido (v) nas mesmas condições de tensão de desvio e considerando a velocidade máxima de 5 m/s. Ilustram-se as curvas deste erro percentual na Figura 4.4 em função de v para diversos valores de tensão de desvio.

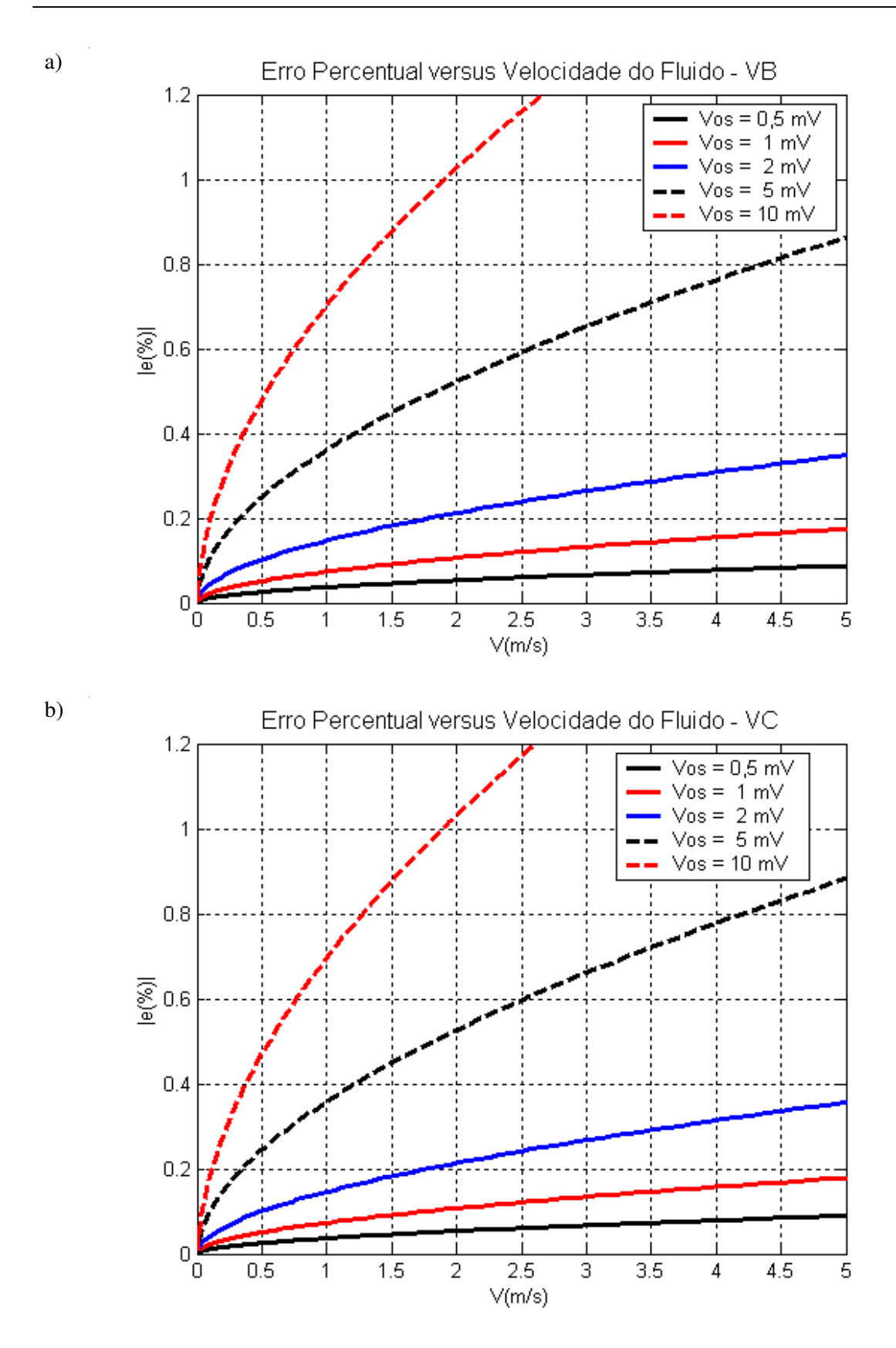

Figura 4.4 – Erro percentual versus velocidade para o termistor: a) Erro percentual no ponto B; b) Erro percentual no ponto C.

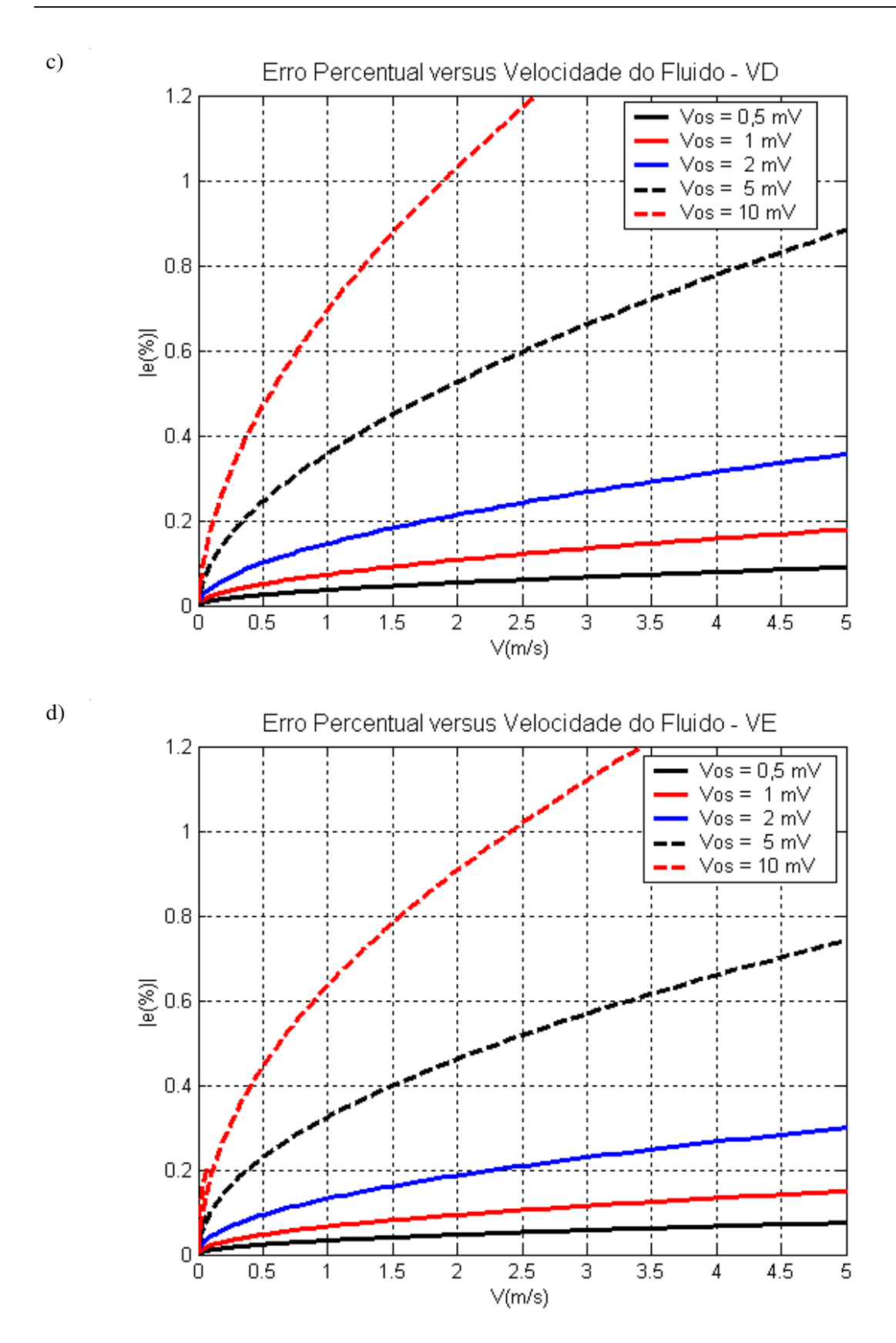

Figura 4.4 – Erro percentual versus velocidade para o termistor: c) Erro percentual no ponto D; d) Erro percentual no ponto E

Observa-se nas curvas da figura 4.4 que no ponto máximo da velocidade do fluido estimada de 2 m/s o pior erro percentual (entre os sensores utilizados) para uma tensão de desvio de 0,5 mV é de aproximadamente 0,02 % e para 10 mV é de 1 %, deste modo o erro percentual aumenta com o valor da tensão de desvio de entrada do amplificador operacional. Logo, pode-se perceber que a tensão de desvio de entrada do amplificador operacional tem influência na estimativa do valor da velocidade do fluido quando utilizando a configuração citada. Esta influência pode ser desprezada, pois o valor encontrado para a velocidade de fluxo de ar não inviabiliza a utilização do mesmo, pois a norma não especifica a incerteza de medição máxima para essa medida, o que comprova a validade do método utilizado para a medição da velocidade do fluxo do ar.

#### **4.2 Desempenho das taxas de transmissão em redes GSM.**

Na avaliação geral de um sistema, um erro típico, durante o processo de análise ocorre quando a coleta realizada é muito representativa de uma área específica. Se, por exemplo, uma grande parte dos dados foi coletada em uma determinada região isolada, os dados invariavelmente deverão seguir uma determinada tendência que mais se aplicaria a essa região do que ao sistema como um todo. De forma a evitar este tipo de problema, a seleção dos locais de coleta de dados incluiu, sempre que possível, locais que englobem diversos cenários (urbano, suburbano, rural, etc.). A utilização destas considerações procura assegurar validade e imparcialidade das taxas de transmissão coletadas.

A avaliação da taxa de transmissão direta (downlink) da Base Transceiver Station (BTS) para a estação móvel (Figura 4.5) consiste em conectar uma estação móvel a um terminal portátil (laptop) funcionando como MODEM para realizar transferência de arquivos através de servidores FTP fazendo no mínimo 10 chamadas. A avaliação da taxa de transmissão reversa (uplink) da estação móvel para a BTS consiste no processo inverso, ou seja, a unidade móvel envia os arquivos para servidores (por exemplo, de e-mail) na Internet.

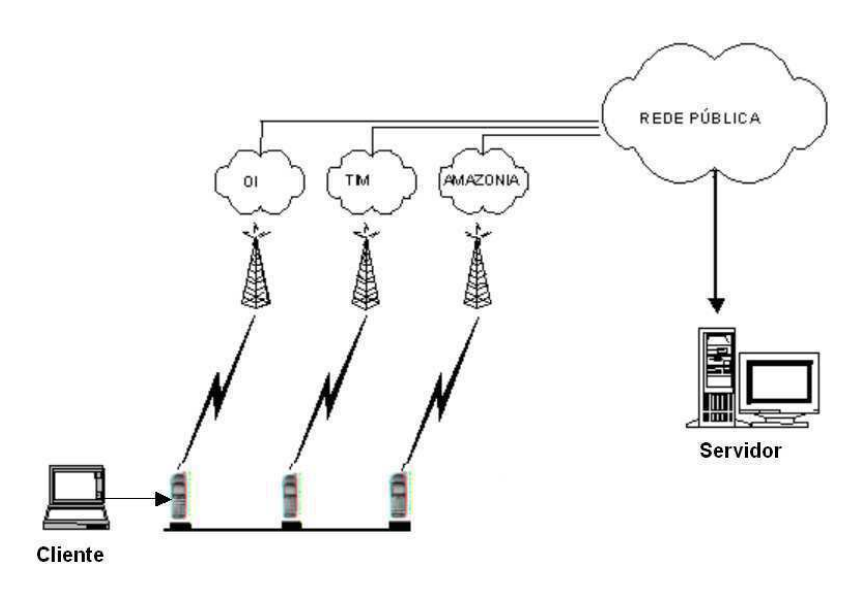

Figura 4.5 – Modelo de avaliação da taxa de transferência em uma rede GSM.

A análise da taxa de transferência (throughput) em rede GSM típica compreende um método desenvolvido como forma de avaliar as taxas oferecidas pelas operadoras sem fio (wireless) dos serviços prestados e da forma como o sistema é percebido por um usuário comum, pois determinadas estações móveis podem possuir prioridade e uma taxa de transferência diferenciada (melhor) em relação ao usuário comum. Os testes foram executados na cidade de Belém-PA**,**  no período de 01 a 29 de Janeiro de 2006.

O equipamento utilizado para a avaliação dos dados transmitidos/recebidos aquisição dos dados foi o receptor TEMS e conjunto com o software TEMS INVESTIGATION 4.1 (Sistema de teste da Ericsson para telefones móveis ilustrado na Figura 4.6), configurado no modo de transmissão e recepção de dados.

Capítulo 4. Testes e Resultados. 80

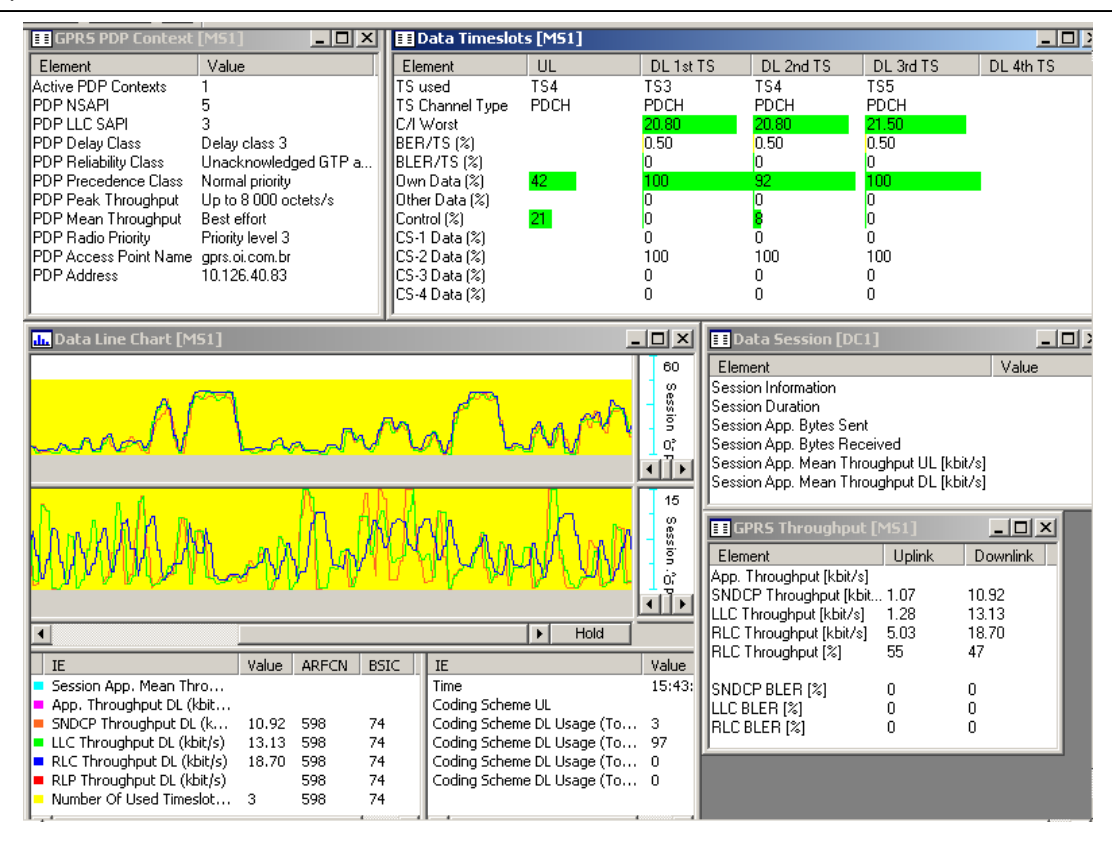

Figura 4.6 – Tela principal para dados no software TEMS INVESTIGATION 4.1

As informações relevantes para a avaliação da taxa de transferência de dados (GPRS throughput) são o Logical Link Control (LLC) throughput Logical e o Radio Link Control (RLC) throughput. LLC é uma camada do modelo OSI que provê uma ligação lógica altamente confiável e criptografada, especificada em GSM 04.64 (ETSI, 2000). Radio Link Control (RLC) RLC/MAC (Médium Access Control) é uma camada que possui duas funções: O controle da ligação de rádio (RLC) fornece uma ligação confiável para a solução dependente de rádio. A função de controle de acesso ao meio (MAC) controla a sinalização de acesso ao canal de rádio, e o mapeamento dos quadros LLC nos canais físicos de radiofrequência (RF) GSM. RLC/MAC é definido em GSM 4.60 (ETSI, 2000).

A Tabela 7 descreve a taxa média do desempenho observado das facilidades implementadas usando uma rede sem fio com dados de 3 diferentes operadoras do Estado do Pará (Região Norte do Brasil).

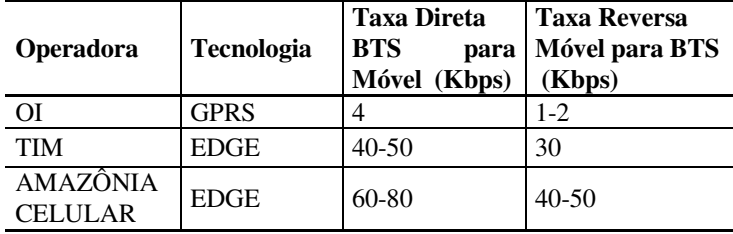

Tabela 7: Taxa de desempenho dos dados.

No sistema GSM/GPRS foram definidos inicialmente quatro esquemas de codificação (CS - Code Scheme), designados de CS-1 até CS-4. Cada um deles possuem diferentes esquemas de codificações e medidas de correção de erros, dependendo de diferentes ambientes de enlace de rádio. Com a inclusão do novo sistema de modulação no EDGE (8PSK), o número de esquemas de codificação subiu para nove, sendo designados de MCS-1 até MCS-9. Os quatro primeiros esquemas são iguais ao usados anteriormente em GPRS, pois utilizam o sistema de modulação GMSK do GSM. Os cincos últimos são implementados pela técnica de modulação 8PSK. Os quatro primeiros esquemas de codificação apresentam maior proteção contra erros e são usados quando as condições de rádio não são favoráveis por vários motivos (interferência, problemas no sistema de programas da BTS, antenas adequadas). Os cinco códigos seguintes permitem uma maior transmissão de dados e uma menor proteção a erros, possibilitando uma melhor taxa de transmissão ao usuário em condições ideais de propagação e cobertura.

#### **4.3 SAD**

O Sistema de Aquisição de Dados (SAD) é uma ferramenta de baixa complexidade de operação, baixo custo aliado à precisão e portátil para diferentes plataformas de trabalho. Provê a possibilidade de teste de funcionalidade em incubadoras neonatais, armazenamento e consulta aos dados coletados no local de aquisição. O acesso aos dados pode ainda ser feito remotamente pela Internet ou utilizando um telefone celular com o objetivo de maximizar os recursos de pessoal médico e conseqüentemente possibilitar um melhor acompanhamento à evolução clínica do recém-nascido prematuro.

O aplicativo que gerencia o SAD foi todo desenvolvido com o compilador C++Builder 6, que é baseado no conceito de programação orientada a objeto. Com isso, obteve-se uma interface amigável e de fácil utilização.

A norma requer a realização de medições para diferentes pontos de operação da incubadora. O procedimento de ensaio necessita, portanto, da intervenção do operador para ajustar os controles da incubadora. O aplicativo solicita ao operador, através de mensagens, a realização dos ajustes necessários aos controles da incubadora para proceder às devidas medições. O operador sinaliza, através de confirmação às mensagens do aplicativo, que os ajustes necessários foram feitos e que as medidas podem ser realizadas.

Funcionalmente, o software realiza as seguintes verificações:

- $\checkmark$  A temperatura ambiente deve estar entre 22°C e 25°C;
- $\checkmark$  Ao atingir a estabilidade, a temperatura da incubadora no ponto A não deve variar em mais de  $\pm$  0,5°C;
- $\checkmark$  O tempo de aquecimento (elevação da temperatura interna em 11°C acima da ambiente) não deve diferir em mais de 20% do informado pelo fabricante;
- -A temperatura da incubadora não varie em mais de 1°C no período de 1 hora após a temperatura de controle ser ajustada em 32°C.
- -A sobrelevação da temperatura da incubadora não deve ser maior que 2°C após o ajuste da temperatura de controle em 36°C e a condição de temperatura estabilizada deve ser restaurada em 15 minutos.
- -Verifica se durante a temperatura constante (a temperatura da incubadora no ponto A não deve variar em mais de  $\pm 0.5$ °C durante 1 hora), a temperatura da incubadora não deve ser diferente da temperatura média em A em mais de 0,5°C. A temperatura média em A não deve ser diferente da temperatura de controle em mais de  $+1.5^{\circ}$ C. Se VB, VC, VD e VE é no máximo 0,35 m/s. Se a temperatura média em B, a temperatura média em C, a temperatura média em D e a temperatura média em E diferem da temperatura média em A em no máximo 0,8°C (colchão na posição normal) e 1°C (colchão inclinado).

 $\checkmark$  Verifica se a umidade relativa deve possui uma exatidão de  $_±$ 10%.

A Figura 4.7 ilustra a tela com resultados obtidos durante a realização de um ensaio no modo de coleta realizado dentro de uma estufa, onde os sensores foram posicionados no interior da estufa da mesma forma como seriam colocados dentro de uma incubadora. O sistema foi ligado e após 5 minutos o microcontrolador iniciou a transmissão dos dados para o PC com 60 segundos entre as amostras. Cabe observar que alguns campos não apresentam nenhum valor porque não são medidos no modo de coleta. Os campos de transmissão e recepção de strings são utilizados para desenvolvimento e depuração do aplicativo pelo programador e que no aplicativo do usuário não serão visualizados.

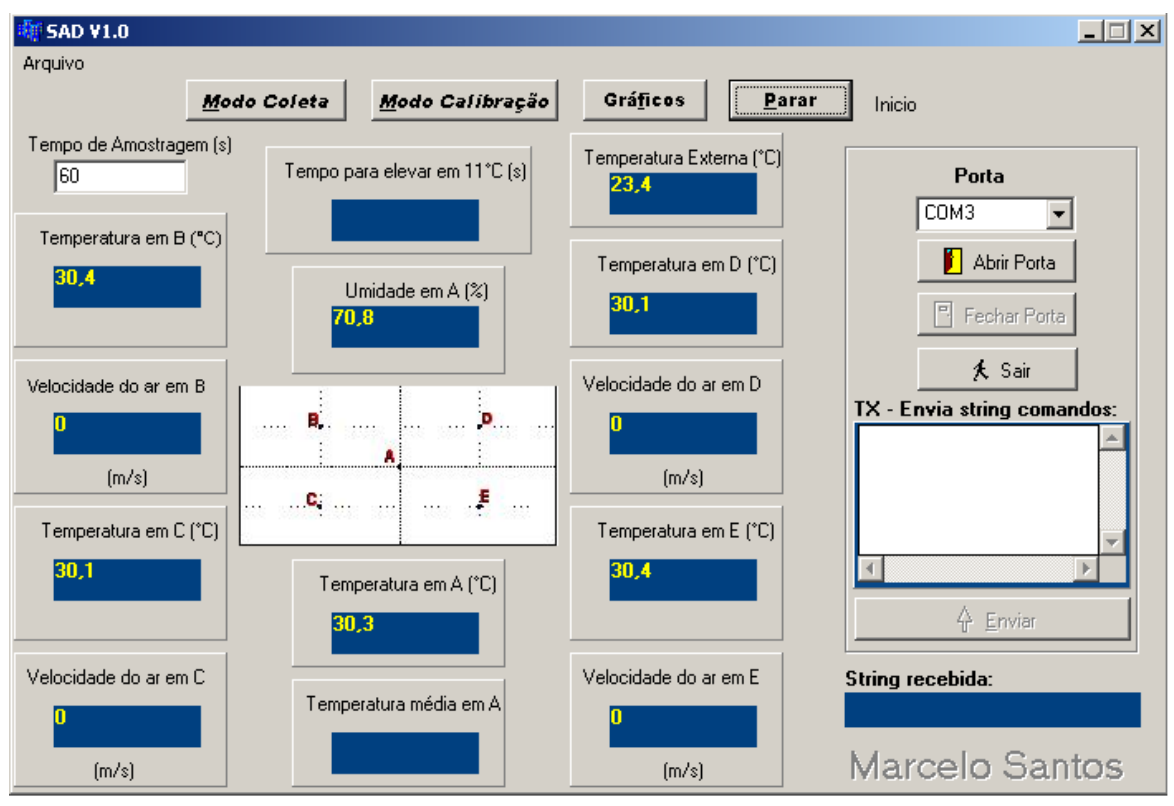

Figura 4.7 – Tela principal do SAD no modo de coleta.

O aplicativo permite ao usuário interromper a coleta dos dados, alterar o modo de funcionamento e gerar graficamente (Figura 4.8) a evolução dos dados coletados durante o ensaio. Tanto a tela principal quanto a gráfica podem ser visualizadas ao mesmo tempo.

O software permite o acompanhamento gráfico das medições durante a realização do ensaio, conforme ilustrados na Figura 4.8. Nesta tela os dados são renovados a cada 60 segundos.

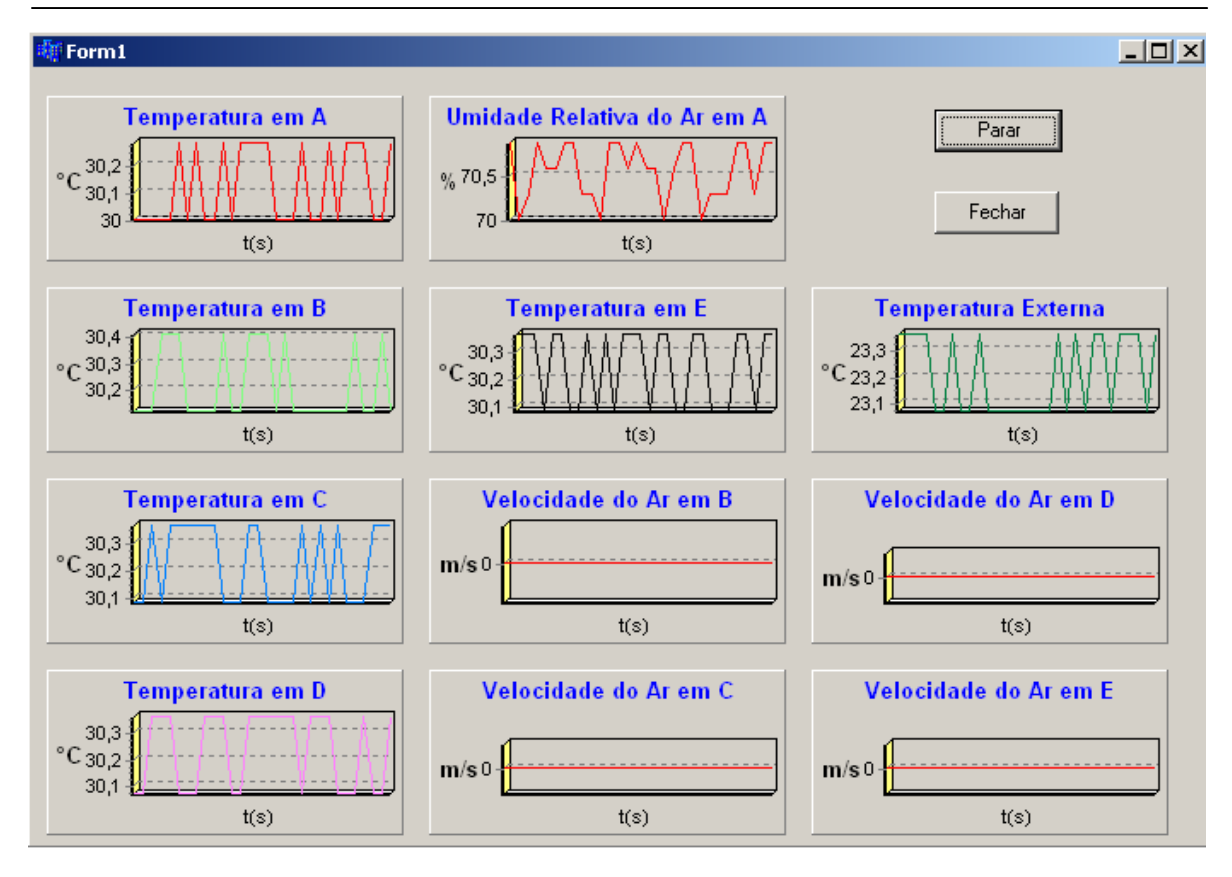

Figura 4.8 – Tela gráfica do SAD no modo de coleta.

l

Os dados coletados são armazenados em base de dados do tipo MySQL 5.0, um sistema de gerenciamento de banco de dados robusto e escalonável, software livre e de fácil interação com o C++ Builder 6 e o usuário.

Dentre os materiais e métodos para acesso remoto utilizando a internet e/ou o telefone celular (utilizando redes GSM) via WAP abordados nesta dissertação, na situação atual, as que mais se adequaram à implementação foram o PHP e WML. Através da linguagem WML, somada ao Hypertext Preprocessor (PHP) e MySQL 3.23.53, tendo como servidor o Internet Information Service (IIS) e sistema operacional o *Windows XP*, foram elaboradas páginas estáticas e dinâmicas, consistindo de *decks* e *cards<sup>1</sup>* em quantidade estritamente necessária para visualização no celular. Na internet foi utilizado HTML em conjunto com PHP ao invés de WML.

A página inicial, conforme ilustra a Figura 4.9, oferece as opções de consulta ou visualização em tempo real dos dados coletados pelo aplicativo do

<sup>1</sup> Um simples documento WML é conhecido como um **deck** (baralho), representando uma aplicação ou um serviço. Um deck contém um ou vários cards (cartas). Um **card** é definido como uma unidade básica de display no WAP. Um **card** pode ser visto como uma tela de informação.

SAD. Nela, para obter acesso ao conteúdo, o usuário deve inserir login e senha. É verificado, então, o tipo de usuário (neste caso o acesso à tabela de dados é limitado por questões de segurança), feito um novo direcionamento à página autorizada a acessar o conteúdo, e gerado, dinamicamente por código PHP, a página de acordo com a opção selecionada.

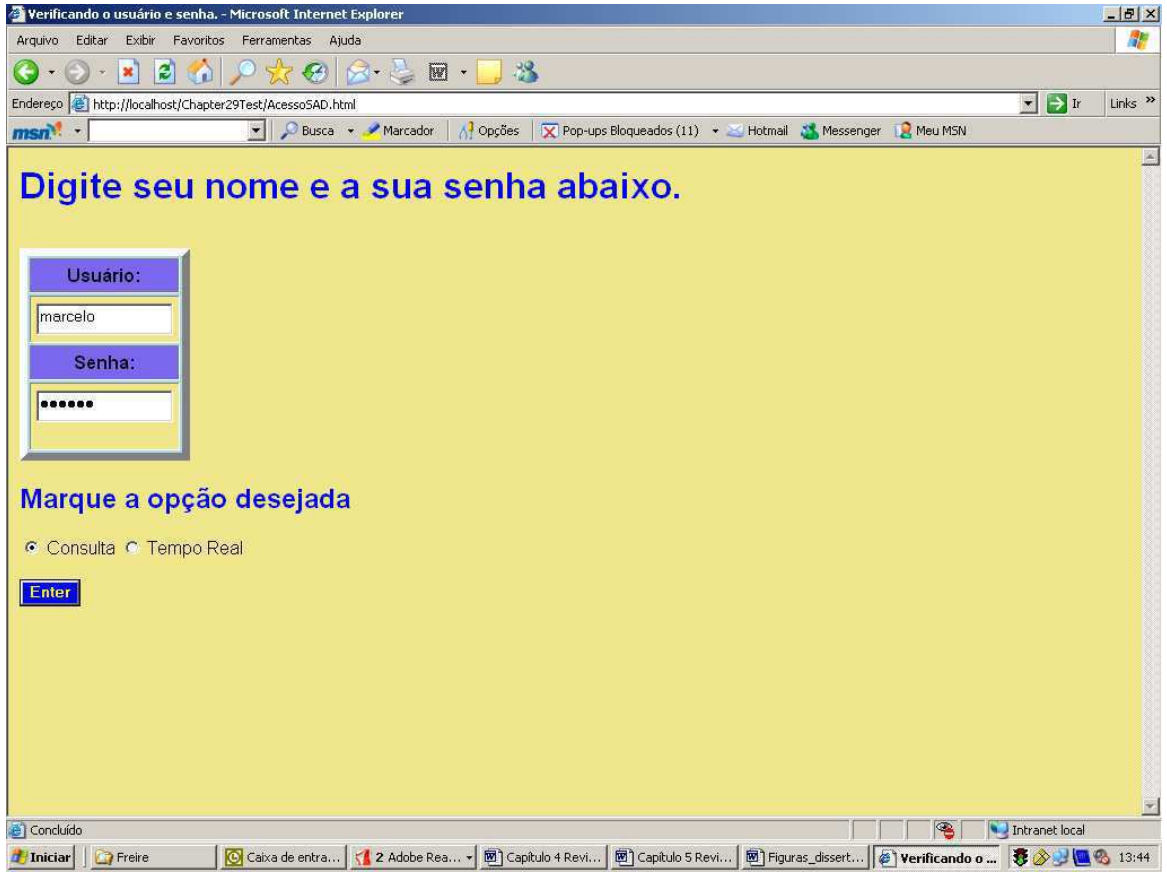

Figura 4.9 – Página inicial do SAD via Internet.

Se o usuário externo a efetuar login for um administrador ou um usuário comum, o que deve ter sido definido no momento da implantação, não poderá efetuar mudanças no sistema. Somente um administrador com acesso ao servidor do banco de dados poderá efetuar mudanças quanto às páginas estáticas e dinâmicas gerados pelo servidor. Usuários não cadastrados ou com senha incorreta não terão acesso ao sistema (Figura 4.10).

Capítulo 4. Testes e Resultados. 86

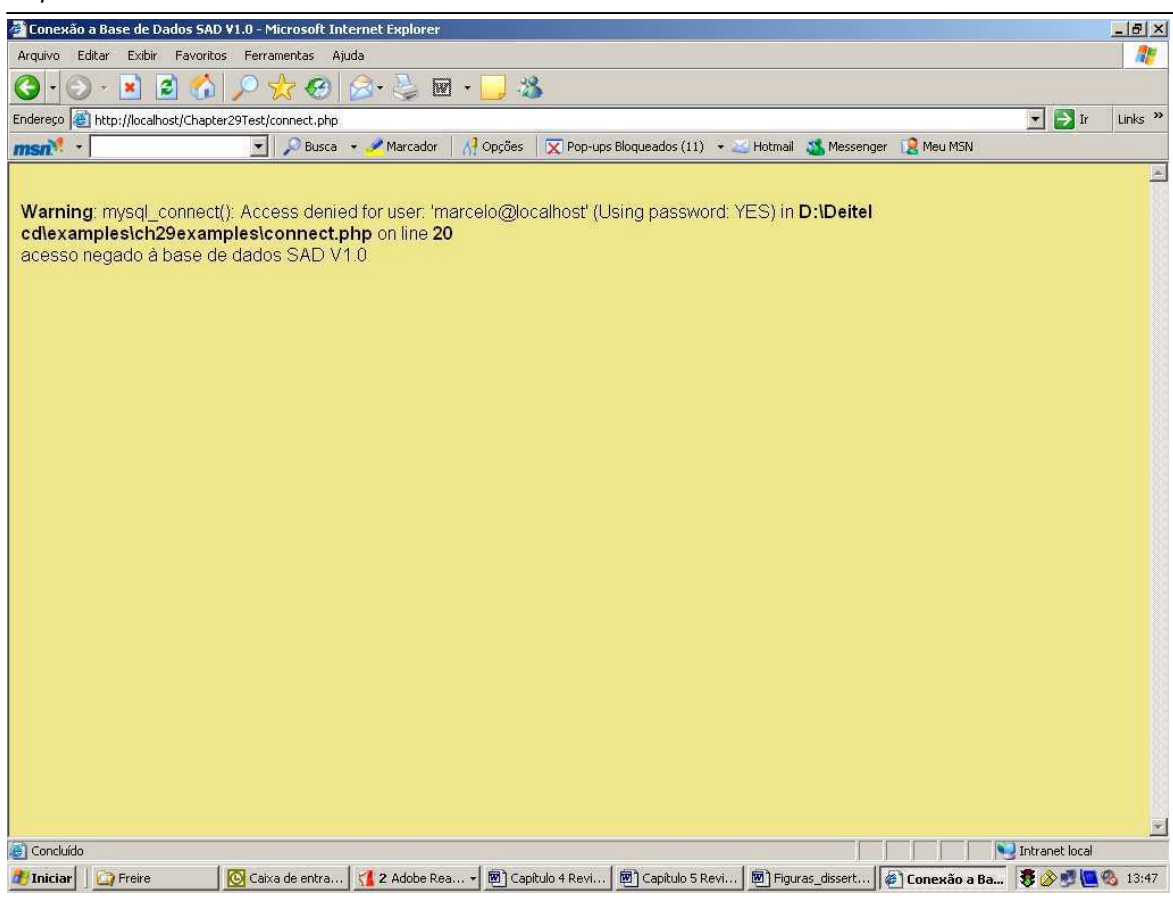

Figura 4.10 – Página de acesso negado ao SAD via Internet.

Além da restrição quanto ao tipo de usuário, foi também implementado o controle de acesso indevido por meio de sessões. Sessões são recursos utilizados para manter uma conexão com o usuário, enquanto este estiver navegando no site. São registradas diversas variáveis que podem ser acessadas a fim de verificar se a sessão encontra-se ativa e foi efetuado o login. Por outro lado, ao ser realizado o acesso é criado um número único, o session id, para identificação de cada usuário.

No caso de um usuário selecionar a sua opção desejada como "consulta", o usuário do SAD deve indicar o período de amostragem da consulta utilizando os campos de data inicial e final. Após o envio dos dados da consulta a página é gerada, por código PHP, de acordo com o período selecionado (Figura 4.11).

Capítulo 4. Testes e Resultados. 87

|                                                                  |                                                                                                    |                            |                                | Sample Database Query < - Microsoft Internet Explorer |       |           |                                     |                |           |           |                  |      |           |                                                                                                    |                              | $-10 \times$                                                 |
|------------------------------------------------------------------|----------------------------------------------------------------------------------------------------|----------------------------|--------------------------------|-------------------------------------------------------|-------|-----------|-------------------------------------|----------------|-----------|-----------|------------------|------|-----------|----------------------------------------------------------------------------------------------------|------------------------------|--------------------------------------------------------------|
| Editar<br>Exibir<br>Favoritos<br>Ferramentas<br>Ajuda<br>Arquivo |                                                                                                    |                            |                                |                                                       |       |           |                                     |                |           |           |                  |      |           | M,                                                                                                    |                              |                                                              |
|                                                                  | ×                                                                                                    | BI<br>$\mathbf{x}$         | <b>CO</b>                      | $\mathbb{R}^n$                                        |       | 8 2       | $W \rightarrow$                     | $\mathbb{Z}^2$ |           |           |                  |      |           |                                                                                                    |                              |                                                              |
| Endereço                                                         |                                                                                                    |                            |                                | http://localhost/Chapter29Test/database6.php          |       |           |                                     |                |           |           |                  |      |           |                                                                                                    |                              | $\blacksquare$ $\rightarrow$ Ir<br>Links <sup>&gt;&gt;</sup> |
| msn                                                              |                                                                                                    |                            |                                | ▼ Busca ▼ Marcador                                    |       |           | A <sup>1</sup> Opções               |                |           |           |                  |      |           | X Pop-ups Bloqueados (11) . Hotmail St. Messenger R Meu MSN                                                      |                              |                                                              |
|                                                                  |                                                                                                    | Select a field to display: |                                |                                                       |       |           | Querying a SAD V1.0 MySQL database. |                |           |           |                  |      |           |                                                                                                    |                              | $\frac{1}{2}$                                                |
|                                                                  | Initial Date: $\frac{2\pi}{3}$ $\frac{1}{2}$ $\frac{1}{2}$ $\frac{1}{2}$ $\frac{1}{2}$ Must be in the form yyyy-mm-dd                                                                        |                            |                                |                                                       |       |           |                                     |                |           |           |                  |      |           |                                                                                                    |                              |                                                              |
|                                                                  | Final Date: $\begin{array}{ c c c c c }\n\hline\n\end{array}$ $\begin{array}{ c c c c }\n\hline\n\end{array}$ $\begin{array}{ c c c c }\n\hline\n\end{array}$ Must be in the form yyyy-mm-dd |                            |                                |                                                       |       |           |                                     |                |           |           |                  |      |           |                                                                                                    |                              |                                                              |
| <b>Send Command</b>                                              |                                                                                                    |                            |                                |                                                       |       |           |                                     |                |           |           |                  |      |           |                                                                                                    |                              |                                                              |
|                                                                  | <b>Search Results</b>                                                                                                    |                            |                                |                                                       |       |           |                                     |                |           |           |                  |      |           |                                                                                                    |                              |                                                              |
|                                                                  |                                                                                                    |                            |                                |                                                       |       |           |                                     |                |           |           |                  |      |           |                                                                                                    |                              |                                                              |
| ID                                                               | <b>TA</b>                                                                                                    | TB                         | <b>TC</b>                      | TD                                                    | TE    | <b>TM</b> | <b>TEXT</b>                         | <b>UA</b>      | <b>TA</b> | <b>VB</b> | <b>VC</b>        | VD   | <b>VE</b> | <b>TIME</b>                                                                                                    | <b>DATE</b>                  |                                                              |
| $\mathbf{1}$                                                     | 33.10                                                                                                    | 33.10                      | 33.10                          | 33.10                                                 | 33.10 | 33.10     | 25.80                               | 70.00          | 40.00     | 0.10      | 0.10             | 0.10 | 0.10      | 17:08:50                                                                                                    | 2006-03-03                   |                                                              |
| $\overline{2}$                                                   | 33.10                                                                                                    | 33.10                      | 33.10                          | 33.10                                                 | 33.10 | 33.10     | 25.80                               | 70.00          | 40.00     | 0.10      | 0.10             | 0.10 | 0.10      | 17:08:55                                                                                                    | 2006-03-03                   |                                                              |
| 5                                                                | 33.10                                                                                                    | 33.10                      | 33.10                          | 33.10                                                 | 33.10 | 33.10     | 25.80                               | 70.00          | 40.00     |           | $0.10$ 0.10 0.10 |      | 0.10      | 17:08:50                                                                                                    | 2006-03-03                   |                                                              |
|                                                                  |                                                                                                    |                            | Your search yielded 3 results. |                                                       |       |           |                                     |                |           |           |                  |      |           |                                                                                                    |                              |                                                              |
|                                                                  |                                                                                                    |                            |                                |                                                       |       |           |                                     |                |           |           |                  |      |           |                                                                                                    |                              |                                                              |
|                                                                  |                                                                                                    |                            |                                | Please e-mail comments to Marcelo Santos.             |       |           |                                     |                |           |           |                  |      |           |                                                                                                    |                              |                                                              |
|                                                                  |                                                                                                    |                            |                                |                                                       |       |           |                                     |                |           |           |                  |      |           |                                                                                                    |                              |                                                              |
|                                                                  |                                                                                                    |                            |                                |                                                       |       |           |                                     |                |           |           |                  |      |           |                                                                                                    |                              |                                                              |
|                                                                  |                                                                                                    |                            |                                |                                                       |       |           |                                     |                |           |           |                  |      |           |                                                                                                    |                              | $\overline{\mathbf{z}}$                                      |
| Concluído                                                        |                                                                                                    |                            |                                |                                                       |       |           |                                     |                |           |           |                  |      |           |                                                                                                    | $\bigcirc$<br>Intranet local |                                                              |
| <b>A</b> Iniciar                                                 | <b>P</b> Freire                                                                                                    |                            |                                |                                                       |       |           |                                     |                |           |           |                  |      |           | C Caixa de entra   <   2 Adobe Rea >   図 Capítulo 4 Revi   図 Capítulo 5 Revi   図 Figuras_dissert   @ Sample Data |                              | 5 → ■ ● 13:46                                                |

Figura 4.11 – Página de acesso no modo consulta ao SAD via Internet.

A página retorna além dos dados do período selecionado, o número de registros encontrados e habilita o usuário a uma nova consulta sem a necessidade de um novo login e senha.

No caso de um usuário selecionar a sua opção desejada como "Tempo Real", a página dinâmica será gerada com os dados do último registro que consta da tabela e a página com este novo registro será recarregado pelo servidor a cada 10 segundos (Figura 4.12).

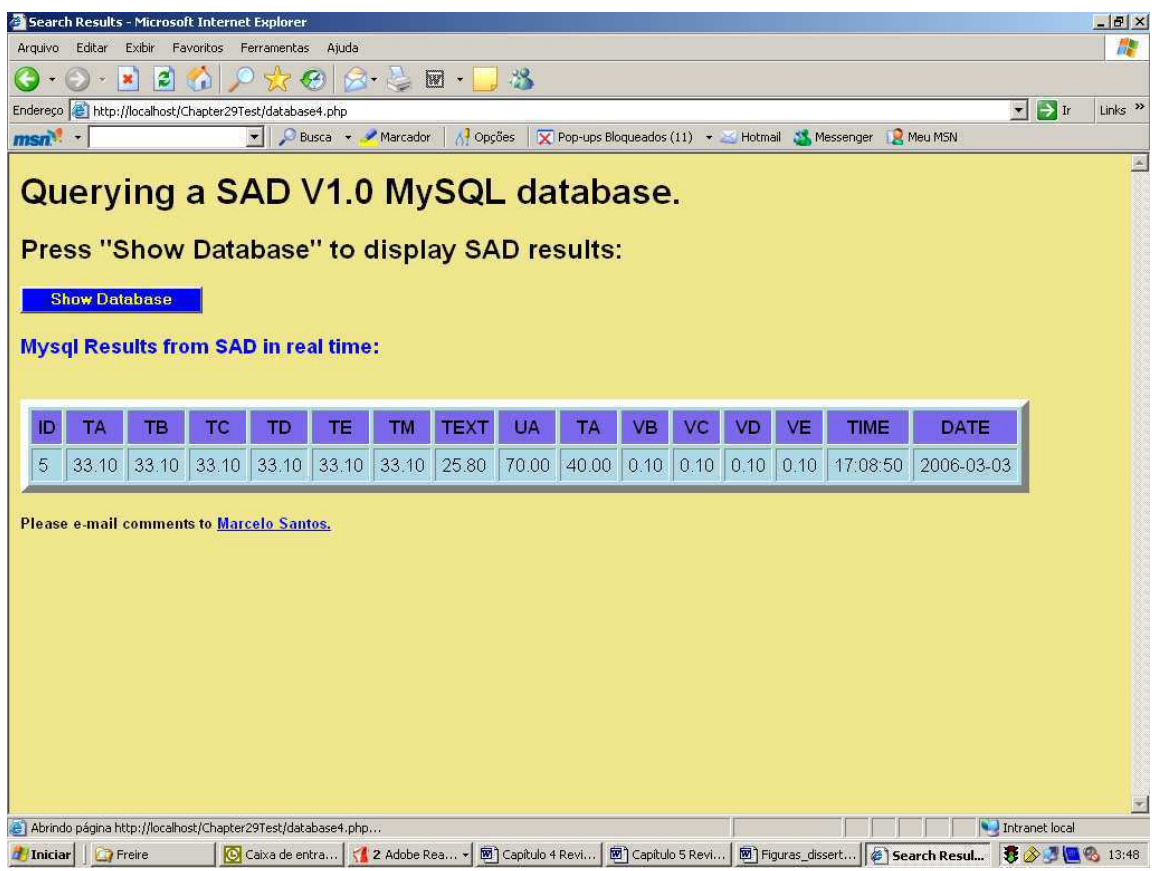

Figura 4.12 – Página dinâmica de acesso ao SAD via Internet.

 Se o sistema estiver atuando no modo coleta a informação relativa à temperatura média no ponto A estará vazia e se o sistema estiver desligado a data e o horário estarão desatualizados.

Na parte móvel, a aplicação desenvolvida é um site WAP que tem como finalidade o fornecimento das informações relativas às medições efetuadas pelo SAD de forma análoga a acessos que são efetuados pela internet. Neste caso a principal diferença em relação ao acesso via internet é que foram elaboradas somente páginas estáticas e dinâmicas, consistindo de decks e cards em quantidade estritamente necessária, para visualização no celular. Desta forma, um usuário cadastrado no sistema, de posse de um celular compatível com a tecnologia WAP em uma rede GSM, pode ter acesso aos dados pertinentes do SAD. As simulações foram efetuadas utilizando o aplicativo UP.Simulator 4.1.1 (do pacote SDK da Openwave).

 A página inicial, conforme ilustra a Figura 4.13, o usuário deve inserir login e senha para obter acesso ao conteúdo. Após sua autenticação é efetuado um novo direcionamento à página autorizada a acessar o conteúdo, e gerado,

dinamicamente por código WML em conjunto com PHP, a página dinâmica de acesso ao SAD. O processo de acesso aos dados do SAD é ilustrado na Figura 4.13.

a) b)  $555$ **OPENWAVE OPENWAVE** ### SAD V1.0 ### Digite sua senha: Consulta ao Banco  $5555$ de Dados na memória do servidor Digite seu nome: marcelol OK alpha OK alpha c) d.1)  $\frac{1}{2}$ **OPENWAVE OPENWAVE** Warning: SAD V1.0 mysql connect(): 17:05:32 Access denied for 09/11/2006 user:  $2006 - 03 - 03$ marcelo@localhost' 17:08:50 (Using password: YES) TEXT= 25.80 Celsius back Back stop d.2) d.3)  $122 -$ OPENWAVE **OPENWAVE** TEXT= 25.80 Celsius 33.10 33.10 33.10  $T\overline{B}$ TA  $TC$  $RA(dB)VB$  $UA($  $33.10$   $33.10$ 33.10 70.00 40.00 0.10  $T E$  $TM$  $VC(m/s)$   $VD$   $VE$ TD. 33.10 33.10 33.10  $0.10$  $0.10 \quad 0.10$ RA(dB) VB  $UA(%)$ Back  $stop$ Back stop

Figura 4.13 – Páginas WML do sistema SAD: a) Página de login do sistema SAD; b) Página de senha do sistema SAD; c) Página de acesso negado ao sistema SAD; d1-3) Página dinâmica do sistema SAD.

Como ilustrado na Figura 4.12, a página WML do SAD permite ao usuário o acesso remoto sem fio aos dados dos sensores do SAD de forma análoga ao acesso pela internet. A principal diferença do acesso remoto móvel em relação à internet refere-se à opção de consulta que não é efetuada no acesso via celular por limitação do aparelho celular não suportar um grande volume de dados, e conseqüentemente limitada capacidade de armazenamento e de formatação para visualização destes dados. Neste capítulo mostrou-se como foi desenvolvido **o sistema de aquisição de dados (SAD) de acesso remoto para acompanhamento de recém-nascidos prematuros**. Os ensaios realizados com o sistema desenvolvido foram apresentados e discutidos para comprovar a confiabilidade dos dados provenientes dos sensores de temperatura, umidade relativa do ar e velocidade do fluxo de ar.

Testes realizados em campo mostraram que taxa de transmissão em redes GSM depende fortemente da tecnologia utilizada (EDGE, GPRS) e da qualidade de serviço da operadora, pois quanto pior a qualidade da rede pior será a taxa de transmissão de dados do usuário (SANTOS, 2006).

Foram também ilustradas as telas principal e gráfica do SAD para visualização dos dados no local de aquisição e as páginas estáticas e dinâmicas para acesso remoto pela internet ou utilizando um telefone celular. Os testes práticos pela internet e as simulações do celular comprovaram a validade do método de acesso.

## **Capítulo 5 – Conclusão**

Nesta dissertação de mestrado foi realizado o desenvolvimento de um sistema de aquisição de dados de acesso remoto de baixo custo utilizando a internet ou via celular em uma rede GSM, para verificação da conformidade NBR IEC 60601-2-19 e acompanhamento em tempo real de recém-nascidos prematuros.

A verificação da conformidade do ambiente proporcionado ao RN pelas incubadoras, em relação à norma, é atualmente uma tarefa trabalhosa, que necessita de um tempo relativamente grande para execução, além de mão–deobra especializada no manuseio dos equipamentos. Além disso, são necessários vários equipamentos de medição, termômetro com 5 sensores, higrômetro e anemômetro, ou seja, a avaliação destas medições demanda 3 diferentes instrumentos. O custo de todos esses equipamentos é elevado, e aliado à falta de automatização na utilização destes, acaba dificultando ou inviabilizando a realização de todos os testes requeridos pela norma.

No caso das medições de temperatura e velocidade do fluxo do ar existe a dificuldade de que os cinco sensores de temperatura internos e os quatro sensores de velocidade do ar devam ser lidos ao mesmo tempo, em intervalos regulares de tempo, durante 1 hora (prescrição da norma). Os dados obtidos precisam ser tabulados, para o cálculo da temperatura média e para a verificação da uniformidade na incubadora de temperatura e se a velocidade do fluxo de ar não ultrapassou o limiar definido pela norma. Esta é uma tarefa dispendiosa em função da quantidade de leituras exigidas e da pouca confiabilidade dos resultados em função das leituras manuais.

Um dispositivo como o apresentado neste trabalho elimina estes problemas, visto que as únicas intervenções do operador durante o ensaio, se referem a mudanças na incubadora (temperatura selecionada e posição do colchão), sem nenhuma influência nas medições.

Com relação à medição da temperatura, o cenário ideal seria a utilização do sensor SHT-11 para registrar a temperatura simultaneamente nas suas cinco diferentes posições (Figura 2). Este cenário foi inviabilizado devido o alto custo do sensor, mas a adição do sensor LM35CAZ, após calibração, não comprometeu o desempenho do sistema. A idéia primordial foi apresentar um sistema cujo custo não o tornasse proibitivo aos possíveis usuários.

No método de medição de velocidade do fluxo de ar utilizando o sensor aquecido a temperatura constante, mostrou-se que esta sofre influência também da tensão de desvio, mas que não inviabiliza a utilização do mesmo, pois a norma não especifica a incerteza de medição máxima para essa medida, o que comprova a validade do método utilizado para a medição da velocidade do fluxo do ar.

As características de exatidão da medição de umidade relativa do ar do sensor SHT11 (SENSIRION, 2005) descritas no Capítulo 3 na Tabela 2 atendem aos requisitos da norma da seção 8 50.110, pois a sua pior exatidão é de no máximo  $\pm$  5% do valor real medido.

Os resultados mostraram que o desempenho deste sistema está bem adequado às exigências técnicas. A forma como os dados são apresentados, sendo arquivadas todas as informações necessárias (em um banco de dados relacional como o MySQL), torna a avaliação do estado da incubadora muito fácil e possibilita um histórico de cada incubadora e indiretamente do paciente.

O sistema trabalha com métodos de autenticação (login e senha) com possibilidade de acesso diferenciado à base dados MySQL. Os aspectos de segurança foram testados e funcionaram perfeitamente, mas não foram exauridas todas as possibilidades de invasão que podem ocorrer ao sistema. Com vistas a este tipo de problema, o sistema não permite alterações e sim somente consulta seja ela estática ou em tempo real.

Verificou-se que o método de correção das medidas através do programa possibilita obter-se incertezas de medição apropriadas sem a necessidade de sensores de alto custo. Esse método permite também que os dados obtidos em uma calibração, realizada em laboratório especializado, sejam utilizados para ajustar as medidas do aparelho, após introduzirem-se os novos coeficientes no programa.

Em relação aos modos de operação do aparelho, verificou-se que o modo coleta é adequado para verificar se os sensores estão funcionando corretamente ou para alguma medição particular. O modo de calibração é o mais prático e
provavelmente será o mais utilizado, pois permite que pessoas sem grandes conhecimentos sobre incubadoras e a norma possam realizar os ensaios em uma incubadora.

Acredita-se que a automatização dos ensaios executados pelo equipamento apresentado neste trabalho possa melhorar o panorama de verificação de funcionalidade em incubadoras, pois facilitará a realização dos testes, com maior rapidez e com menor ocorrência de erros. O operador necessitará de um treinamento bastante simples para utilizar o sistema. Além disso, o custo será menor pelo fato de reunir em um único equipamento vários dos equipamentos necessários.

Existem vários trabalhos no meio acadêmico voltados a transmissão de dados críticos (com riscos de vida para o paciente), especialmente de eletrocardiograma, via redes móveis de operadoras de celular. É importante enfatizar que a taxa de transmissão dos dados utilizando os meios provenientes de operadoras depende de muitos fatores como modelo do aparelho, condições de cobertura de rádio, relação portadora/interferência, disponibilidade de time slots para canais GPRS/EDGE, tráfego de canais de voz da rede e até do meio de transmissão (fibra, satélite, rádio) na Base Transceiver Station (BTS). Estas características estão sob responsabilidade da operadora, portanto a taxa de transmissão dos dados e qualidade do serviço oferecido depende fortemente da operadora utilizada.

Os objetivos alcançados com este projeto foram o desenvolvimento de um sistema de aquisição e tratamento de dados de incubadoras neonatais de baixo custo e o desenvolvimento de um sistema de monitoramento de incubadoras via computador, Internet e celular (WAP), resultando na elaboração de uma home page, na qual médicos e especialistas possam acessar remotamente os dados do RN (consultar), sendo vedada a sua utilização como ferramenta de substituição de médicos e especialistas, não somente pelo aspecto ético mas também levando em consideração o baixo nível de controle do usuário sobre o meio no qual os dados são transmitidos.

A concepção modular do projeto provê meios para que tecnologias disponíveis comercialmente e outras desenvolvidas no futuro possam ser agregadas ao bloco de sensores, proporcionando opções de escolha quanto a recursos e materiais.

## **5.1 Sugestão de trabalhos futuros**

- Desenvolver um sistema de aquisição de dados para diversas incubadoras que estejam em funcionamento do mesmo modo que diversos computadores em redes locais.
- Analisar técnicas mais avançadas de segurança para a Internet ao acessar bancos de dados.
- Desenvolver circuitos de medição de pressão de nível sonora, de oxigenação e de luminosidade agregando-os ao sistema.
- Desenvolver outras estruturas para medições das grandezas físicas de interesse em incubadoras.

## **Referências Bibliográficas**

ABNT NBR IEC 60601-1-1. Equipamento eletromédico – Parte 1.1: Prescrições gerais para segurança – Norma colateral: Prescrições de segurança para sistemas eletromédicos. ABNT, Rio de Janeiro - RJ, 2004.

ABNT NBR IEC 60601-2-19. Equipamento eletromédico – Parte 2: Prescrições particulares para segurança de incubadoras para recém-nascidos. ABNT, Rio de Janeiro - RJ, 2000.

AGOSTINI, N., MORAES R. (2003). Sistema Computadorizado para Verificação de Funcionalidade em Incubadoras, METROLOGIA-2003 – Metrologia para a Vida, Setembro 01−05, 2003, Recife, Pernambuco – BRASIL.

ARAÚJO, G. A. L. Compensação Dinâmica da Tensão de Desvio de um Amplificador Operacional Utilizado em um Anemômetro a Fio Aquecido, Relatório de Projeto de Pesquisa, UFCG-PB, 2002.

ARENI, R. P., WEBSTER, J. G., Sensor and signal conditioning, U.S.A, John Wiley & Sons, 1991.

ARONE, E. M.. Variações da umidade relativa no microclima de uma incubadora. Casa de Edição, São Paulo: FANEM LTDA, 1995.

AVERY, G. B. Neonatología: Fisiopatología e Tratamento do Recém-Nascido, 4ª ed.: Editora MEDSI, 1999.

BAIN STUART, Honours Thesis "PRIMADA Project", School of Microelectronic Engineering, Griffith University, 2001.

BRASIL. MINISTÉRIO DA SAÚDE. Secretaria de Gestão de Investimentos em Saúde. Projeto REFORSUS. Equipamentos Médico-Hospitalares e o Gerenciamento da Manutenção: Capacitação à distância. Brasília-DF, 2002.

BECKWITH, T. G. et al.. Mechanical measurements. 5. ed. U.S.A. : Addison-Wesley, 1993.

BENTLEY, J.P. (1984), Temperature sensor characteristics and measurement system design. J.Phys. E: Sci. Instrument, V.17, p. 430-439.

BUTTON, V.L.S.N (2001), Incubadoras, Instrumentação Biomédica, Departamento de Engenharia Biomédica FEEC/UNICAMP. Disponível em: www.fee.unicamp.br/deb/vera/incubadora.pdf em 05/06/2005 às 12:20.

CLOHERTY, J. P.; STARK, A. R. Manual de Neonatología, 4ª ed.: Editora MEDSI, 2000.

COSTA, Enilson José Lima; Desenvolvimento de um Sistema de Teste, Manutenção e Calibração de Incubadoras Neonatais. Brasil, 2003.

DATASHEET (2006) "PIC18F2420/2520/4420/4520", http://www.microchip.com/ em 05/06/2006 às 12:22.

Declaração de TEL AVIV - Setor de Telemedicina . Sobre Responsabilidades e Normas Éticas na Utilização da Telemedicina, Tel Aviv, Israel, Outubro de 1999. Disponível em: http://www.dhnet.org.br/direitos/codetica/medica/27telaviv.html em 05/01/2007 às 12:17.

DEITEL, H.M., DEITEL, P.J., NIETO, T.R., "Internet & World Wide Web How to Program", Second Edition, Bookman, 2003.

DICAS E TÉCNICAS PARA MANTER O IIS, http://www.windowsitpro.com/web/ em 05/04/2005 às 12:22.

DINIZ, Ronny C. S. (2003), Considerações de Projeto para Anemômetros a Fio Quente baseado em Estruturas Realimentadas, Dissertação de Mestrado, Coordenação de Pós-Graduação em Engenharia Elétrica, Universidade Federal de Campina Grande, UFCG-PB.

ELNATAN, Chagas Ferreira, Curso IE-763 Sensores e condicionamento de Sinais, Departamento de Eletrônica e Microeletrônica – Demic, Campinas-SP, 2005.

FANEM LTDA, Manual do usuário incubadora microprocessada C186 TS/TS e C186 TS/ST, São Paulo, 2000.

FERREIRA, R. P. C., Compensação da Temperatura do Fluido em Anemômetros a Fio Quente, Tese de Doutorado, Coordenação de Pós-Graduação em Engenharia Elétrica, Universidade Federal da Paraíba, Dezembro 2002.

 FERREIRA, R. P. C., FREIRE, R. C. S., DEEP, G. S., ROCHA NETO, J. S. and OLIVEIRA, A. (2000). Compensation of the Fluid Temperature Variation in a Hot-Wire Anemometer, IMTC2000 - Instrumentation and Measurement Technology Conference, pp. 512-517.

FREIRE, R. C. S., NETO, J. S. R., DEEP, G. S. e FARIAS, C.C. (1996), Configurações de um Radiômetro Solar de Equivalência Elétrica, XI Congresso Brasileiro de Automática, São Paulo - SP, vol. 3, pp. 1249-1254.

FREIRE, Raimundo. C. S., DEEP, Gurdip. S. (1999), Error in the Thermoresistive Sensor Based FeedBack Measurement Configuration Due to DC Amplifier Offset Voltage, IEEE Transactions on Instrumentation and Measurements, fevereiro, vol. 48, nº 1, pp. 50-54.

FREIRE, R. C. S. et al, Static Error in the Temperature Constant Measurement Configuration Due to DC Amplifier Offset Voltage, IMTC 2003, Maio, Vail, CO, USA.

 FREYMUTH, P., (1967). Feedback Control Theory for Constant-Temperature Hot-Wire Anemometer, Review of Scientific Instruments, vol. 38, n°5, pp. 677-681.

GUYTON, Arthur C.. Tratado de fisiologia médica. 8. ed. Rio de Janeiro: Guanabara Koogan, 1992.

 HINZE, J. O. (1975). Turbulence, 2 ed. Cap.2 - Principles of Methods and Techniques in the Measurement of Turbulent Flows. Mc Graw-Hill.

HTTP Specification, http://www.w3.org/Protocols em 05/04/2005 às 12:23.

IAIONE, Fábio. Desenvolvimento de equipamento eletrônico para ensaio de incubadoras infantis. Dissertação de Mestrado. Universidade Federal de Santa Catarina, 1999.

IAIONE, F., MORAES, R. (2000), Microprocessed Assessment of Newborn Incubator Functionality Proceedings of the 22"d Annual EMBS International Conference, July 23-28, 2000, Chicago IL, United States.

INSTALAÇÃO E SEGURANÇA DE IIS, http://www.iisanswers.com/ em 05/04/2005 às 12:25.

 JORGENSEN, F. E. (2002). How to Measure Turbulence with Hot-Wire Anemometers – A Practical Guide. Dantec Dynamics.

LIRA, J. G. A., Medidor digital de umidade e temperatura baseado em microcontrolador, Relatório de Projeto e Pesquisa, Campina Grande, 2004.

 LOBO, P. C. (1966). The Determination of Velocity Patterns in Engine Cylinders by Means of the Hot-Wire Anemometer, Tese de Doutorado. King's College, London.

 LOMAS, C. G. (1986). Fundamentals of Hot-Wire Anemometry, Cambridge University Press.

MALUTA, Líliam Carla Gaiotto. Pesquisa e Projeto de uma Aplicação em Computação Móvel para Monitoramento de Pacientes em UTI, Dissertação de Mestrado. Universidade Federal de Santa Catarina, 2003.

MANUAL DO MySQL, http://www.mysql.com/doc em 05/05/2005 às 12:26.

MATEUS, C. A., "C++ Buider 5", São Paulo, Érica, 2003.

National Semiconductors (2006), LM35CAZ Precision Centigrade Temperature Sensors, http://www.national.com/pf/LM/LM35.html em 05/07/2005 às 14:00.

 OKAMOTO, K., OHHASHI, T., ASAKURA, M. e WATANABE, K. (1994). A Digital Anemometer, IEEE Transactions on Instrumentation and Measurement, Vol. 43, pp. 116-120.

OLIVEIRA, Amauri, FREIRE, Raimundo. C. S., DEEP, Gurdip. S e LOBO, Pio. C. (1995), An Anemometer with PWM Excitation, IECON'95, novembro, Orlando, FLA, EEUU, pp 893-897.

OLIVEIRA, A., FREIRE, R. C. S., DEEP, Compensation of the fluid temperature variation in a hot-wire anemometer, in Proc. IMTC97, May 1997, pp. 1377–1380.

OLIVEIRA, Amauri. (1997), Sensores Termoresistivos em Configurações Realimentadas. Tese de Doutorado, Coordenação de Pós-Graduação em engenharia Elétrica, Universidade Federal da Paraíba, fevereiro.

OPENWAVE, (2006), Phone Simulator SDK 4.1.1, http://developer.openwave.com/dvl/tools\_and\_sdk/phone\_simulator/otherversions. htm em 04/01/2006 às 12:20.

PEREIRA, Fábio, *Programação em C*, São Paulo, Érica, 2003. 3ª edição.

RESOLUÇÃO CFM nº 1.643/2002 - Setor de Telemedicina. Brasília-DF, Agosto de 2002. Disponível em:

http://www.unifesp.br/dis/set/law/resolucaocfm16432002 .html em 04/06/2005 às 15:00.

RICHARD C., Lussky. A Century of Neonatal Medicine**.** Minnesota Medical Association**.** vol. 82. dec, 1999.

ROWLANDS, David D**.** et al, (2001), Internet Based Data Acquistion System for Remote ECG Monitoring**,** Griffith University, 2001.

RUBENS, Alexandre de Faria. Desenvolvimento de uma Incubadora Neonatal Microprocessada de acordo com a Norma Técnica NBR – IEC – 601 – 02 – 19 Curitiba, 2001.

SAKAO, F. (1973). Constant Temperature Hot-Wires for Determining Velocity Fluctuations in an Air Flow Accompanied by Temperature Fluctuations, Journal of Physics E: Scientific Instruments, Vol. 6, pp. 913-916.

SANTOS, Francisco F. (2003), Avaliação de Erros Estáticos em Estruturas Realimentadas Contendo Sensores Termo-resistivos, UFPA – CT –PPGEE, Belém-PA.

SANTOS, Marcelo S. M dos, FREIRE, R. C. S., SILVA, J. F. (2006), Wireless Data Acquisition System for Remote Care of Newly Born Prematures, MeMeA 2006 – International Workshop on Medical Measurement and Applications, Benevento, Italy, 20-21 April 2006.

SANTOS, Marcelo S. M dos, FREIRE, R. C. S., SILVA, J. F. (2006), Sistema de Aquisição de Dados de Acesso Remoto para Acompanhamento de Recém-Nascidos Prematuros, XX CONGRESSO BRASILEIRO DE ENGENHARIA BIOMÉDICA, 22 – 26 de Outubro, 2006, São Pedro-SP, Brasil.

 SARMA, G. R. (1993). Analysis of a Constant Voltage Anemometer Circuit, IMTC93 - Instrumentation and Measurement Technology Conference, pp. 731- 736.

 SAVOSTENKO, P. I. e SERBIN, S. P. (1989). Hot-Wire Anemometer Invariant to Temperature of the Medium, ASME/JSME/JSES International Solar Energy Conference, Vol. 121, pp. 1174-1179.

SEDRA, Smith, Microeletrônica, quarta edição, Dezembro 2001.

SENSIRION, Humidity and Temperature Sensor SHT11, http://www.sensirion.com/ em 05/06/2005 às 10:00.

SIEMENS (1986), Components Technical Description and Characteristics for Students, edição de 1986, Munique: Siemens AG – Product – information, cap: Passive Components, part 2: Resistor, p. 548-597.

 SMITS, A. J., PERRY, A. E. e HOFFMANN, P. H. (1978). The Response to Temperature Fluctuations of a Constant-Current Hot-Wire Anemometer, Journal of Physics E: Scientific Instruments, Vol. 11, pp. 909-914.

 SEARS, Francis Weston & ZEMANSKY, Mark W.. Física - volume 2 – calorondas-ótica. Rio de Janeiro : Livros Técnicos e Científicos, 1977.

SOARES, W., Programando em PHP: conceitos e aplicações, São Paulo: Érica, 2000, 2ª edição.

SPOSITO, Giuliano, Desenvolvimento de Aplicações WAP, Agosto 2000, http://www.wirelessbrasil.org/wirelessbr/colaboradores/sposito/wap\_01.html em 10/04/2005 às 12:20.

STUART, BAIN, Honours Thesis "PRIMADA Project", School of Microelectronic Engineering, Griffith University, 2001.

TAYLOR, J. et al, (1998). Towards multi-patient leadless and wireless cardiotocography via RF telemetry. Medical Engineering & Physics 20, novembro de 1998, página 764-772.

WAP, "Fórum. Wireless Application Protocol Architecture Specification", Jul. 2001. http://www.wapforum.org/ em 05/01/2005 às 12:30.

WAP, Fórum. Wireless Application Protocol 2.0, Technical White Paper, Set. 2006. http://www.openmobilealliance.org/tech/affiliates/wap/wapindex.html em 05/01/2005 às 12:32.

WELLING, L., TOMSON, L., PHP e MySQL: Desenvolvimento Web, Rio de Janeiro, Campus, 2001.

WU, S., BOSE N. (1994), An Extend Power Law Model for the Calibration of Hotwire/Hot-Film Constant Temperature Probes, Int. J. Heal Mass transfer, V.37, nº 3, p. 437-442.